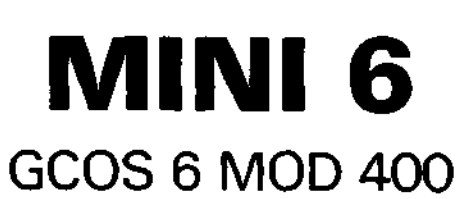

**Guide to Software Documentation**

 $\frac{1}{2}$  as

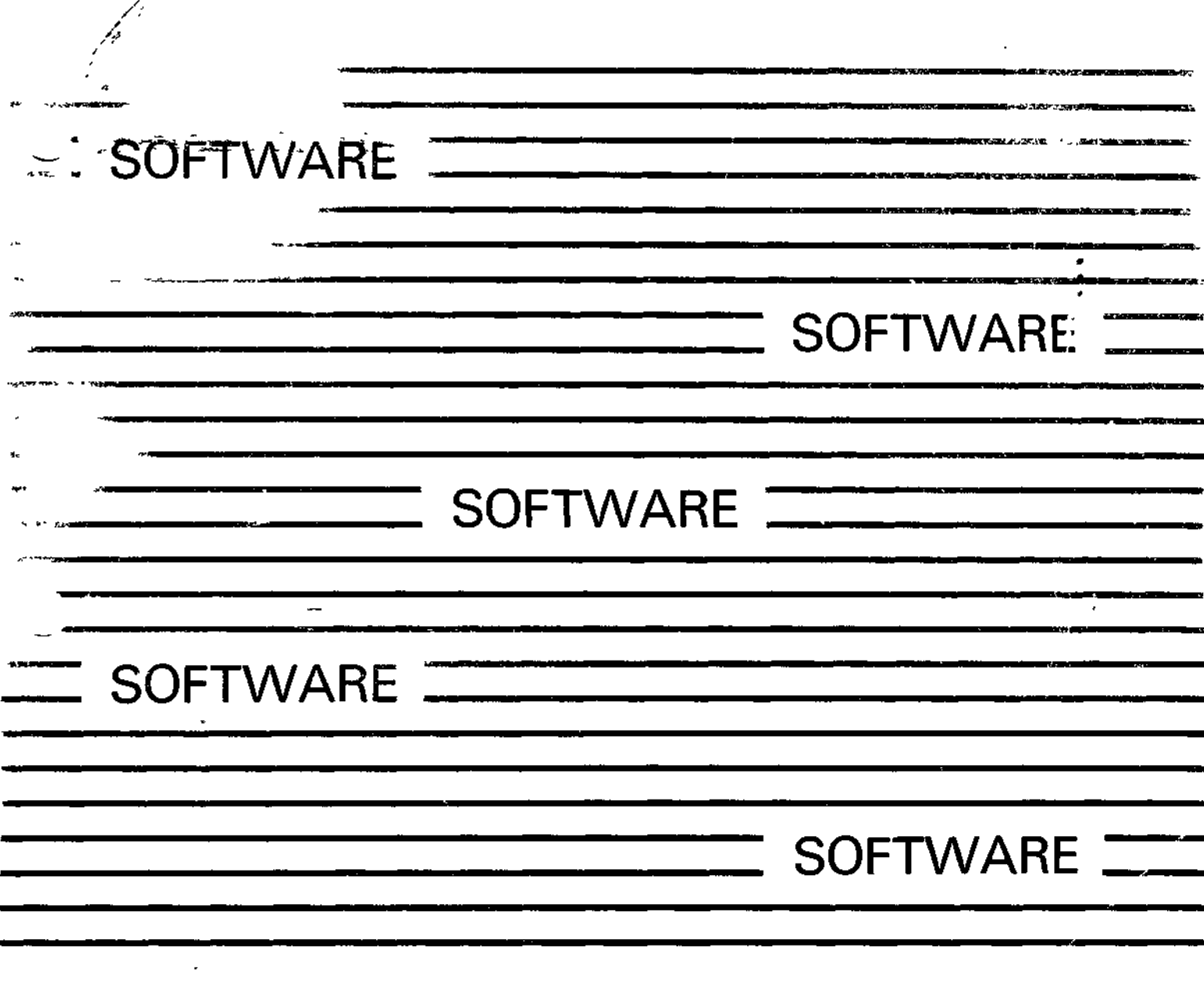

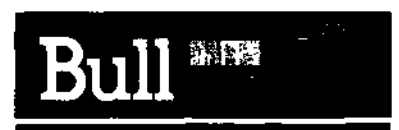

**69 A2 CZ01 REVO**

 $\frac{1}{2}$  $\bar{\mathbf{r}}$  $\mathfrak{g}=\frac{1}{2}\mathfrak{g}$  $\mathbf{v}$  $\ddot{\phantom{0}}$  $\mathbb{Z}^{\frac{1}{2} \times \mathbb{Z}^{\times} \times \mathbb{Z}^{\times}}$  $\mathcal{L}^{\text{max}}_{\text{max}}$ k.

 $\mathcal{F}(\overline{\mathcal{F}}_1, \overline{\mathcal{F}}_2) \leq \overline{\mathcal{F}}_1$ Ŧ

ø.

e.

ν.

÷.

уý,

 $\mu$  and  $\lambda$ 

 $\mathbf{A}$ 

J.

 $\ddot{\phantom{0}}$ 

#### 下运

- $\ddot{\cdot}$
- 
- $\overset{\text{196}}{\text{Rf}}$  .
	-
- $\omega$  .
- 
- -

WHEN IS:

Đ,

" AvVT  $\sim$  $\sim 100$  $\sim 10^{-10}$  $\Delta$ 

 $\frac{1}{4}$ netro i, č siawri  $\mathbf{r}$  $\sim$  $\rightarrow$ ۰

 $\ddot{\phantom{1}}$ گا**ر لاپ** بالمراقة  $\mathcal{A}$ k, **Maye** A.A. Yak  $\overline{\phantom{a}}$  $\omega_{\ell}$  $\overline{\mathbf{r}^*}$ **Widow** 

 $\bullet$ 

 $\omega$  and  $\omega$ 

**INL**<br>GROOG - CELOR **Example 145 December 145** 

 $\sqrt{2}$ 

 $\frac{1}{2}$  , where  $\frac{1}{2}$ 

 $\bullet$  +  $\bullet$ 

 $\overline{a}$ 

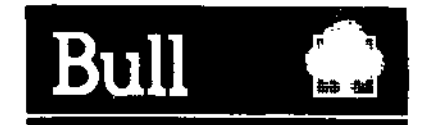

# **MINI 6**

**GCOS 6 MOD 400**

# **Guide to Software Documentation**

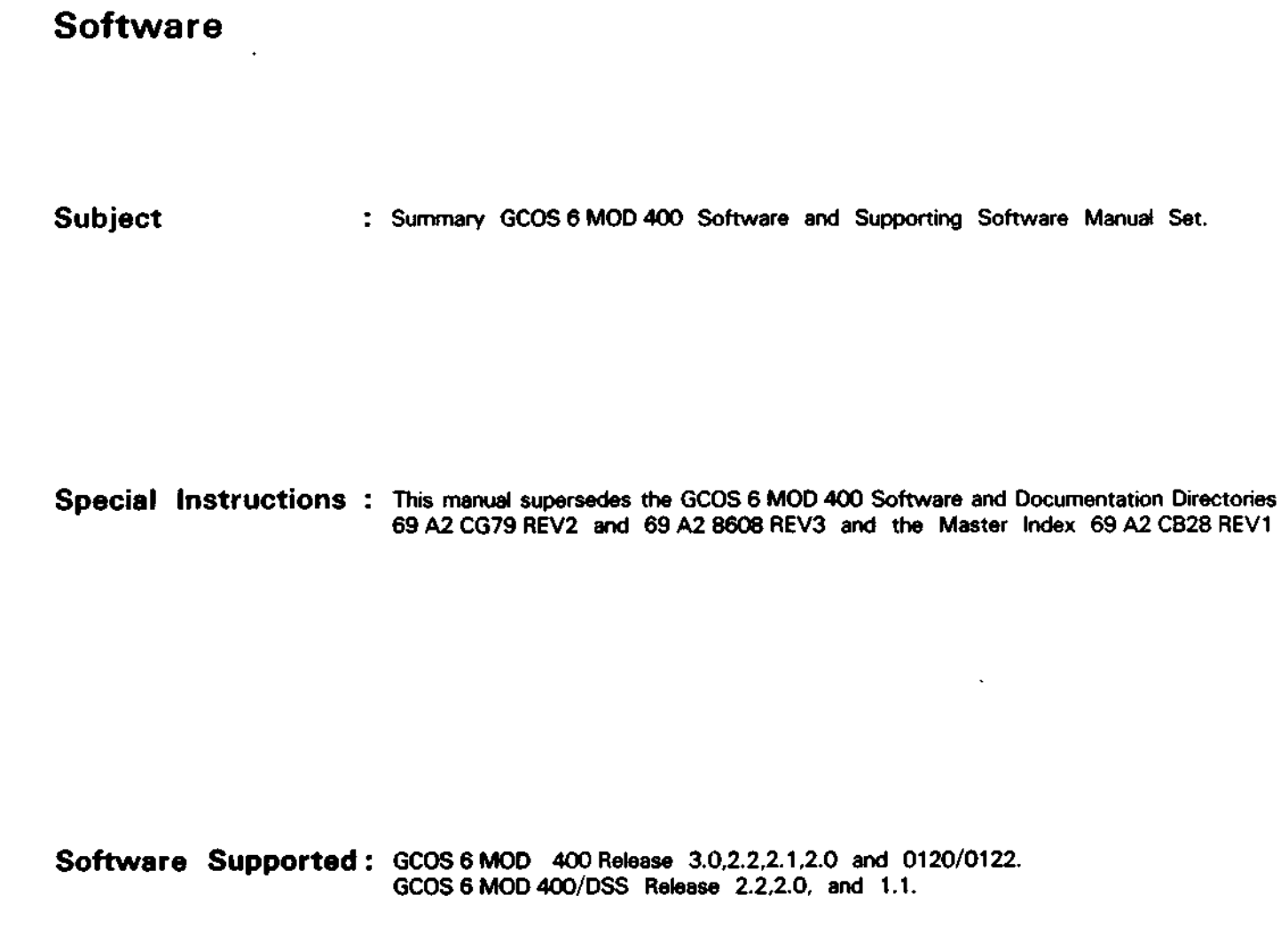

**Date : May 1985**

**BULL CEDOC - CELOG**

**BP 110** Parc Industriel d'Incarville 2710O VAL DE REUIL - FRANCE **69 A2 CZ01 REVO**

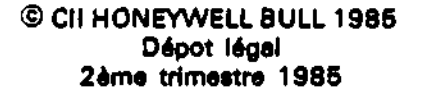

 $\mathbf{R}_{\mathbf{q}}^{\mathbf{A}}$ 

 $\mathcal{L}$ 

بسير

 $\begin{array}{c} \begin{array}{c} \begin{array}{c} \begin{array}{c} \end{array} \\ \begin{array}{c} \end{array} \end{array} \end{array} \end{array}$  $\overline{1}$ 

Printed in France

 $\ddot{\phantom{a}}$ 

 $\mathcal{L}$ 

**ABT** 

BOV.

 $\mathbf{t}_i$ 

 $\mathcal{D}^{\mathcal{A}}\rightarrow\mathcal{D}^{\mathcal{A}}$  .

-2

Suggestions and criticisms concerning the form, content, and presentation of this manual are invited. A form is provided at the end of this manual for this purpose.

> $\frac{1}{2}$  $\bar{\mathbf{r}}$ Ŀ. res a  $o$  (eQ)  $\mathbf{t}$  .  $\mathbf{t}$

**JF 9330007114 TF SINJS N** 

This document Is Issued for Information purposes only. It does not involve CII-HB's responsibility in case of damage resulting from its implementation. Corrections or modifications will < be made without prior notice and brought to the knowledge of subscribers by appropriate updatlngs.

SP 110 Part frouter of thour is  $\lambda$  ,  $\Delta \nu$  ,  $\Delta \nu$  , the relation in the  $\lambda$ 

#### PREFACE

This document is written for the users of the GCOS 6 MOD 400 operating system. This manual is the Lead document of the manual set. The manual is designed to introduce you to the MOD 400 software components and supporting documentation. It does not contain any conceptual or procedural information on the system.

The major topics presented are:

- A software/manual matrix covering both MOD 400 and MOD 400/DSS manuals.
- A software/documentation summary including brief synopses of the manuals.
- Suggestions for using the manual set effectively when performing different functional roles
- A summary of software products available with the MOD 400 system, including brief functional descriptions of the software components.
- A master index.

After reading this manual, you should have a general picture of the system software, and be sufficiently familiar with the manuals to be able to locate the particular kinds of information you require.

A Technical Publications Remarks Form is included at the back of this manual. This form is to be used to record any corrections, changes or additions that will make this manual more useful.

The following conventions are used to indicate the relative levels of headings in this manual:

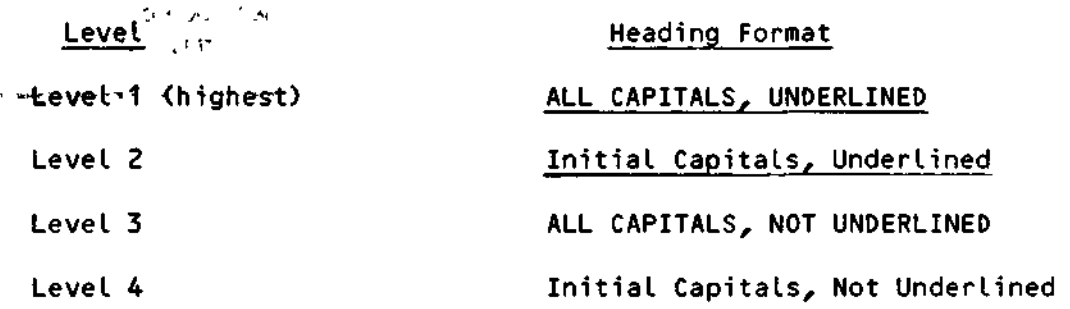

 $\mathcal{M}$  is a substitute of  $\mathcal{M}$  that  $\mathcal{M}$  is the set of  $\mathcal{M}$ THEN MEEL VE MAT, ITEL

 $\mathcal{L}(\mathcal{L})$  and  $\mathcal{L}(\mathcal{L})$  . The  $\mathcal{L}(\mathcal{L})$  $\mathcal{L}^{\mathcal{L}}(\mathcal{L}^{\mathcal{L}}(\mathcal{L}^{\mathcal{L}}(\mathcal{L}^{\mathcal{L}}(\mathcal{L}^{\mathcal{L}}(\mathcal{L}^{\mathcal{L}}(\mathcal{L}^{\mathcal{L}})))$ 

 $\mathcal{L}(\mathcal{L})$  and  $\mathcal{L}(\mathcal{L})$  .  $\mathcal{L}(\mathbf{x})$  .  $\frac{1}{\pi}$  $\label{eq:1} \mathbf{x} = \mathbf{y} + \mathbf{y}$ 

 $\label{eq:2.1} \mathbf{E}(\mathbf{r}) = \mathbf{E}(\mathbf{r}) + \mathbf{E}(\mathbf{r}) + \mathbf{E}(\mathbf{r}) + \mathbf{E}(\mathbf{r}) + \mathbf{E}(\mathbf{r})$ 

 $\frac{c_1 p^2}{p}$  $\begin{aligned} \pi_{\lambda} &= \mathcal{L}_{\lambda} \mathcal{L} \\ \pi_{\lambda} &= \mathcal{L} \mathcal{L} \\ \Xi_{\text{LSE}} &= \mathcal{L} \\ \pi_{\text{LSE}} &= \mathcal{L} \\ \pi_{\text{LSE}} &= \mathcal{L} \\ \pi_{\text{LSE}} &= \mathcal{L} \end{aligned}$ 

 $\begin{array}{cc} \gamma & \mathbf{m} \\ \gamma & \mathbf{m} \end{array}$ 

 $\mathcal{L}^{\text{max}}_{\text{max}}$  $\mathbb{R}^{n+1}$  $\epsilon = \sqrt{2}$ 

 $\omega = \frac{1}{2} \omega_{\text{max}}$  $\overline{a}$  $\begin{array}{c} \begin{array}{c} \text{if } \mathcal{F} \\ \text{if } \mathcal{F} \end{array} \\ \text{if } \mathcal{F} \end{array}$  $\frac{1}{2}$   $\frac{1}{2}$  $\mathcal{H}(\mathfrak{g})$  .  $\frac{\sqrt{2}}{2} \frac{1}{2} \sum_{i=1}^{n} \frac{1}{2} \frac{1}{2} \sum_{i=1}^{n} \frac{1}{2} \sum_{i=1}^{n} \frac{1}{2} \sum_{i=1}^{n} \frac{1}{2} \sum_{i=1}^{n} \frac{1}{2} \sum_{i=1}^{n} \frac{1}{2} \sum_{i=1}^{n} \frac{1}{2} \sum_{i=1}^{n} \frac{1}{2} \sum_{i=1}^{n} \frac{1}{2} \sum_{i=1}^{n} \frac{1}{2} \sum_{i=1}^{n} \frac{1}{2} \sum_{i=1}^{n$ 

### CONTENTS

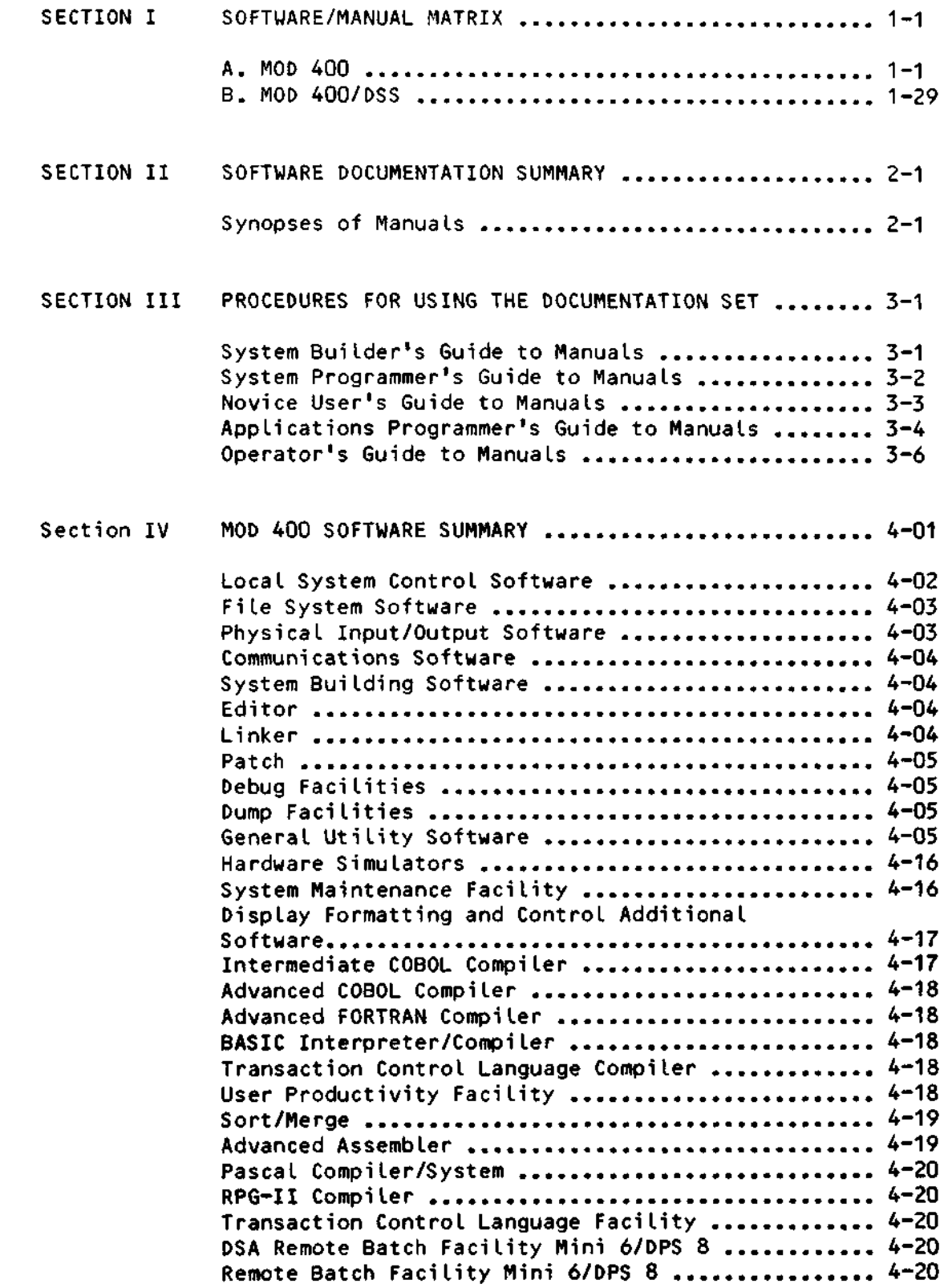

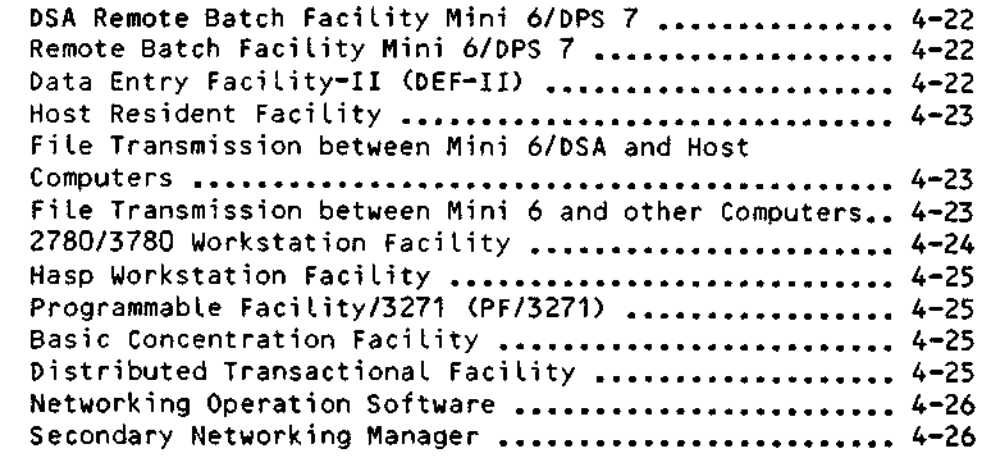

SECTION V Master Index to MOD400 Publications..................... 5-1

### FIGURES

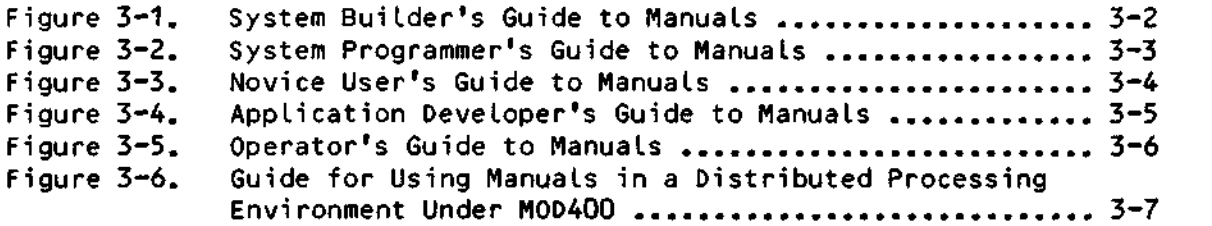

# TABLES

 $\mathbf{r}$ 

i

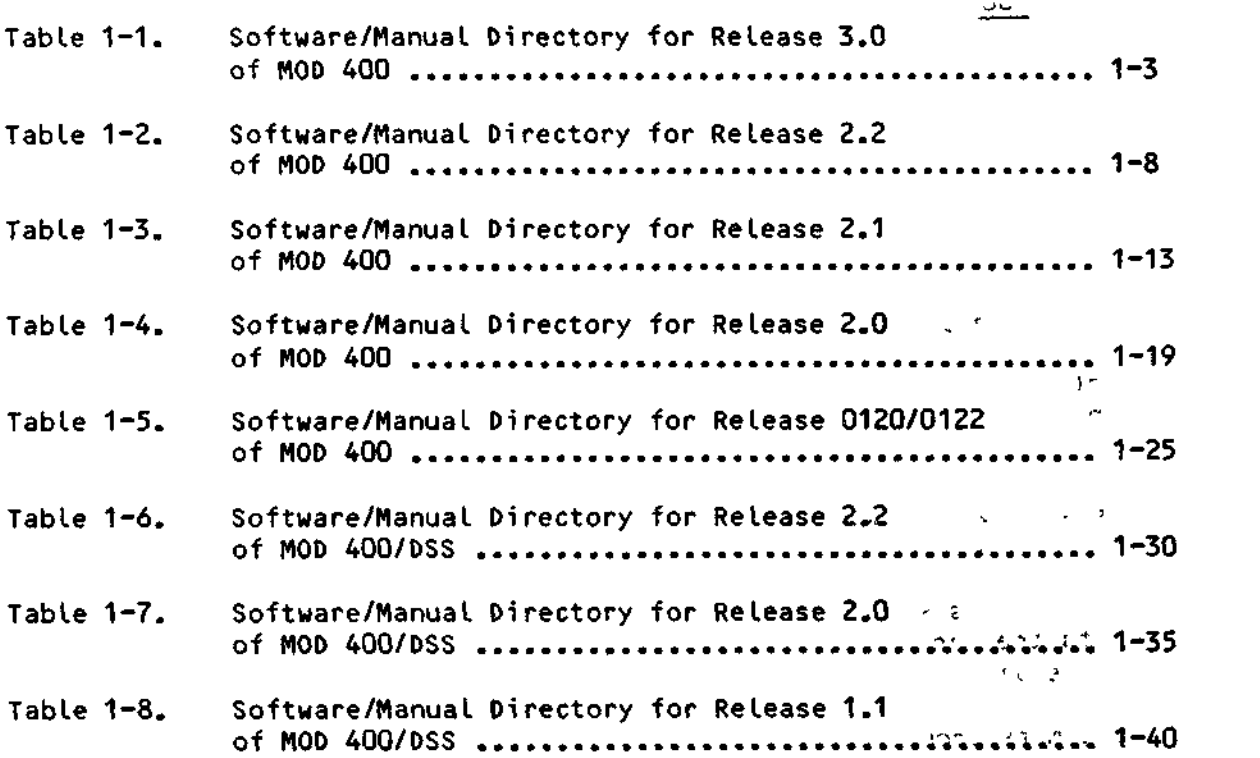

#### SECTION I

#### SOFTWARE/MANUAL MATRIX

BULL software reference manuals are obtained by submitting a BULL Publications Order Form to the following address:

> BULL CEDOC-CELOG BP110 Pare Industriel d'lncarville 27100 VAL DE REUIL. FRANCE

BULL software reference manuals are periodically updated to support enhancements and additions to the software. CEDOC can isolate specific editions of a publication only when supplied with the 10- and 11-character order numbers listed in the Tables.

For those publications that have been updated with addenda, two (or more) order numbers are listed. To obtain the base manual (revision n) and all listed addenda, enter the base number only on the Publications Order Form. To obtain a particular addendum, enter only that addendum identifier. For example, to obtain Revision 1, Addendum A, and Addendum B of the GCOS 6 Assembly Language Reference manual Release 2.1, enter order number 69 A2 CB07-01. To obtain only Addendum B, enter order number CB07-01B.

#### A.MOD 400

Information in the MOD 400 Manual Matrix contained in five major tables:

Table 1-1 is specific to release 3.0 of the MOD 400 Executive and lists the various software product items and software reference manuals usable in that environment.

Table 1-2 is specific to Release 2.2 of the MOD 400 Executive and supporting software

Table 1-3 is specific to release 2.1 of the MOD 400 Executive and supporting software.

Table 1-4 is specific to Release 2.0 of the MOD 400 Executive and lists the various software product items and software manuals usable in that  $c_i$  environment. .

Table 1-5 is specific to Release 0120/0122 of the MOD 400 Executive and  $\therefore$  lists the various software product items and software manuals usable in that environment.

Customers should order software through their local sales representative.

The tables contain no information relative to BULL applications software packages. See your BULL representative for information concerning the availability of applications software and supporting documentation.

Referring to Table 1-1, the new MOD 400 Release 3.0 documentation listing has been constructed to illustrate the new functionalities with which the release will work. These are shown by the figure below.

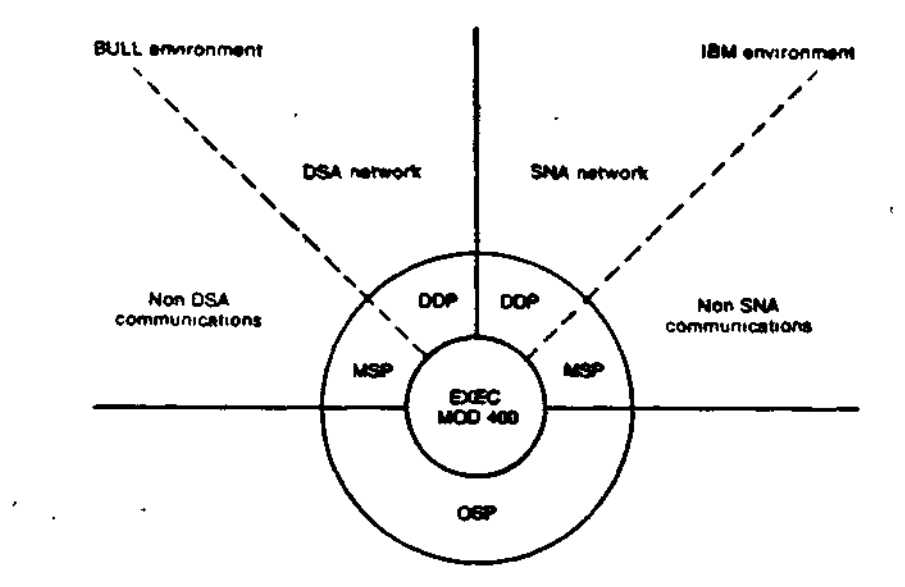

```
Stand-alone systems (and secondary links through X 25)
OSP = ON SITE PROCESSING
MSP = MULTI-SITE PROCESSING
DDP = DISTRIBUTED DATA PROCESSING
The abbreviations indicate the following applications:
   - OSP for Standalone applications
   - MSP-BULL for applications involving links wit h BULL Systems
                                                                 أأجر
    outside DSA World
   - MSP-IBM for applications involving Links with IBM Systems
    outside SNA World u
   - DDP-BULL for applications involving links to BULL Systems ,
     in DSA World
   - DDP-IBM for applications involving links to IBM Systems , \psi_{\text{max}}in SNA World.
Each "environment" is not exclusive of the others (such as it was
in
previous releases).
Example: DSA and SNA on the same Mini 6.
                                                    Ł.
```
# Table 1-1. Software/Manual Directory for Release 3.0 of MOD 400  $\sigma(t) = \sigma(t) - \mu(t)$

—————

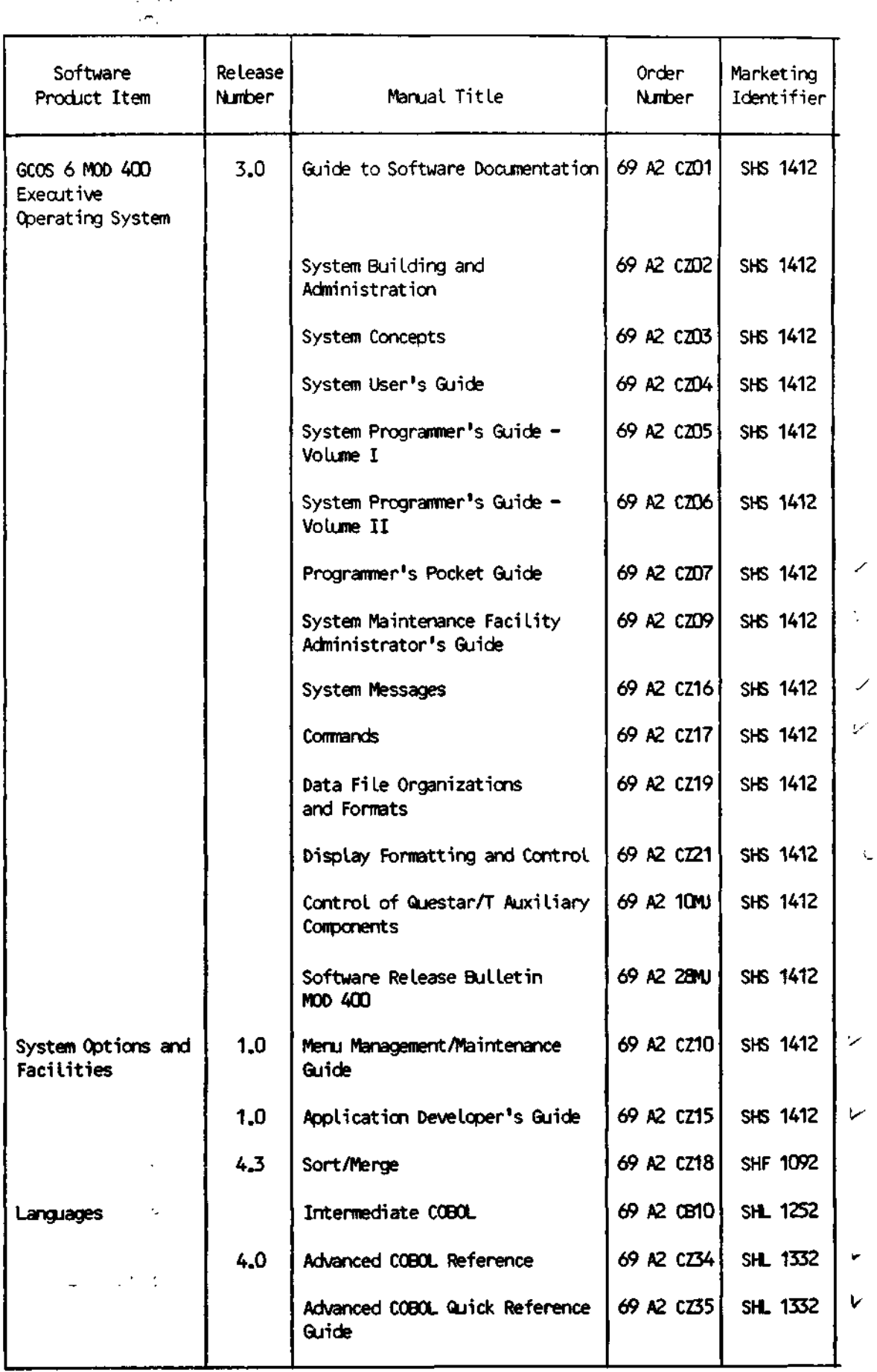

 $\epsilon$ 

 $\overline{\phantom{a}}$ 

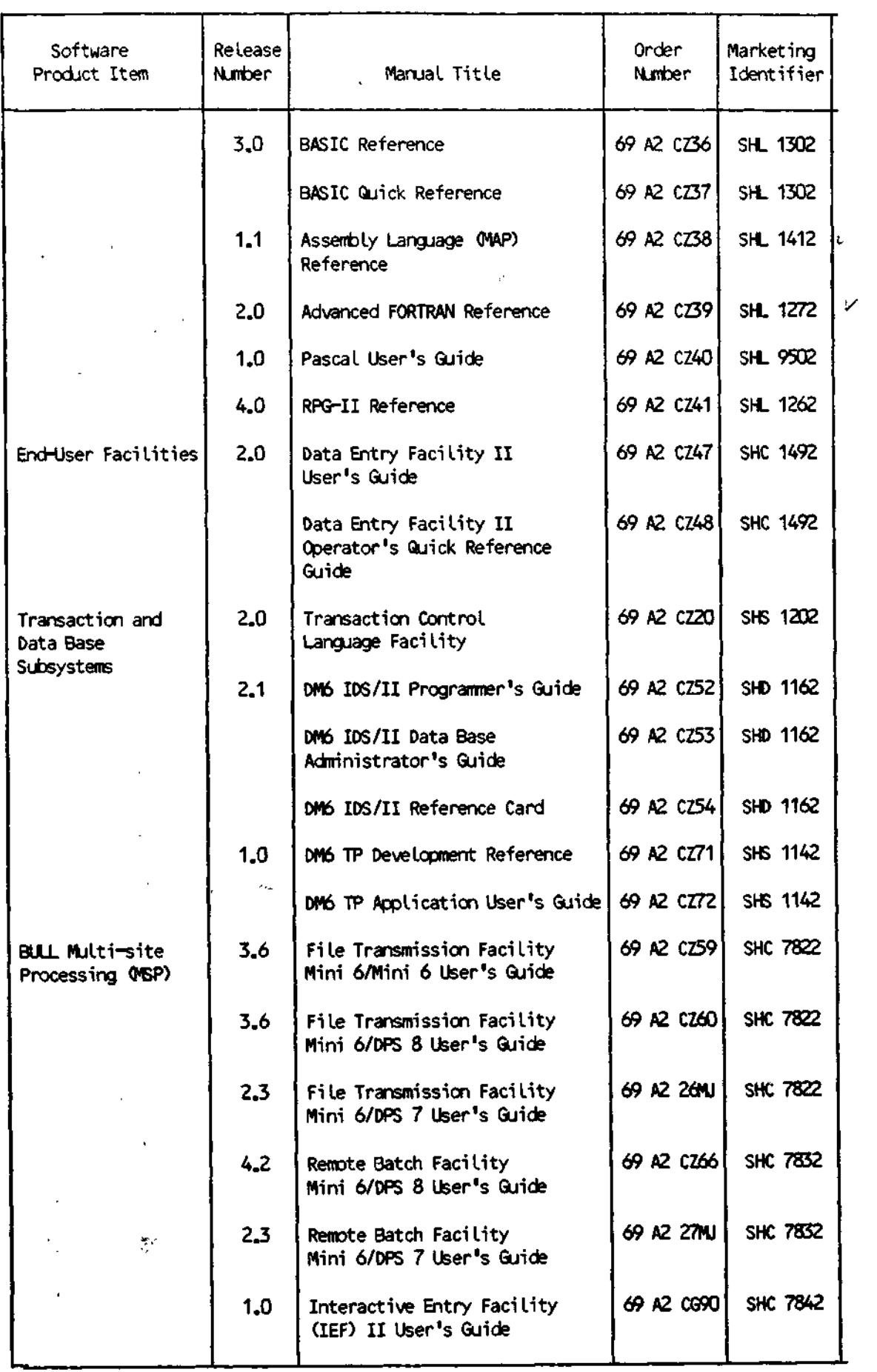

 $\hat{\phantom{a}}$ 

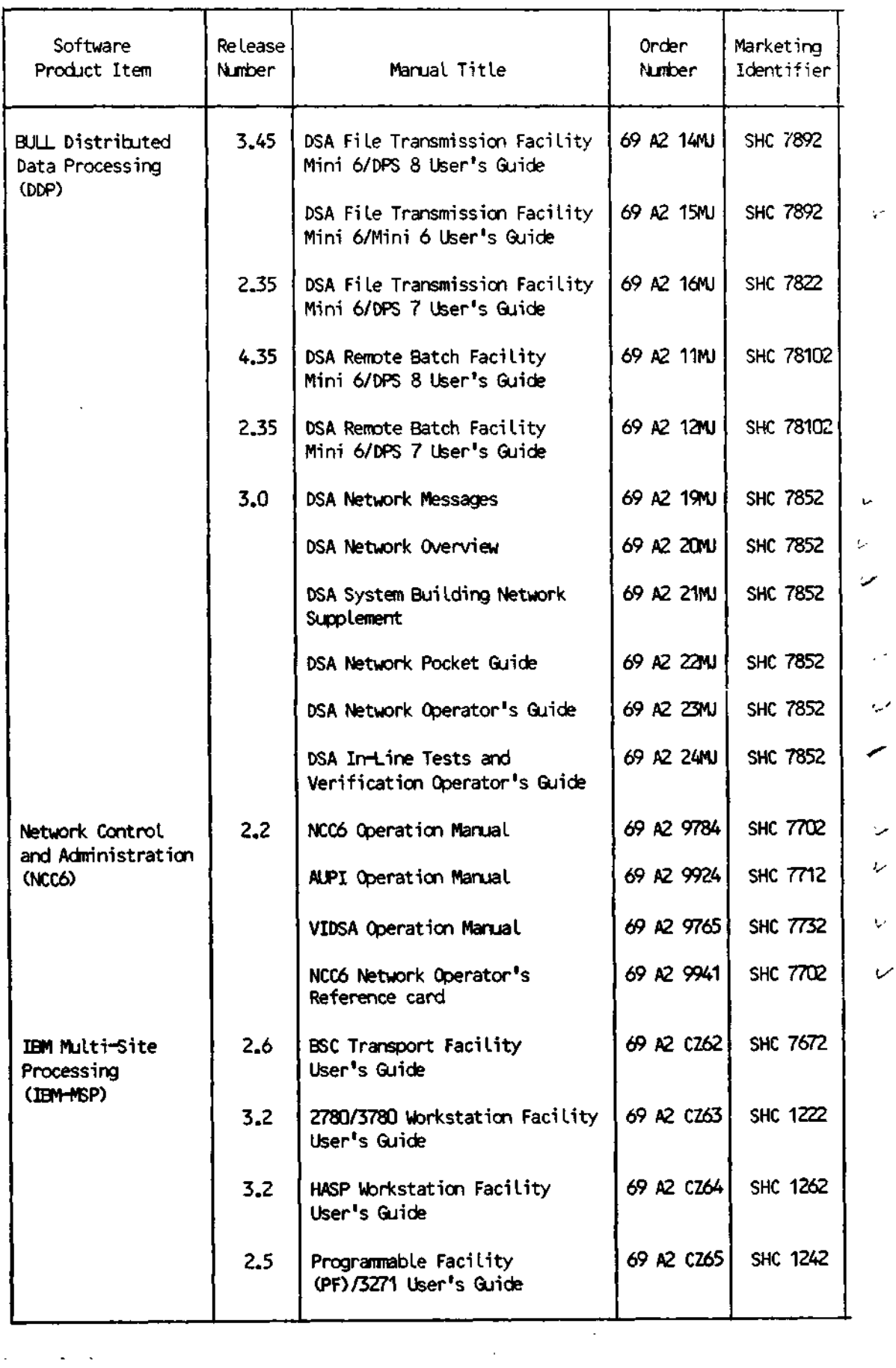

Ų.

 $\downarrow$ 

Ų.

 $\mathcal V$ 

 $1 - 5$ 

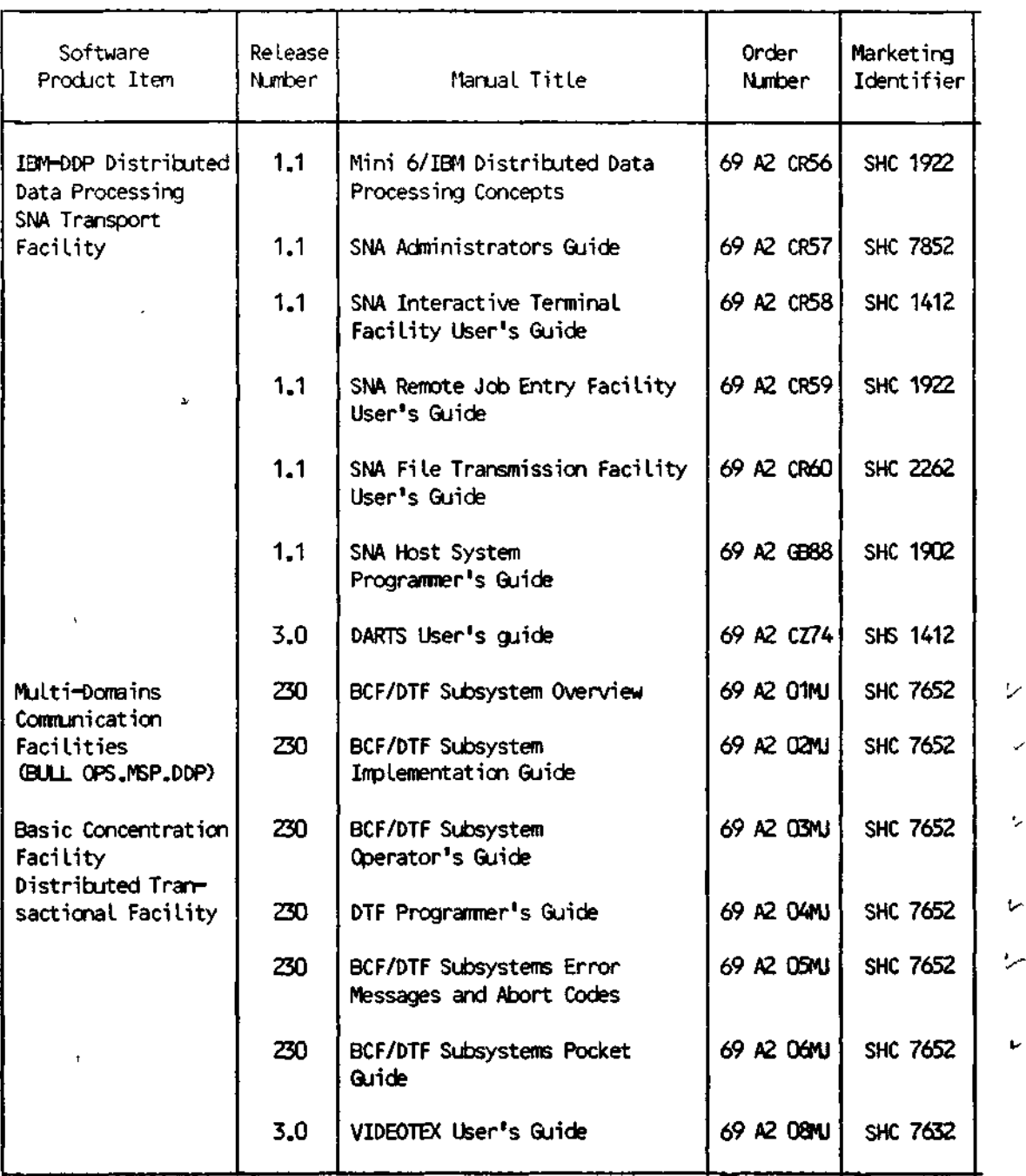

 $\sigma_{\rm{max}}$ 

 $\cdot$ 

 $\mathbf{1}$ 

 $\langle \cdot, \cdot \rangle$ 

 $\bullet$ 

 $\epsilon$ 

 $\epsilon$ 

 $\frac{9}{2}$  .

 $\sim$   $\sim$ 

 $\omega$  or  $\omega$ 

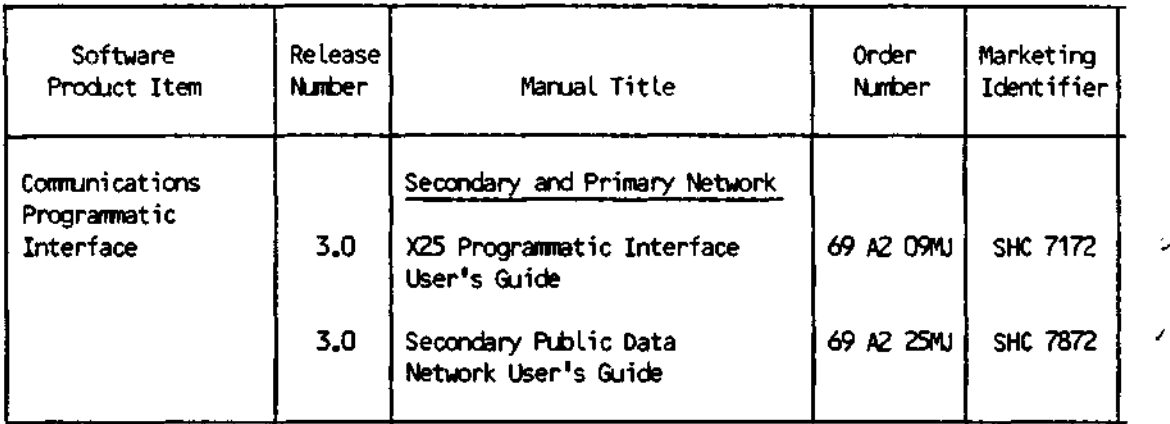

A software release bulletin accompanies each software product item received from BULL. The user should consult this before using the software. See your BULL representative if a copy of the SRB is not available.

Additionally, the following publications provide supplementary information:

Mini 6 Communications Handbook (69 A1 AT97) Mini 6 Microcomputer Systems Handbook (69 A1 CC71)

### Table 1-2. Software/Manual Directory for Release 2.2 of MOD 400

| Software                    | Release | pappointing expansional contract in age                 | Order                    |
|-----------------------------|---------|---------------------------------------------------------|--------------------------|
| Product Item                | Number  | Manual Title                                            | Number                   |
| GCOS 6 MOD 400<br>Executive | 2.1     | GCOS 6 MOD 400 Software and<br>Documentation Directory  | 69 A2 CG79-02            |
|                             |         | GCOS 6 Program Preparation                              | 69 A2 CB01-02            |
|                             |         | Addendum A                                              | 69 A2 CB01-02A           |
|                             |         | Addendum B                                              | 69 A2 CB01-02B           |
|                             |         | Addendum C                                              | 69 A2 CB01-02C           |
|                             |         | Addendum D                                              | 69 A2 CB01-02D           |
|                             |         | Addendum E                                              | 69 A2 CB01-02E           |
|                             |         | GCOS 6 Commands                                         | 69 A2 CB02-04            |
|                             |         | Addendum A                                              | 69 A2 CB02-04A           |
|                             |         | GCOS 6 Communications                                   | 69 A2 CB03-03            |
|                             |         | Processing                                              |                          |
|                             |         | Addendum A                                              | 69 A2 CB03-03A           |
|                             |         | Addendum 8                                              | 69 A2 CB03-03B           |
|                             |         | GCOS 6 Data File Organiza-<br>tions and Formats         | 69 A2 CB05-04            |
|                             |         | Addendum A                                              | 69 A2 CB05-04A           |
|                             |         | Addendum B                                              | 69 A2 CB05-04B           |
|                             |         | GCOS 6 System Messages                                  | 69 A2 CB06-04            |
|                             |         | Addendum A                                              | 69 A2 CB06-04A           |
|                             |         | Addendum B                                              | 69 A2 CB06-04B           |
|                             |         | GCOS 6 MOD 400 System<br><b>Concepts</b>                | 69 A2 CB20-01            |
|                             |         | Addendum A                                              | 69 A2 CB20-01A           |
|                             |         | GCOS 6 MOD 400 Program<br><b>Execution and Checkout</b> | 69 A2 CB21-02            |
|                             |         | GCOS 6 MOD 400 Programmer's   69 A2 CB22-01<br>Guide    |                          |
|                             |         | Addendum A                                              | 69 A2 CB22-01A           |
|                             |         | GCOS 6 MOD 400 System<br><b>Building</b>                | 69 A2 CB23-03            |
|                             |         | Addendum A                                              | 69 A2 CB23-03A           |
|                             |         | GCOS 6 MOD 400 Operator's<br>Guide                      | 69 A2 CB24-03            |
|                             |         | GCOS 6 MOD 400 Programmer's<br>Pocket Guide             | 69 A2 CB27-03            |
|                             |         | GCOS 6 MOD 400 Master Index                             | See Note 2<br>Page 1-12. |
|                             | 2.70    | Display Formatting and<br>Control                       | 69 A2 CD46-03            |

Supporting Documentation (See Note 1 Page 1-12)

 $---$ 

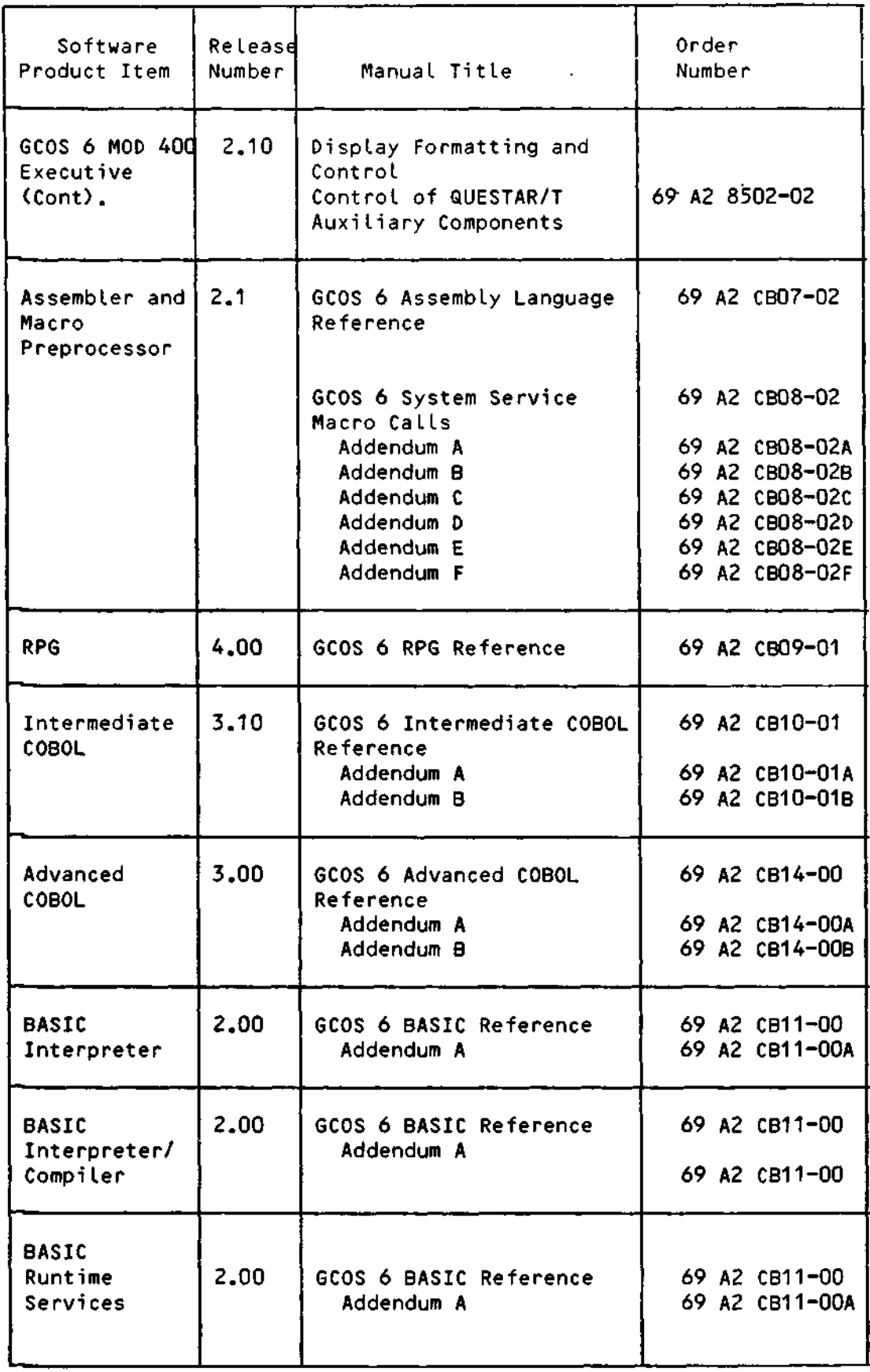

Supporting Documentation (See Note 1)

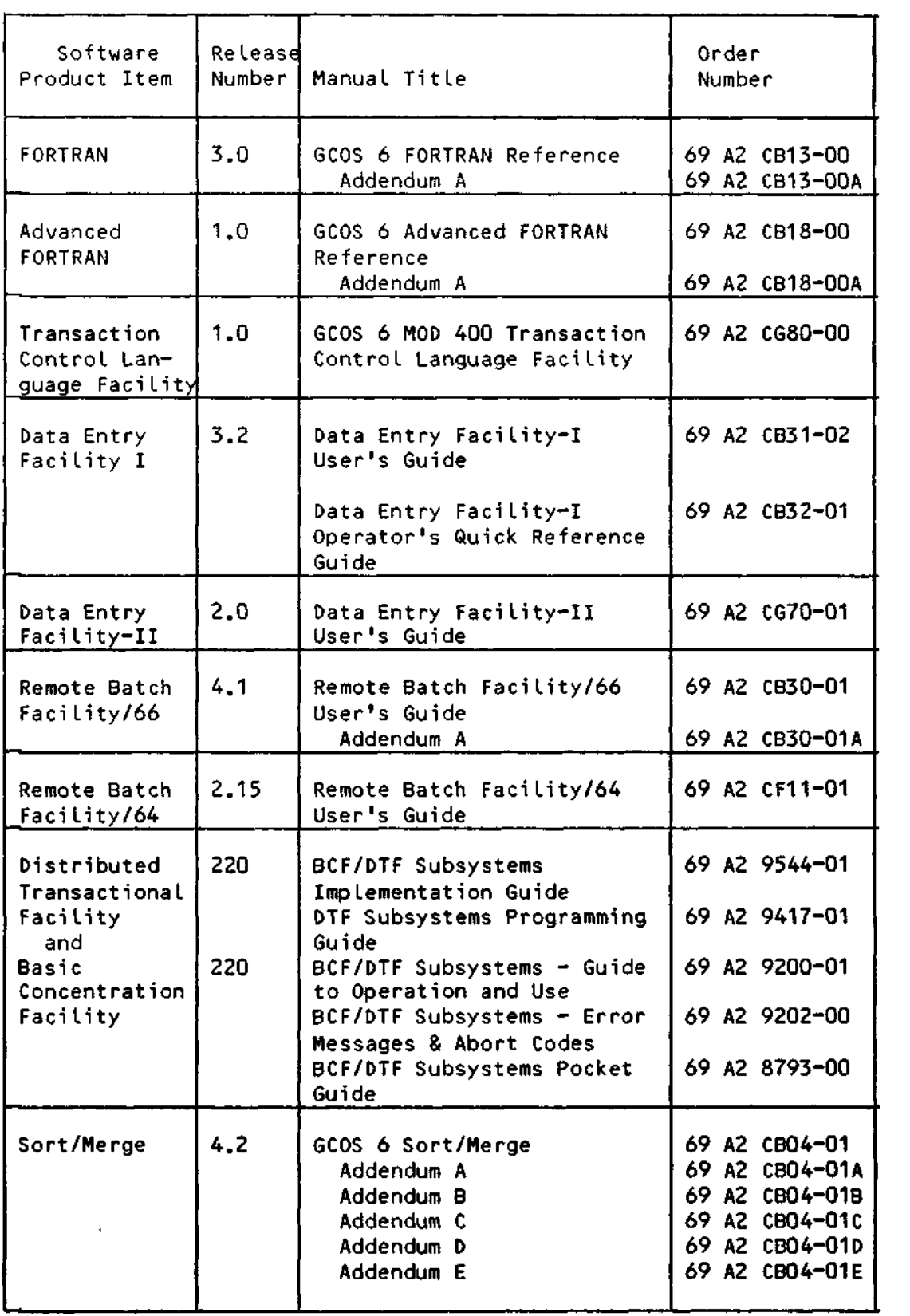

 $\sim 10^{-1}$ 

 $\frac{1}{2}$ 

 $\sim$   $\sigma$  .

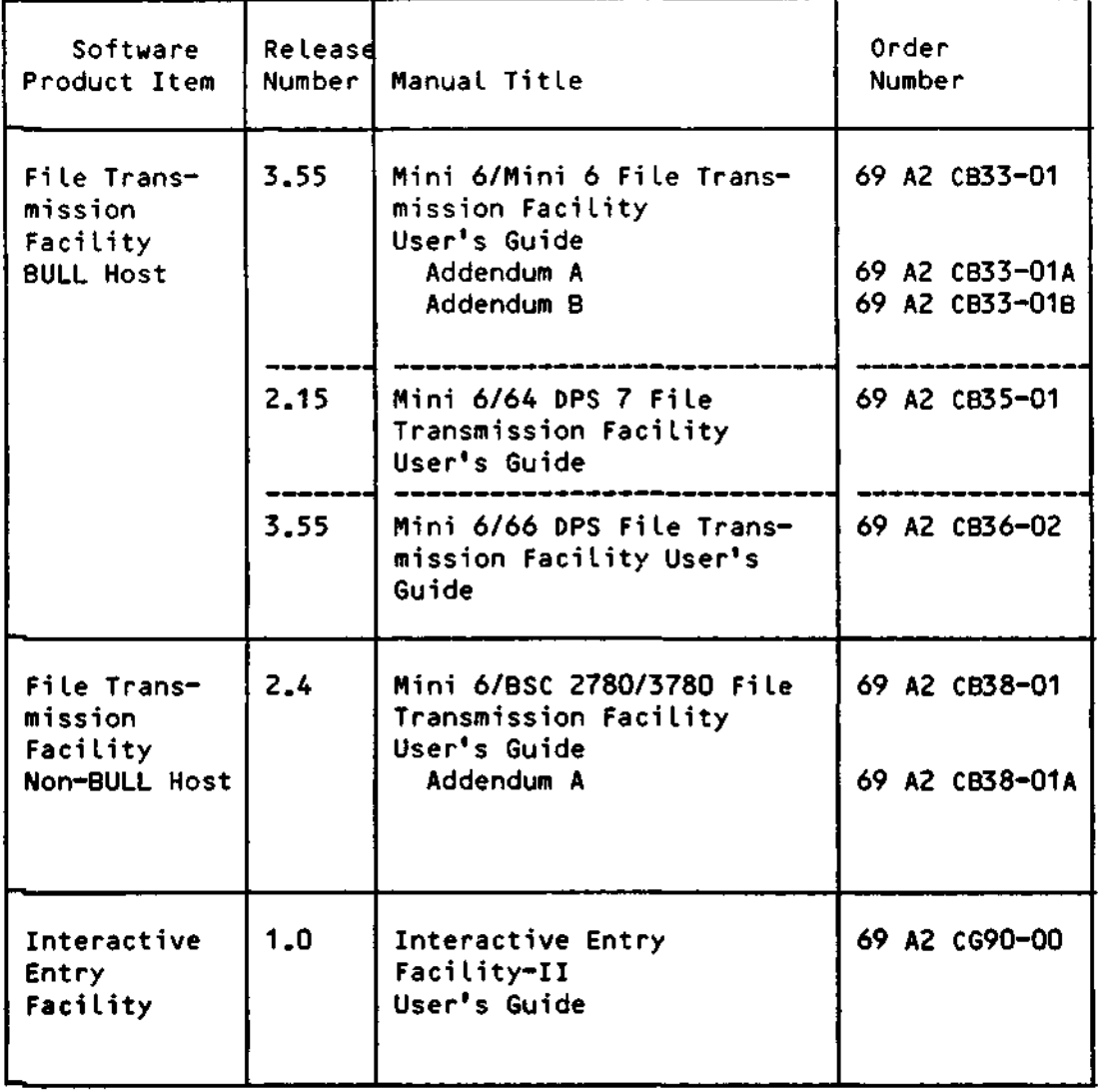

Supporting Documentation (See Note 1, page 1-12)

 $\sim$   $\sim$   $\sim$ 

 $\cdot$ 

 $\hat{\boldsymbol{\cdot} }$ 

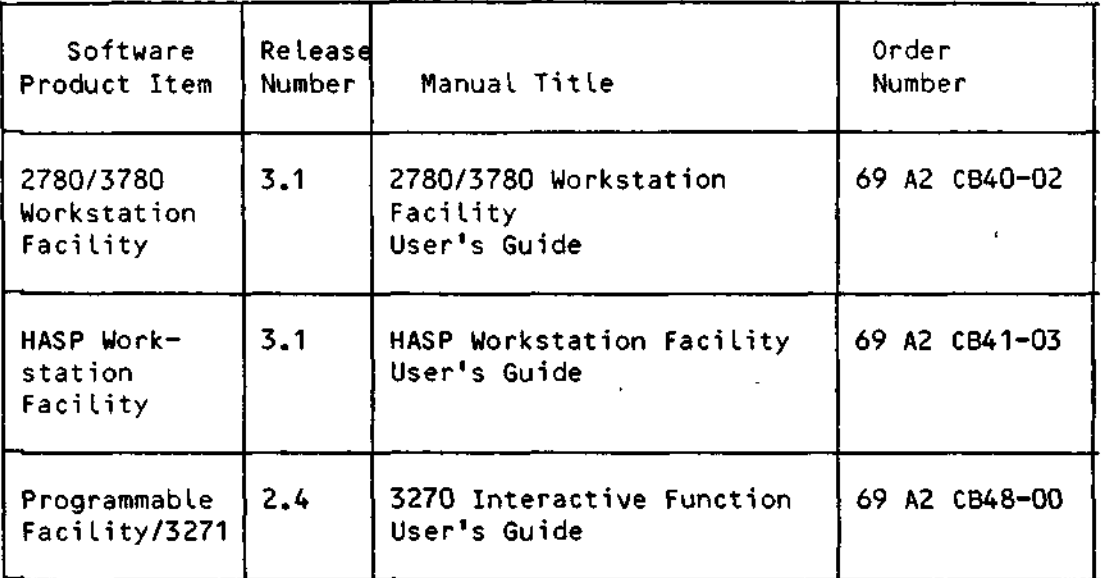

Supporting Documentation (See Note 1)

#### NOTES:

1. A software release bulletin accompanies each software product item received from BULL. The user should consult the software release bulletin before using the software. See your BULL representative if a copy of the software release bulletin is not available. Additionally, the following publications provide supplementary information; Mini 6 Communications Handbook (69 A1 AT97), Mini 6 Minicomputer Systems Handbook (69 A1 CC71), and the Online Test and Verification Operator's Guide (69 A1 CD18).

 $\mathcal{H}_{\rm{max}}$ 

- 2. The Master Index is an accurate guide to subject matter in MOD 400 manuals. The order number for the Master Index is 69 A2 CB28-01.
- 3. Currently available host resident software includes: Release 3.0 of the 66/DPS Host Resident Facility Program Development System, Release 3.0 of the 66/DPS Host Resident Facility COBOL Compiler, and Release 3.0 of the 66/DPS Host Resident Facility FORTRAN Compiler.

## Supporting Documentation (See Note 1, page 1-17)

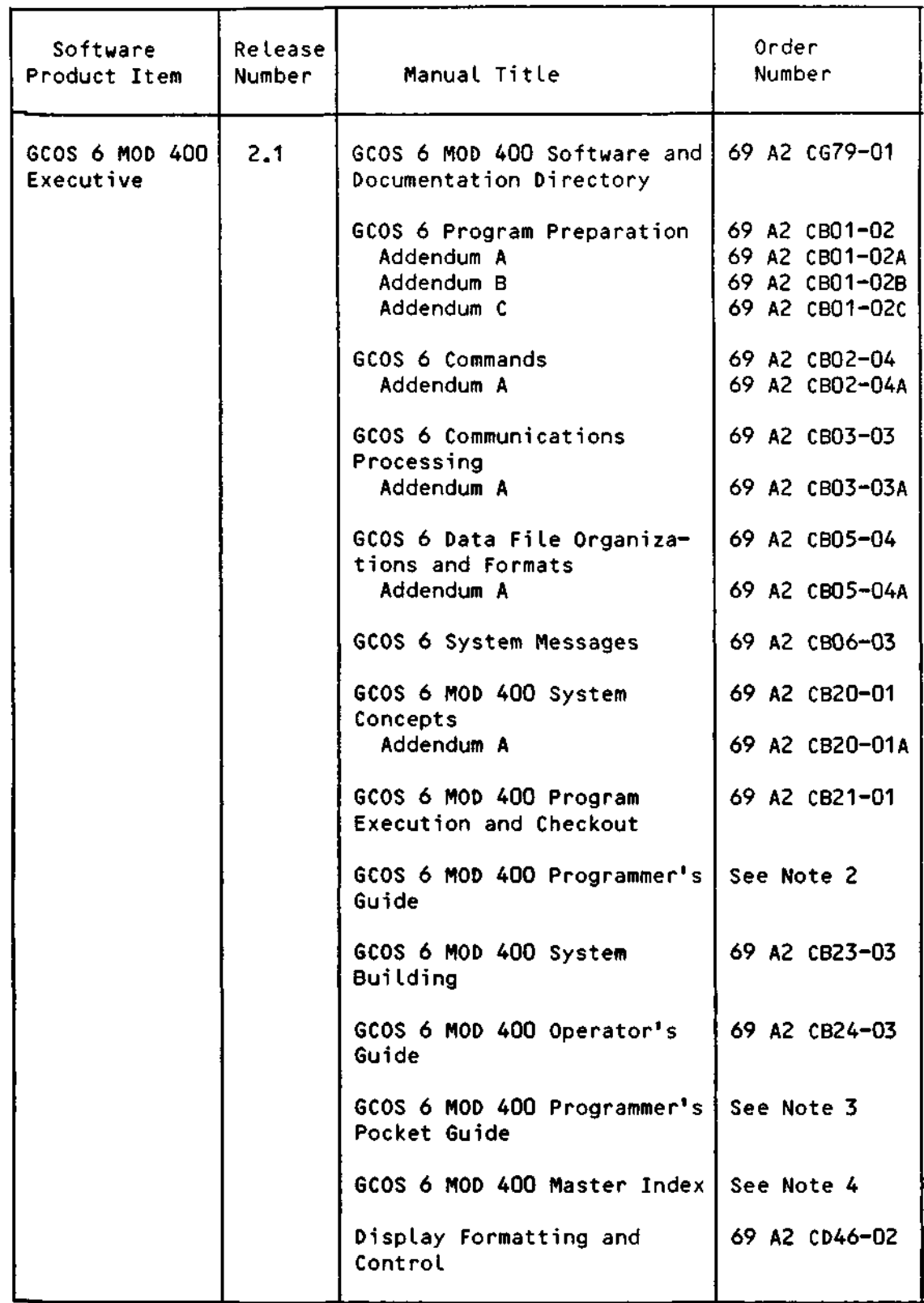

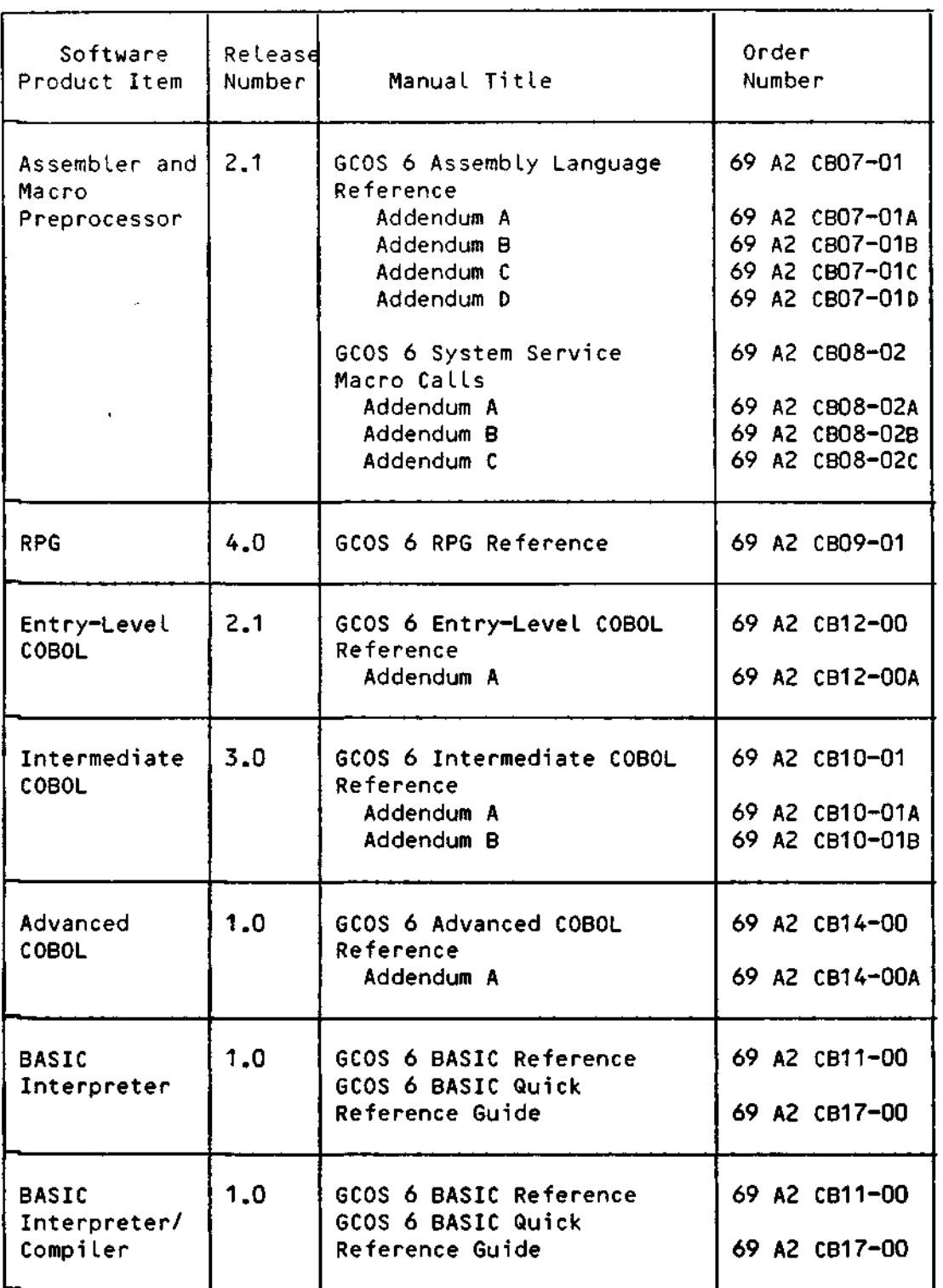

Supporting Documentation (See Note 1, page 1-17)

 $\mathcal{A}^{\mathcal{A}}$ 

 $\frac{1}{2}$  ,  $\frac{1}{2}$ 

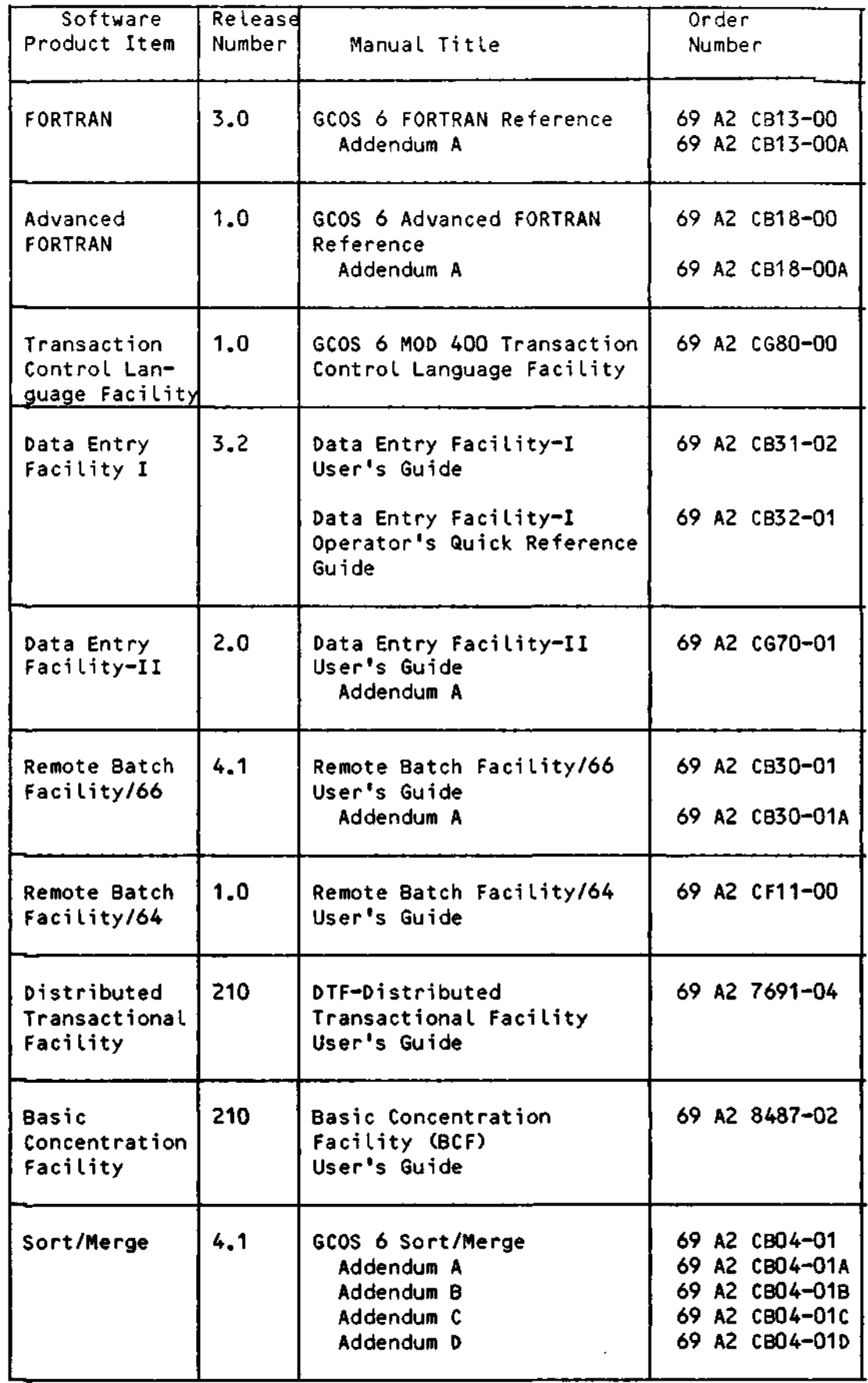

 $\mathcal{A}$ 

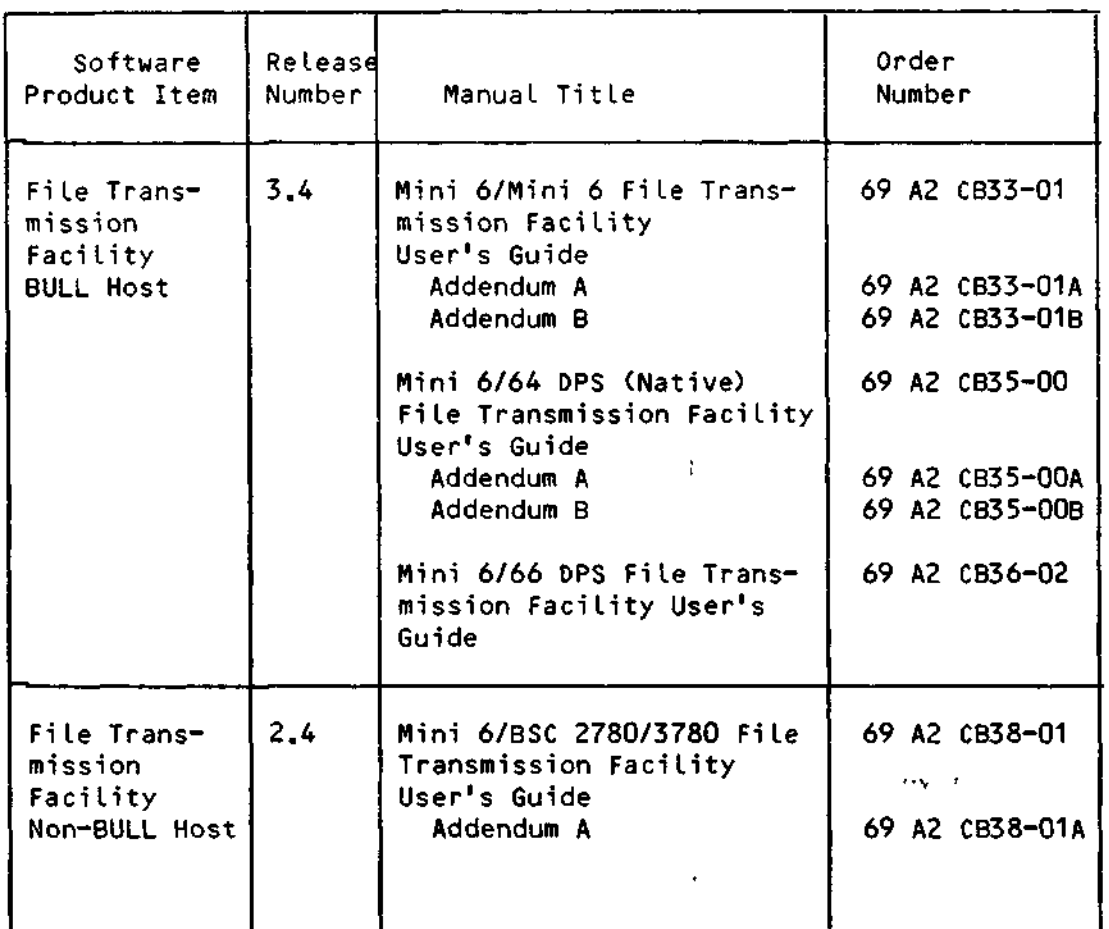

 $\mathbf{A}$ 

Ŷ.

 $\mathbb{Z}_2$ 

Supporting Documentation (See Note 1)

 $\sim 3\,$  f  $^2$ 

i.

 $\ddot{\phantom{a}}$ 

 $\alpha$ 

 $1 - 16$ 

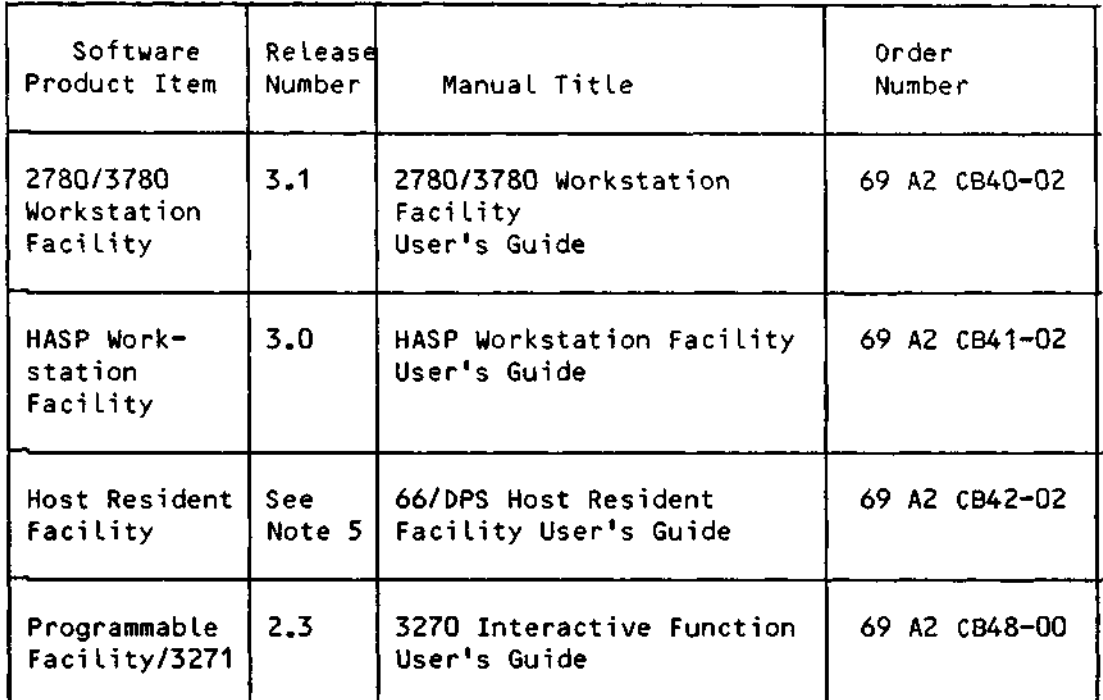

Supporting Documentation (See Note 1)

#### NOTES:

- 1. A software release bulletin accompanies each software product item received from BULL. The user should consult the software release bulletin before using the software. See your BULL representative if a copy of the software release bulletin is not available. Additionally, the following publications provide supplementary information; Mini 6 Communications Handbook (69 A1 AT97), Mini 6 Minicomputer Systems Handbook (69 A1 CC71), and the Online Test and Verification Operator's Guide (69 A1 CD18).
- 2. The MOD 400 Programmer's Guide was written for the new user. It contains sample procedures for performing often-invoked user functions. The order number for this manual is 69 A2 CB22-01.
- 3. The MOD 400 Programmer's Pocket Guide is a handy reference tool that contains a summary of the commands and directives for all system utilities. The order number for this manual is 69 A2 CB27-03.
- 4. The Master Index is an accurate guide to subject matter in MOD 400 manuals. The order number for the Master Index in **69** A2 CB28-Q1.
- 5. Currently available host resident software includes: Release 3.0 of the 66/DPS Host Resident Facility Program Development System, Release 3.0 of the 66/DPS Host Resident Facility COBOL Compiler, and Release 3.0 of the 66/DPS Host Resident Facility FORTRAN Compiler.

 $\ddot{\mathbb{Z}}$ 

Supporting Documentation (See Note 1, page 1-23)

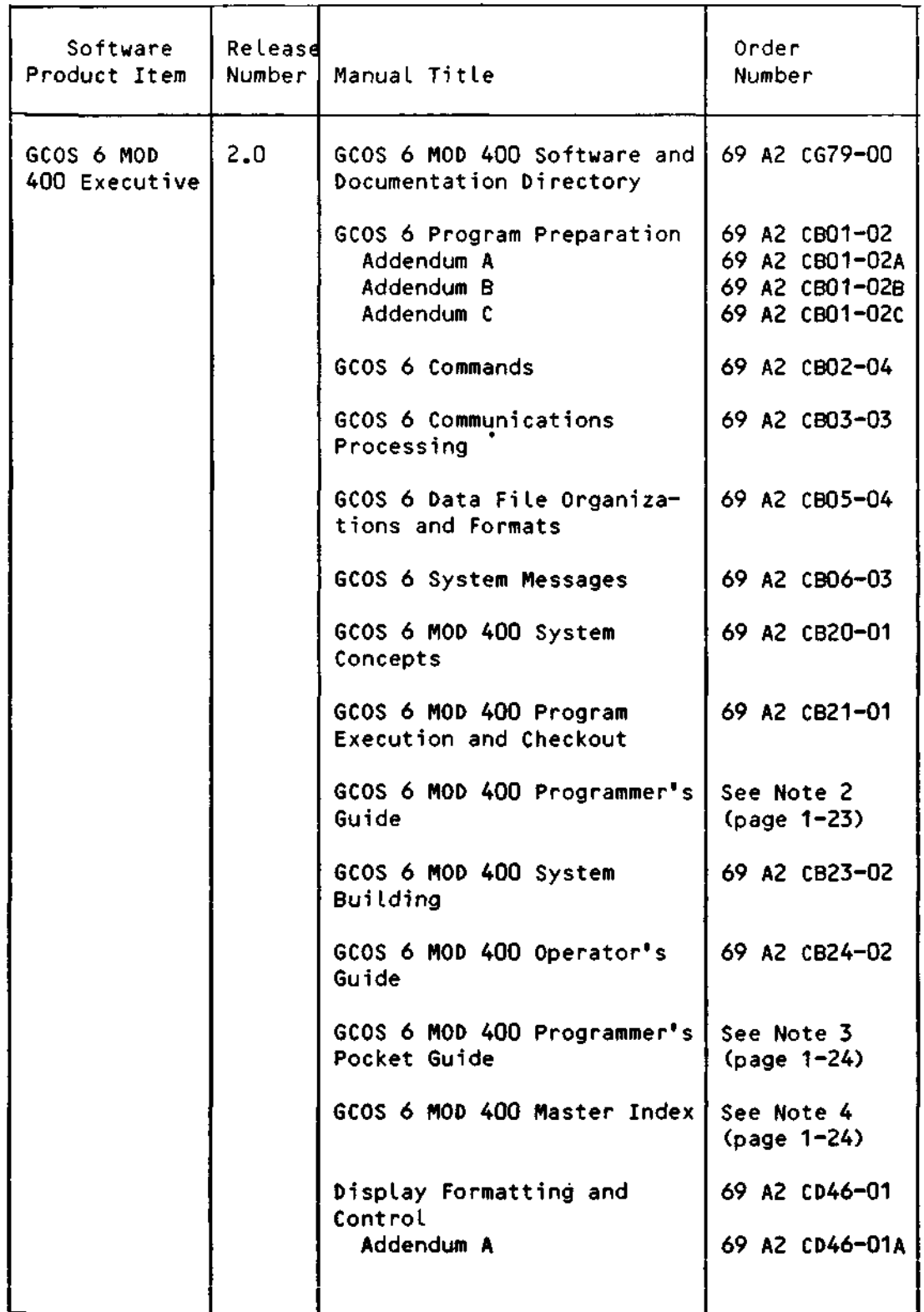

 $\hspace{1.6cm} - \hspace{1.2cm} - \hspace{1.2cm}$ 

Supporting Documentation (See Note 1, page 1-23)

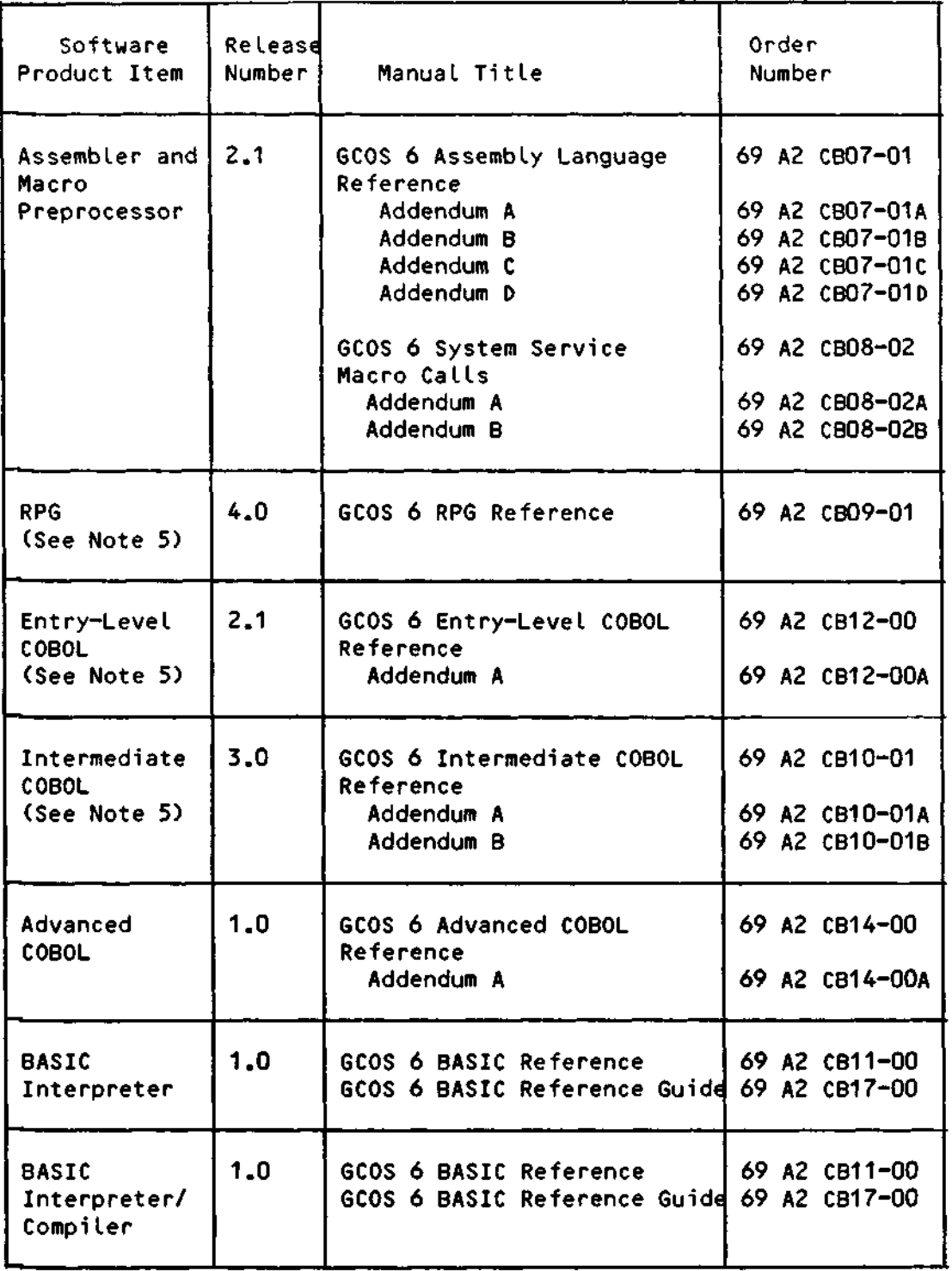

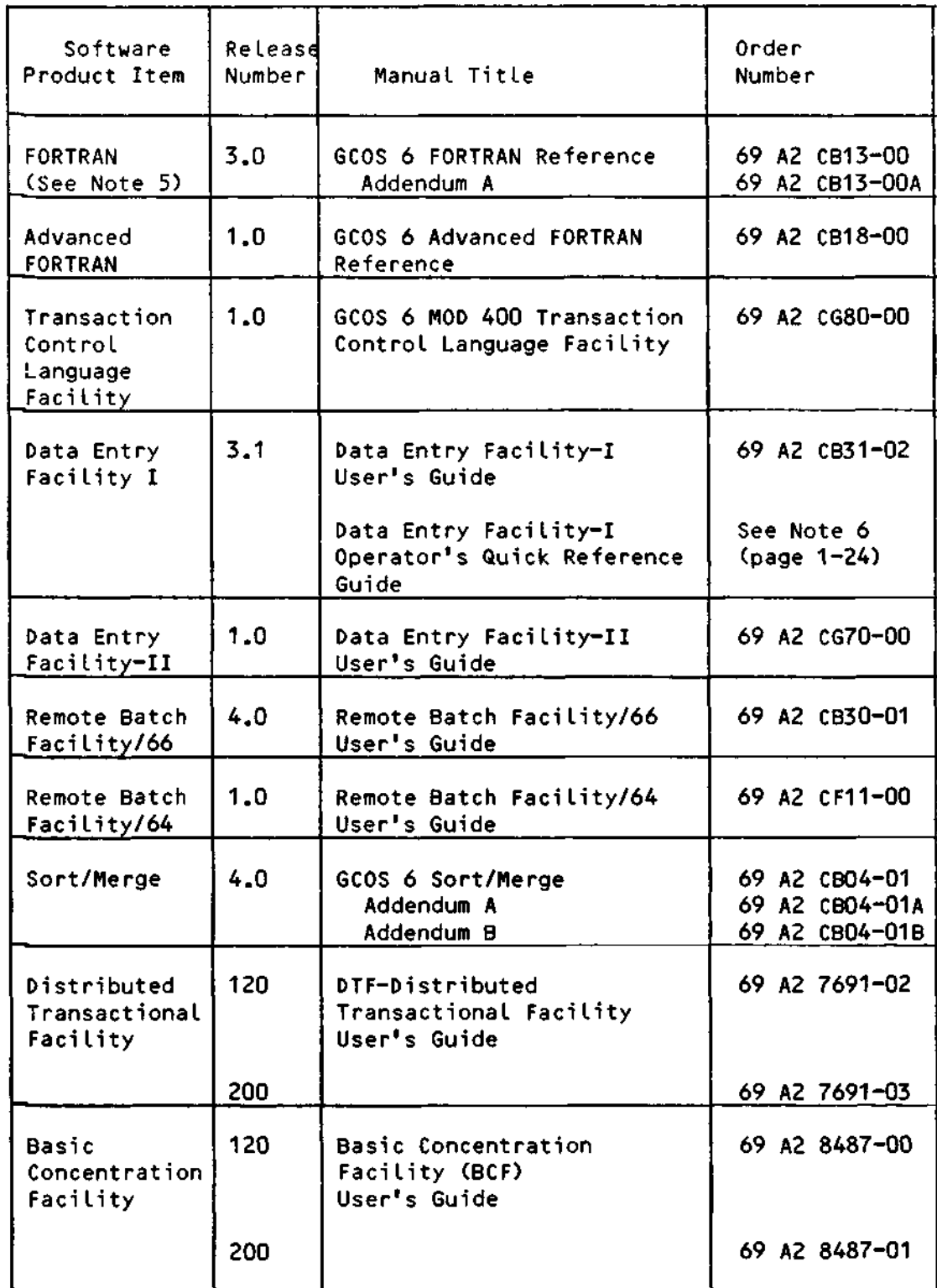

Supporting Documentation (See Note 1, page 1-23)

 $\frac{1}{2} \sum_{i=1}^{n} \frac{1}{2} \sum_{j=1}^{n} \frac{1}{2} \sum_{j=1}^{n} \frac{1}{2} \sum_{j=1}^{n} \frac{1}{2} \sum_{j=1}^{n} \frac{1}{2} \sum_{j=1}^{n} \frac{1}{2} \sum_{j=1}^{n} \frac{1}{2} \sum_{j=1}^{n} \frac{1}{2} \sum_{j=1}^{n} \frac{1}{2} \sum_{j=1}^{n} \frac{1}{2} \sum_{j=1}^{n} \frac{1}{2} \sum_{j=1}^{n} \frac{1}{2} \sum_{j=1}^{n$ 

Supporting Documentation (See Note 1, page 1-23)

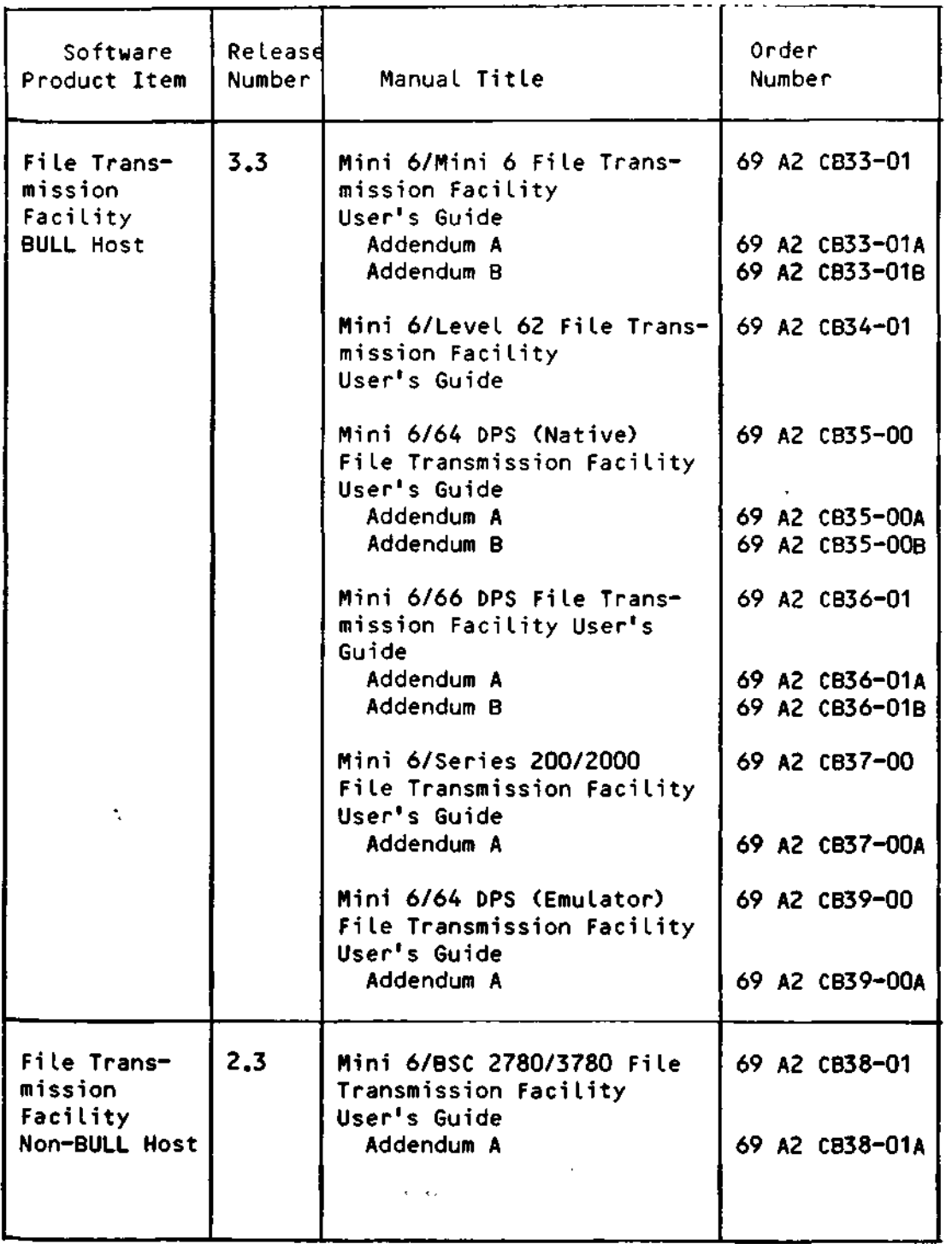

 $\mathbf{r}$ 

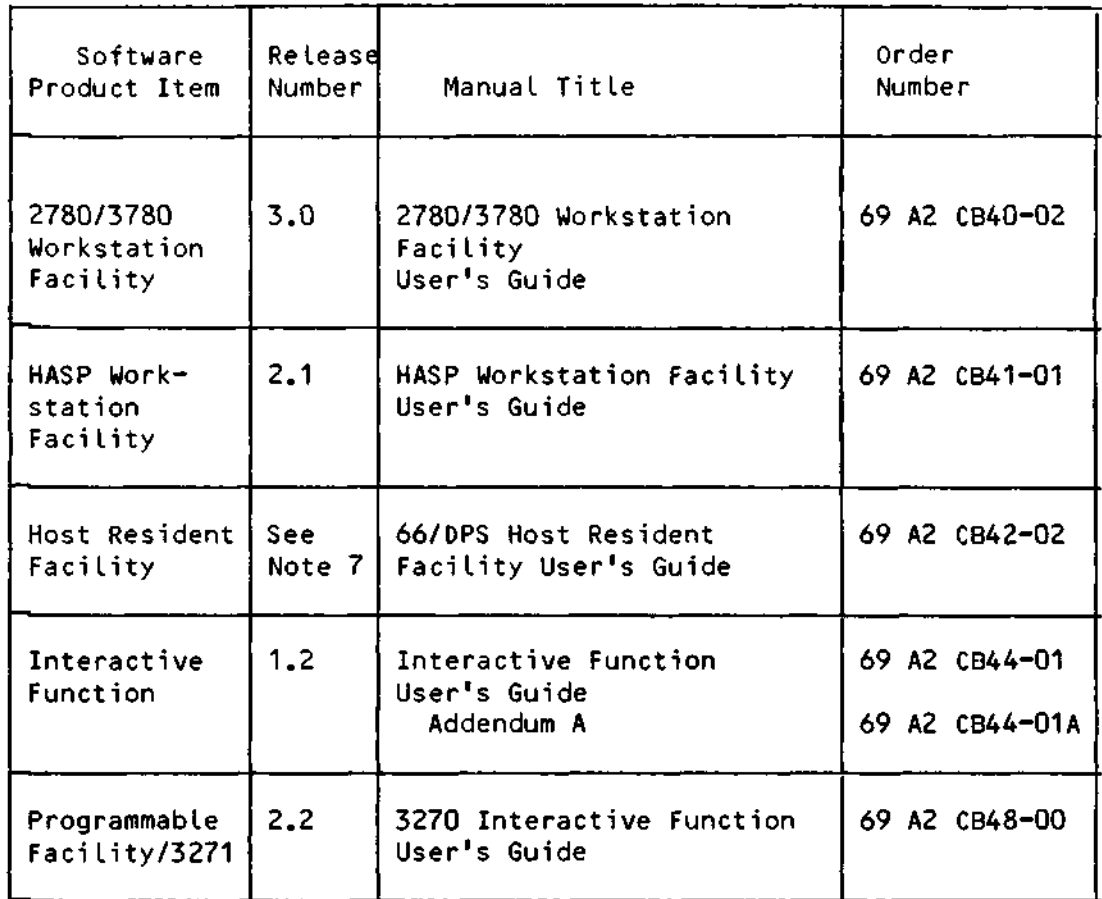

Supporting Documentation (See Note 1)

#### NOTES:

- 1. A software release bulletin accompanies each software product item received from BULL. The user should consult the software release bulletin before using the software. See your BULL representative if a copy of the software release bulletin is not available. Additionally, the following publications provide supplementary information; Mini 6 Communications Handbook (69 A1 AT97), Mini 6 Minicomputer SystemsTlandbook (69 A1 CC71), and the Online Test and Verification Operator's Guide (69 A1 CD18).
- 2. The MOD 400 Programmer's Guide was written for the new user. It contains sample procedures for performing often-invoked user functions. The order number for this manual is 69 A2 CB22-01.
- 3. The MOD 400 Programmer's Pocket Guide is a handy reference toot that contains a summary of the commands and directives for all system utilities. The order number for the manual is 69 A2 CB27-02.
- 4. The Master Index is an accurate guide to the subject matter in MOD 400 manuals. The order number is 69 A2 CB28-01.
- 5. Bound units created with the previous version of this compiler will execute under control of Release 2.0 of the MOD 400 Executive. The previous version of the language compiler is as follows:

Release 0301 of RPG Release 0205 of Entry COBOL Release 0210 of Intermediate COBOL Release 0200 of FORTRAN

 $\mathbf{J}$ 

 $\ddot{\textbf{t}}$ 

 $\pmb{\cdot}$ 

- 6. The DEF-I Operator's Quick Reference Guide is a pocket-size summary of the DEF-I procedures in easy-to-reference format. The current edition of the manual is 69 A2 CB32-01. This edition of the manual was originally issued in support of Release 0300 of DEF-I but can also be used with Release 0300 of DEF-I
- 7. Currently available host resident software includes: Release 3.0 of the 66/DPS Host Resident Facility Program Development System, Release 3.0 of the 66/DPS Host Resident Facility COBOL Compiler, and Release 2.0 of the 66/DPS Host Resident Facility FORTRAN Compiler.

#### Table 1-5. Software/Manual Directory for Release 0120/0122 of the MOD 400 Executive

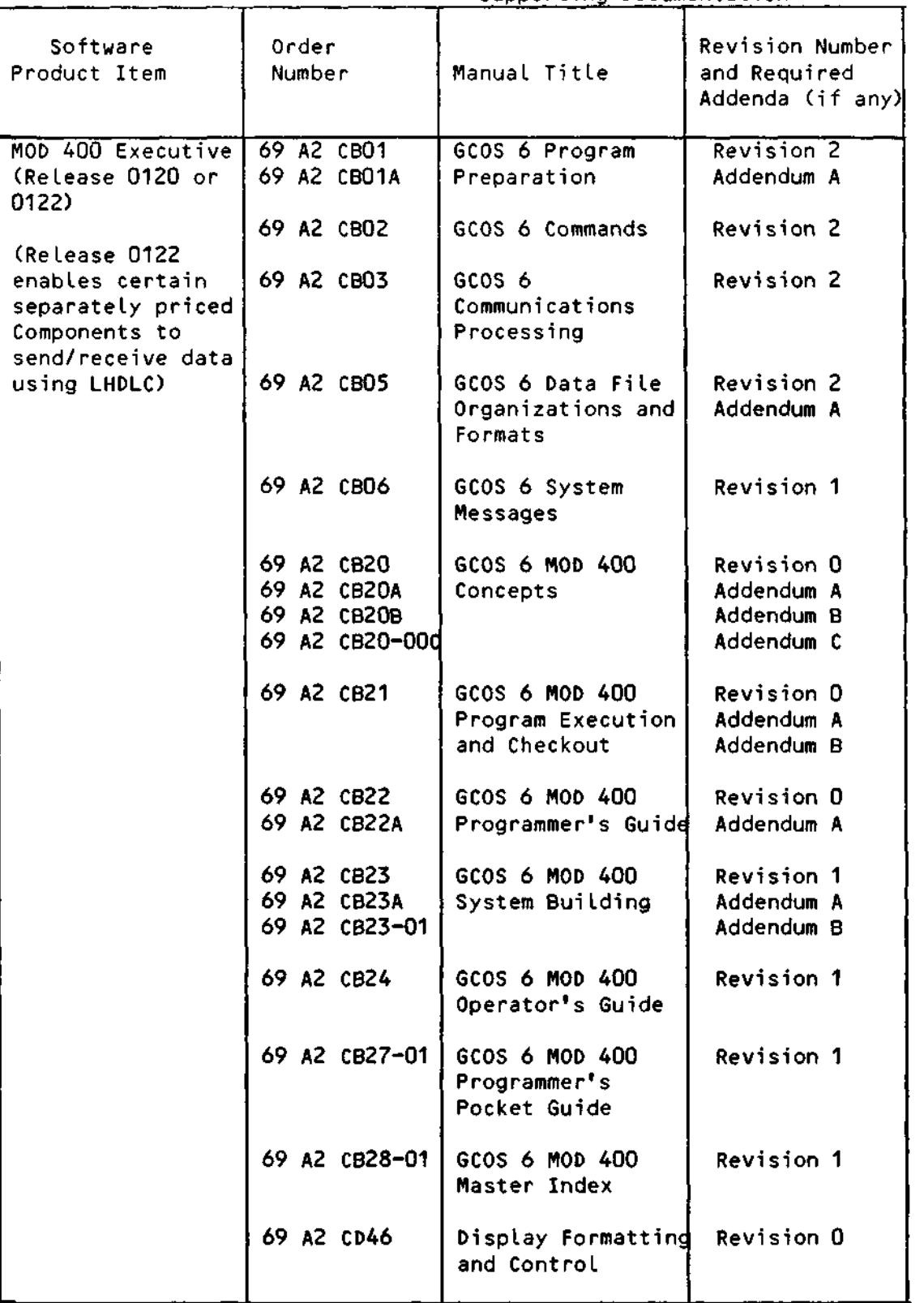

Supporting Documentation

 $\label{eq:2.1} \frac{1}{\sqrt{2\pi}}\left(\frac{1}{\sqrt{2\pi}}\right)^{1/2}\frac{1}{\sqrt{2\pi}}\frac{1}{\sqrt{2\pi}}\frac{1}{\sqrt{2\pi}}\frac{1}{\sqrt{2\pi}}\frac{1}{\sqrt{2\pi}}\frac{1}{\sqrt{2\pi}}\frac{1}{\sqrt{2\pi}}\frac{1}{\sqrt{2\pi}}\frac{1}{\sqrt{2\pi}}\frac{1}{\sqrt{2\pi}}\frac{1}{\sqrt{2\pi}}\frac{1}{\sqrt{2\pi}}\frac{1}{\sqrt{2\pi}}\frac{1}{\sqrt{2\pi}}\frac{1}{\sqrt{2\$ 

#### Table 1-5 (Cont). Software/Manual Directory for Release 0120/0122 of the MOD 400 Executive

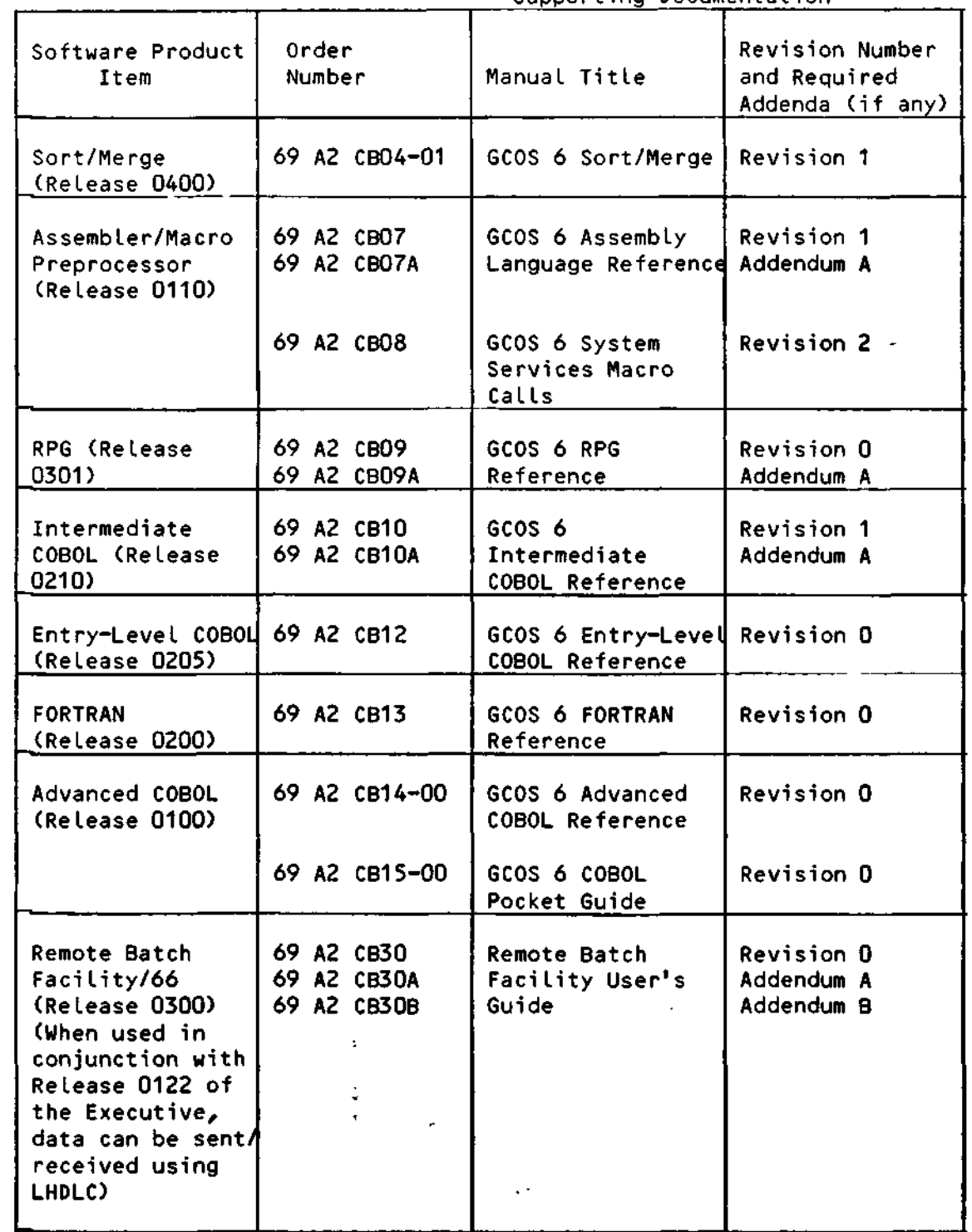

Supporting Documentation

 $\sim 10^7$ 

Table 1-5 (Cont). Software/Manual Directory for Release 0120/0122 of the MOD 400 Executive

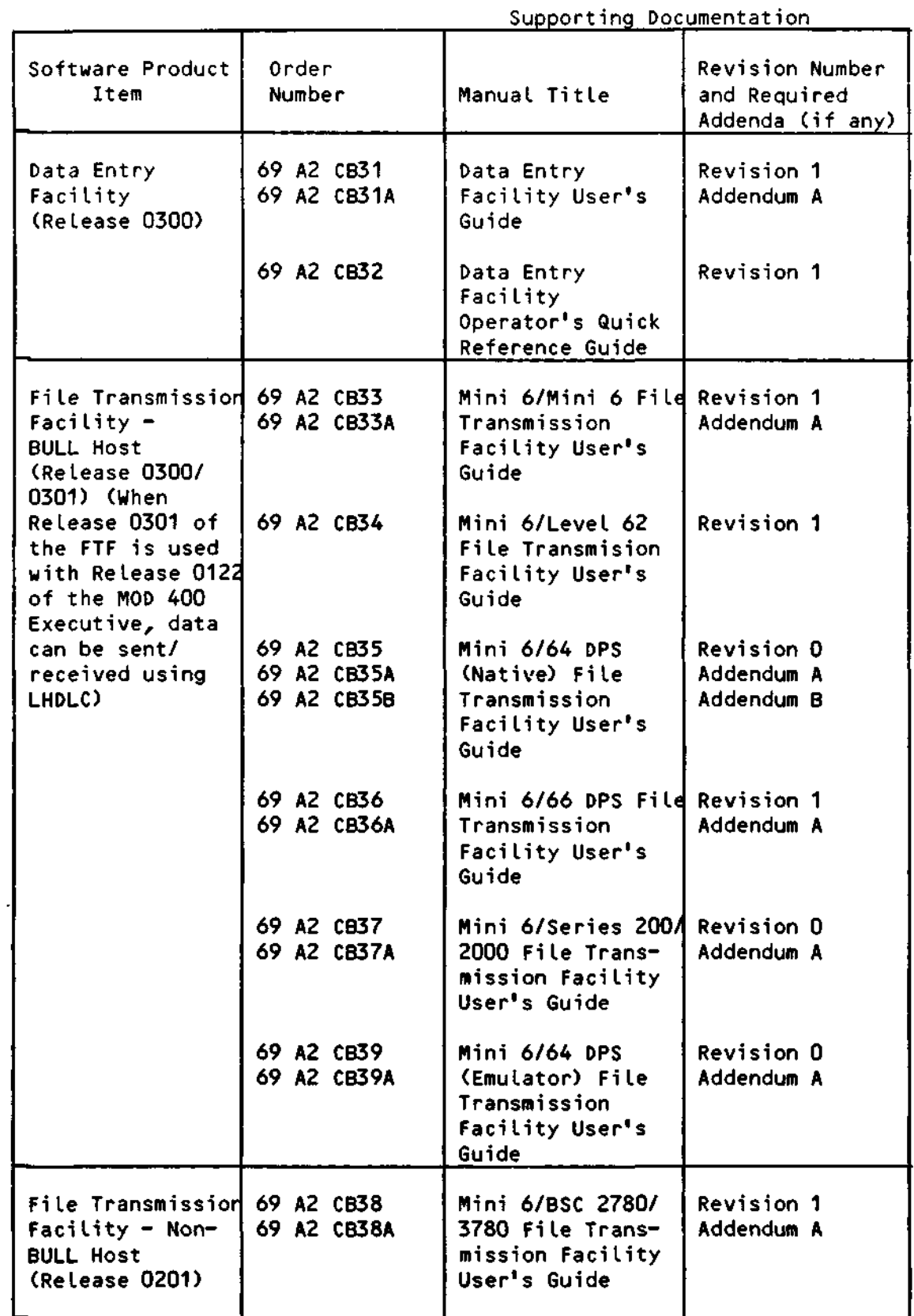

Table 1-5 (Cont). Software/Manual Directory for Release 0120/0122 of the MOD 400 Executive

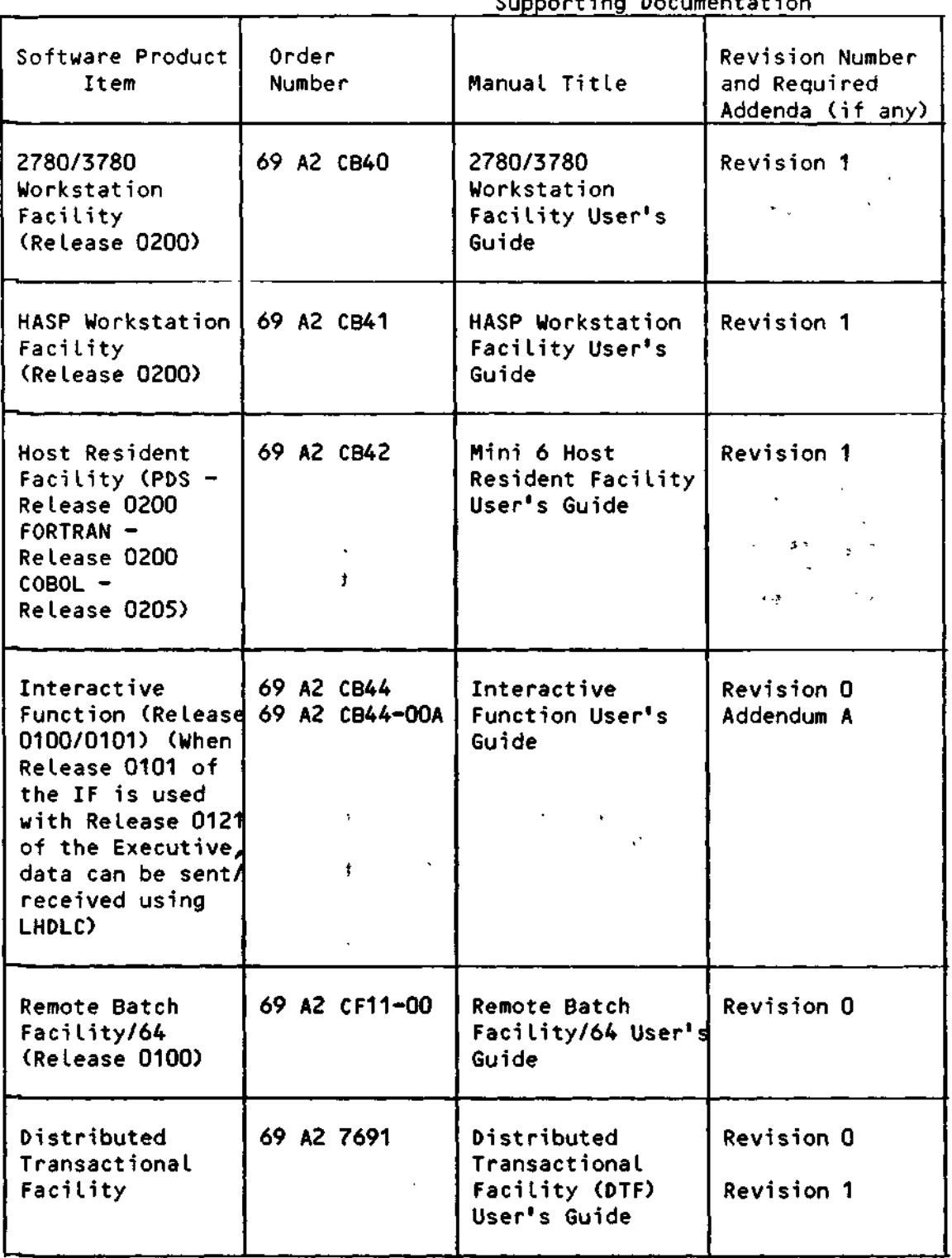

Supporting Documentation

 $\star$ 

 $\mathfrak{s}(\mathbb{R}^d)$  .

 $\sim 10^{11}$  $\mathcal{L}_{\mathcal{A}}$   $\label{eq:2} \begin{array}{c} \mathcal{S}^{(1)} \longrightarrow \mathbb{R}^2 \times \mathbb{R}^2 \times \mathbb{$
## B. MOD 400/DSS

Information in the MOD 400/DSS Manual matrix is contained in three tables:

Table 1-6 is specific to release 2.2 of the MOD 400/DSS Executive and lists the various software product items and software reference manuals usable in that environment.

Table 1-7 is specific to Release 2.0 of the MOD 400/DSS Executive and supporting software

Table 1-8 is specific to release 1.1 of the MOD 400/DSS Executive and supporting software.

 $\label{eq:2} \frac{1}{\sqrt{2\pi}}\int_{0}^{\infty}\frac{1}{\sqrt{2\pi}}\left(\frac{1}{\sqrt{2\pi}}\right)^{2}d\theta.$ 

Table 1-6. Software/Manual Directory for Release 2.2 of MOD 400/DSS

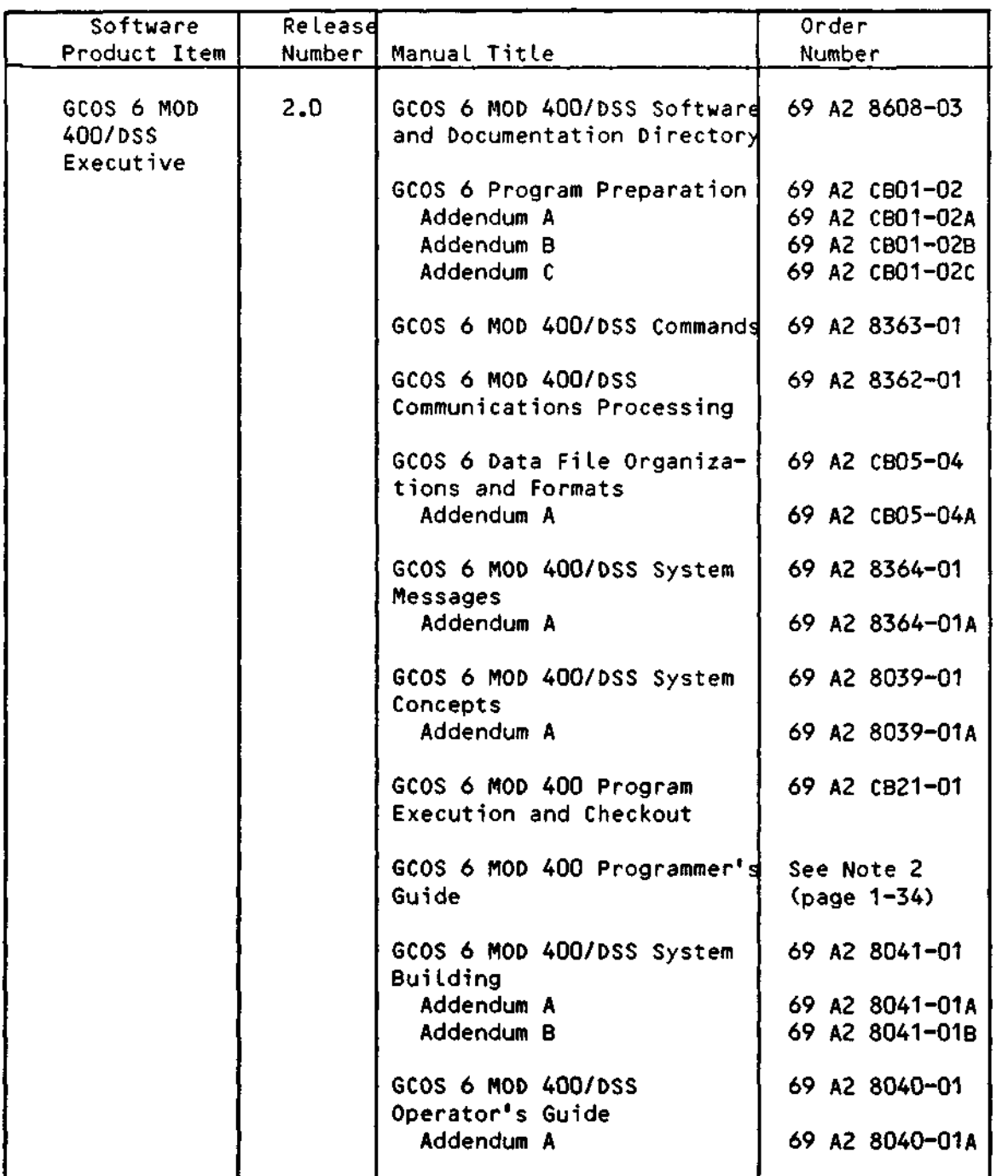

Supporting Documentation (See Note 1, page 1-34)

 $\overline{1}$ 

## Table 1-6 (Cont). Software/Manual Directory for Release 2.2 of MOD 400/DSS

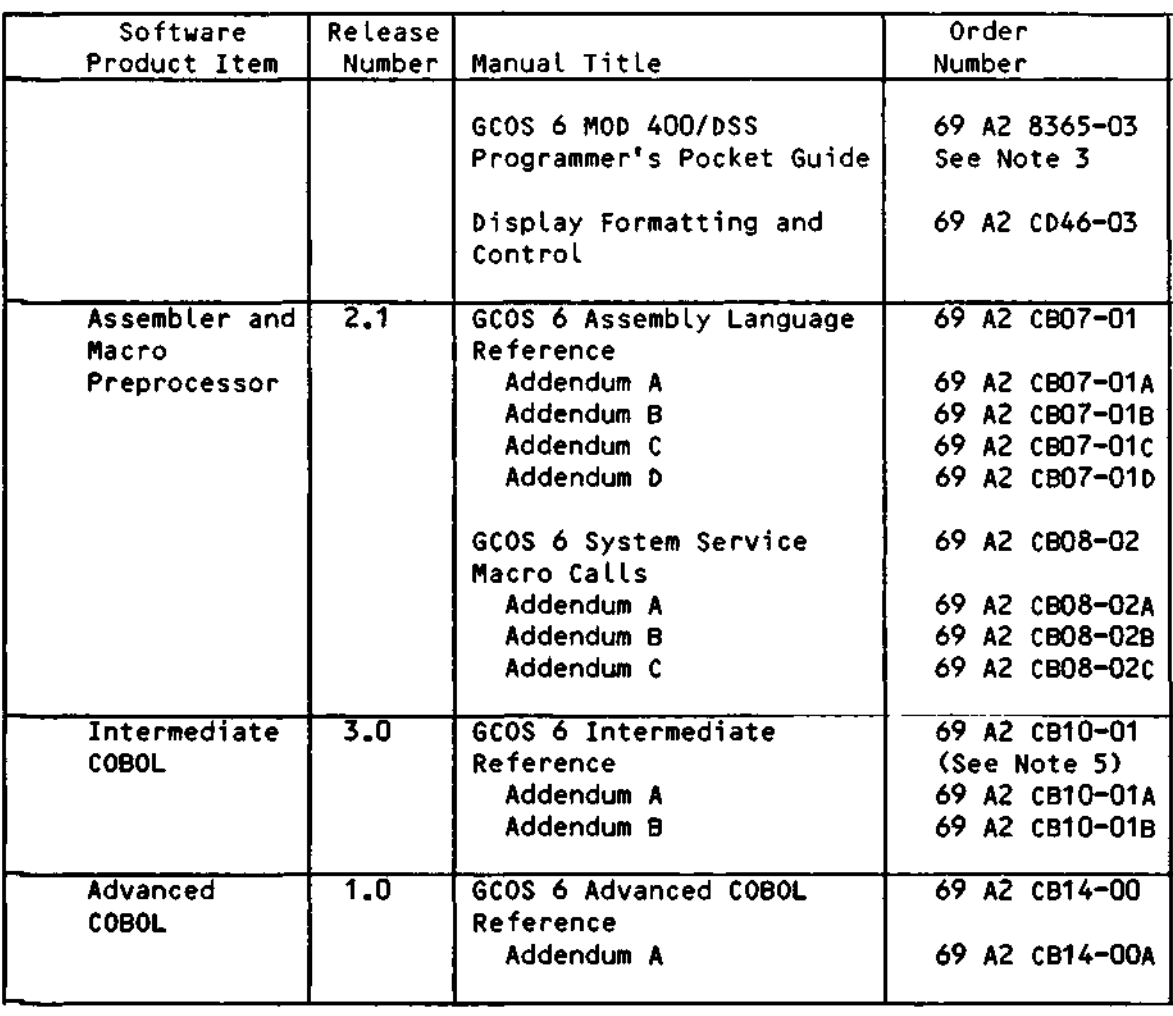

# Supporting Documentation (See Note 1, page 1-34)

 $\ddot{\phantom{a}}$ 

 $\overline{\phantom{a}}$ 

## Supporting Documentation (See Note 1, page 1-34)

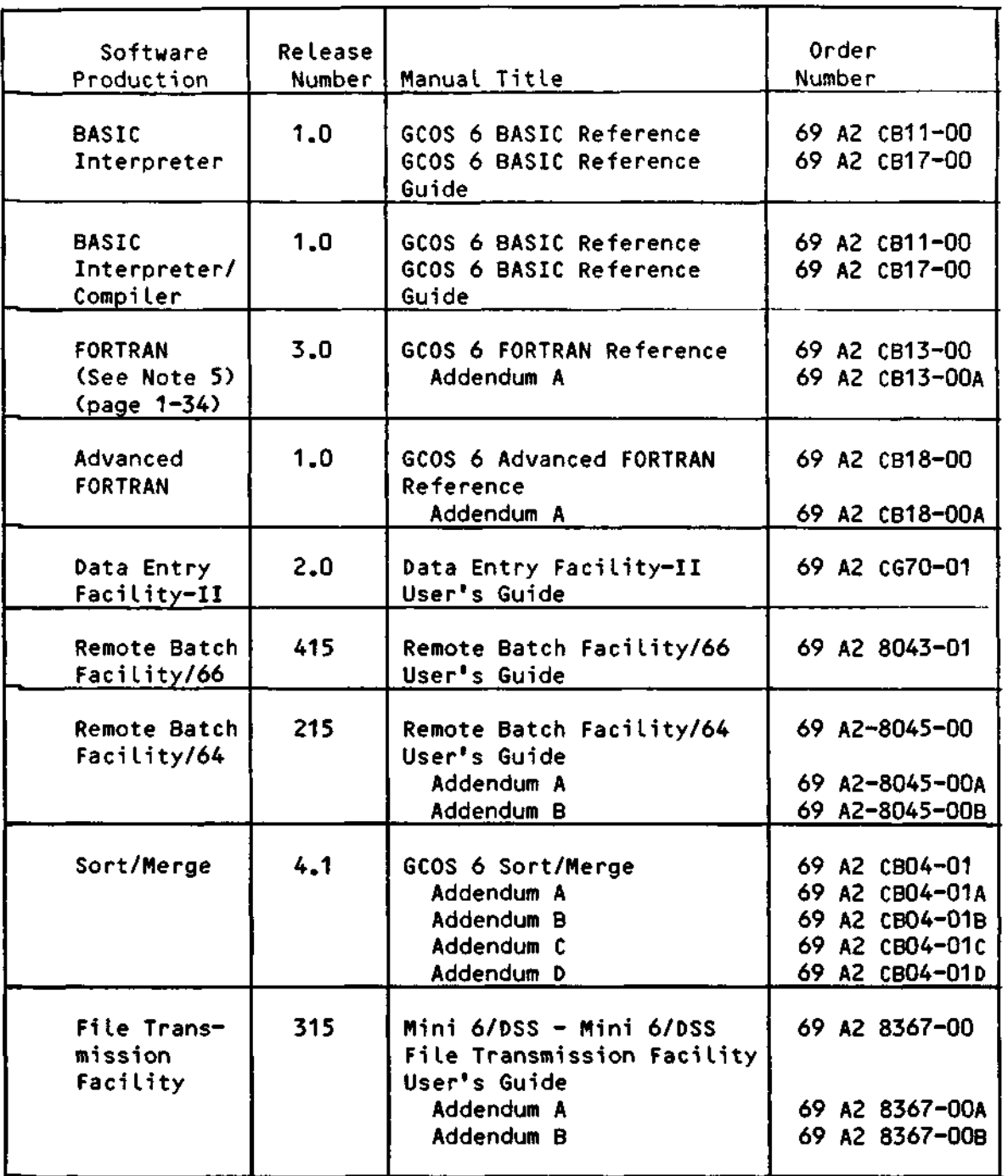

 $\bar{\bar{z}}$ 

## Table 1-6 (Cont). Software/Manual Directory for Release 2.2 of MOD 400/DSS

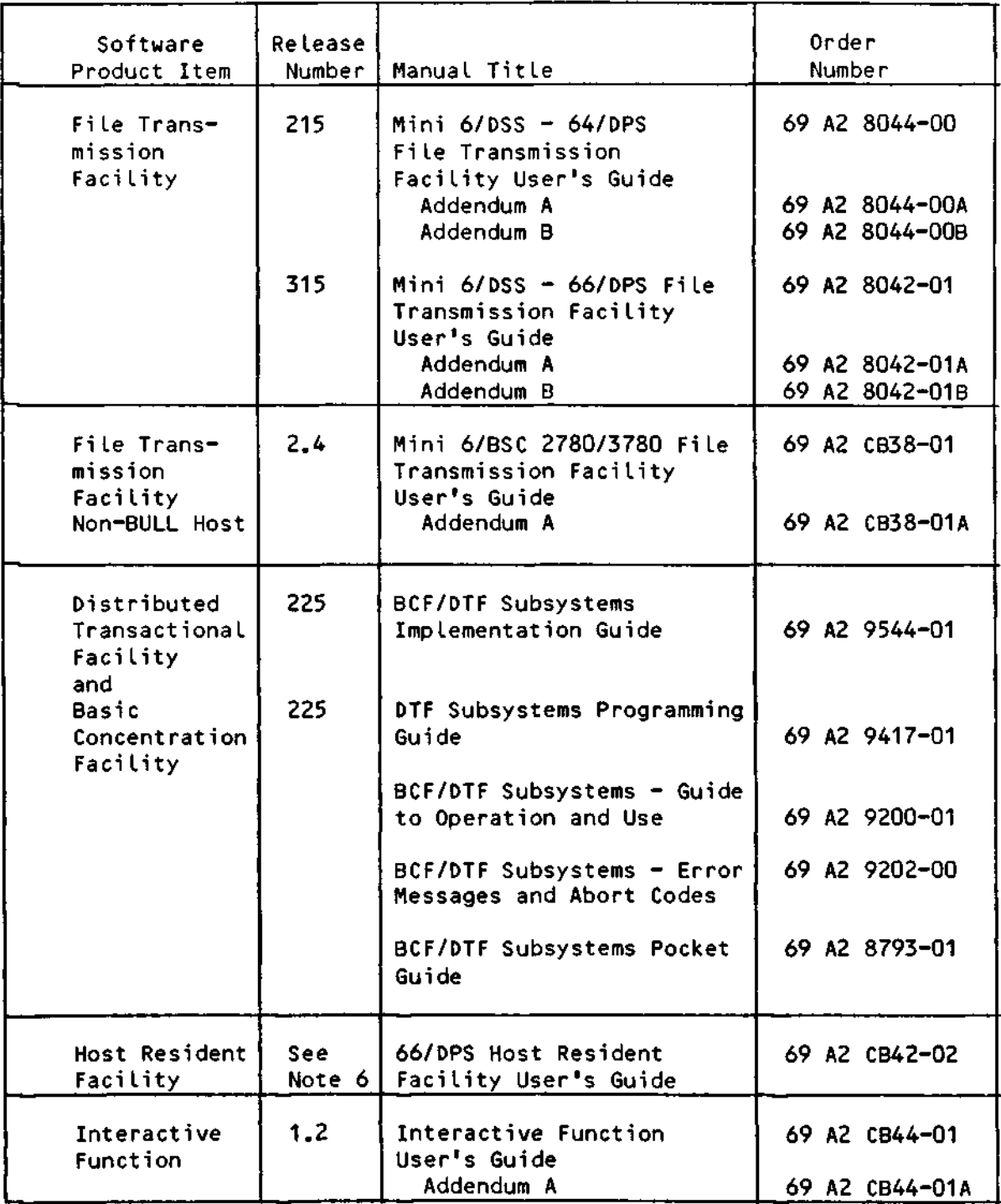

# Supporting Documentation (See Note 1, page 1-34)

Supporting Documentation (See Note 1)

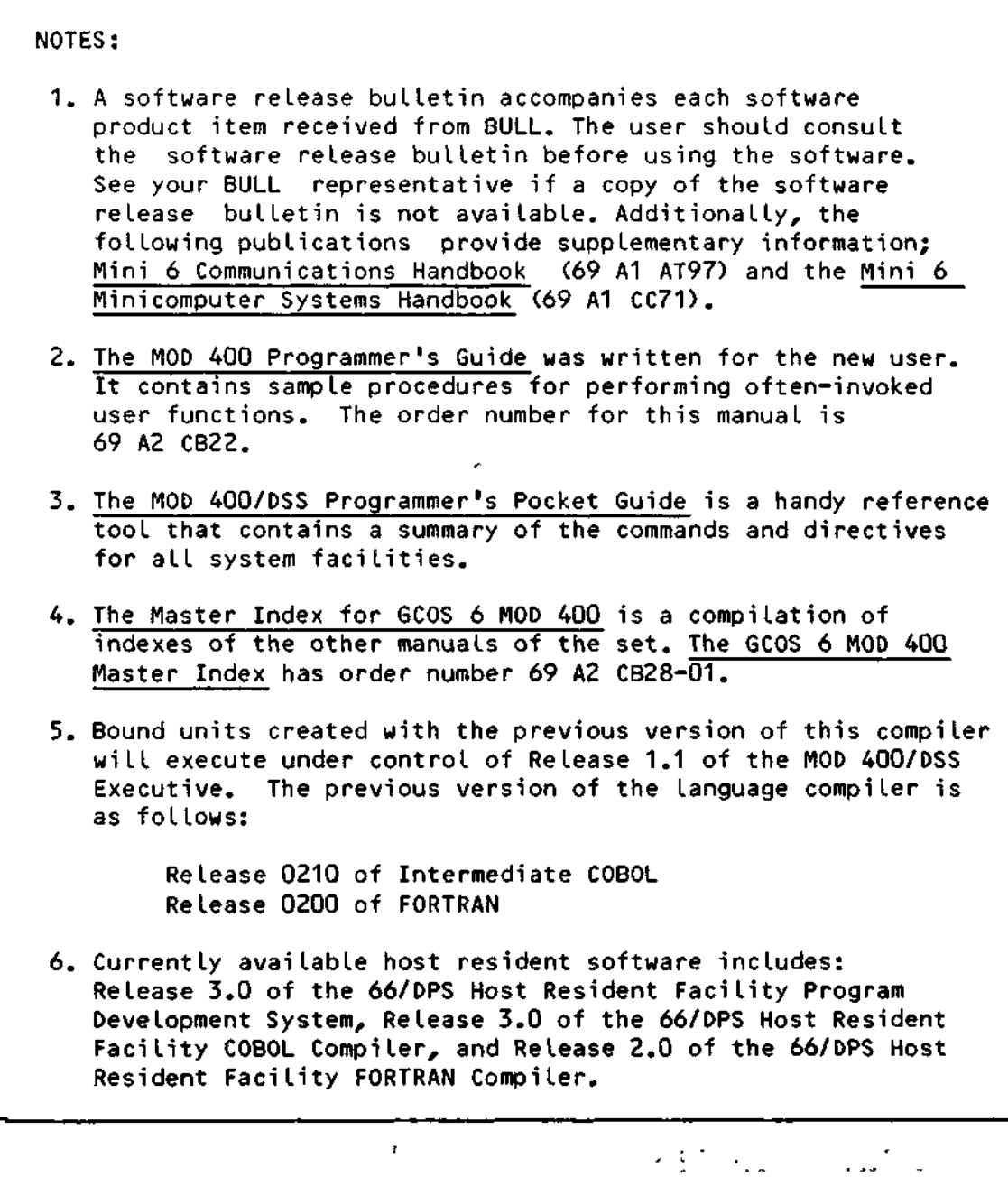

 $\mathcal{L}^{\text{max}}$  $\sim$  1. Table 1-7. Software/Manual Directory for Release 2.0 of MOD 400/DSS

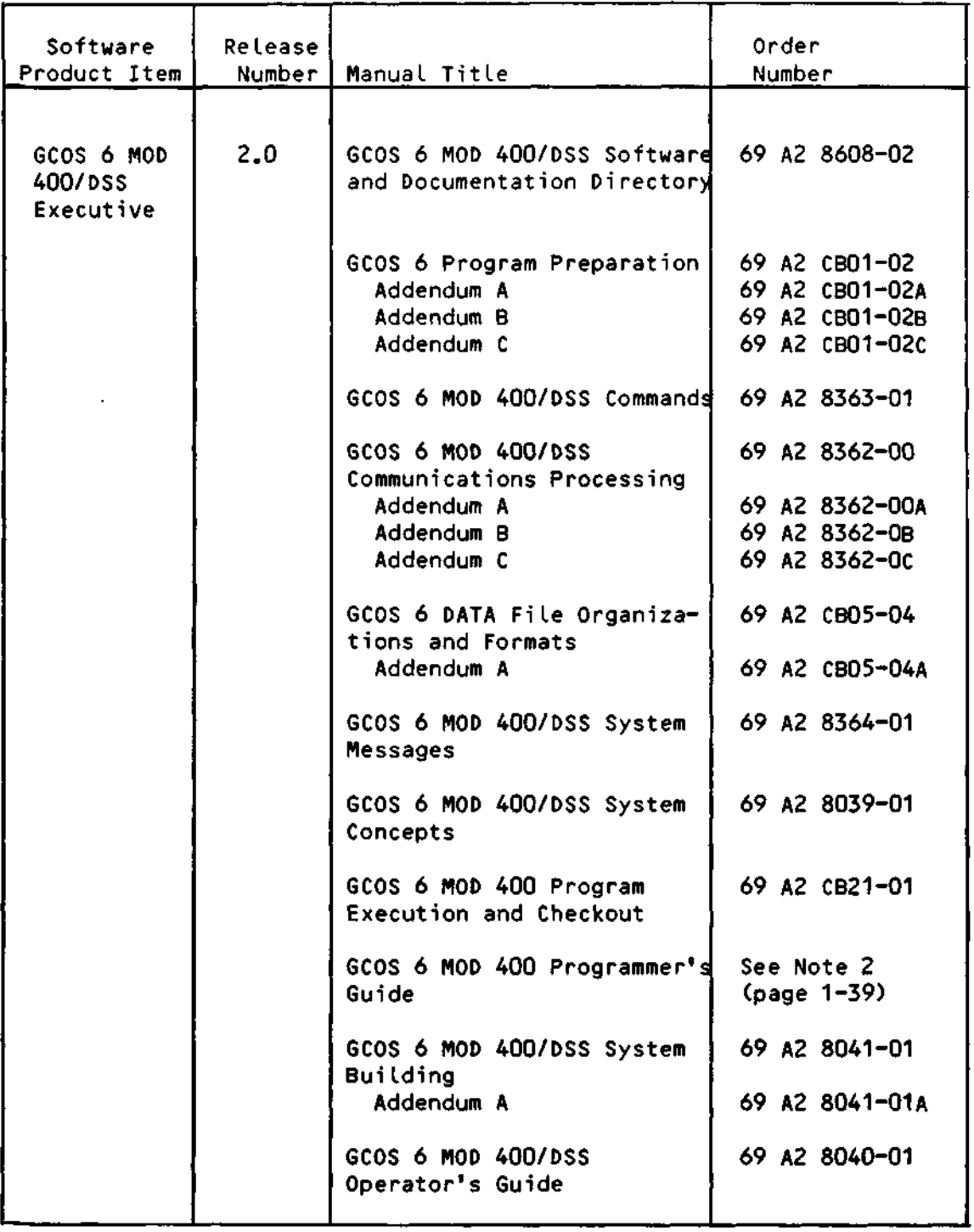

Supporting Documentation (See Note 1, page 1-39)

## Table 1-7 (Cont). Software/Manual Directory for Release 2.0 of MOD 400/DSS

# Supporting Documentation (See Note 1, page 1-39)

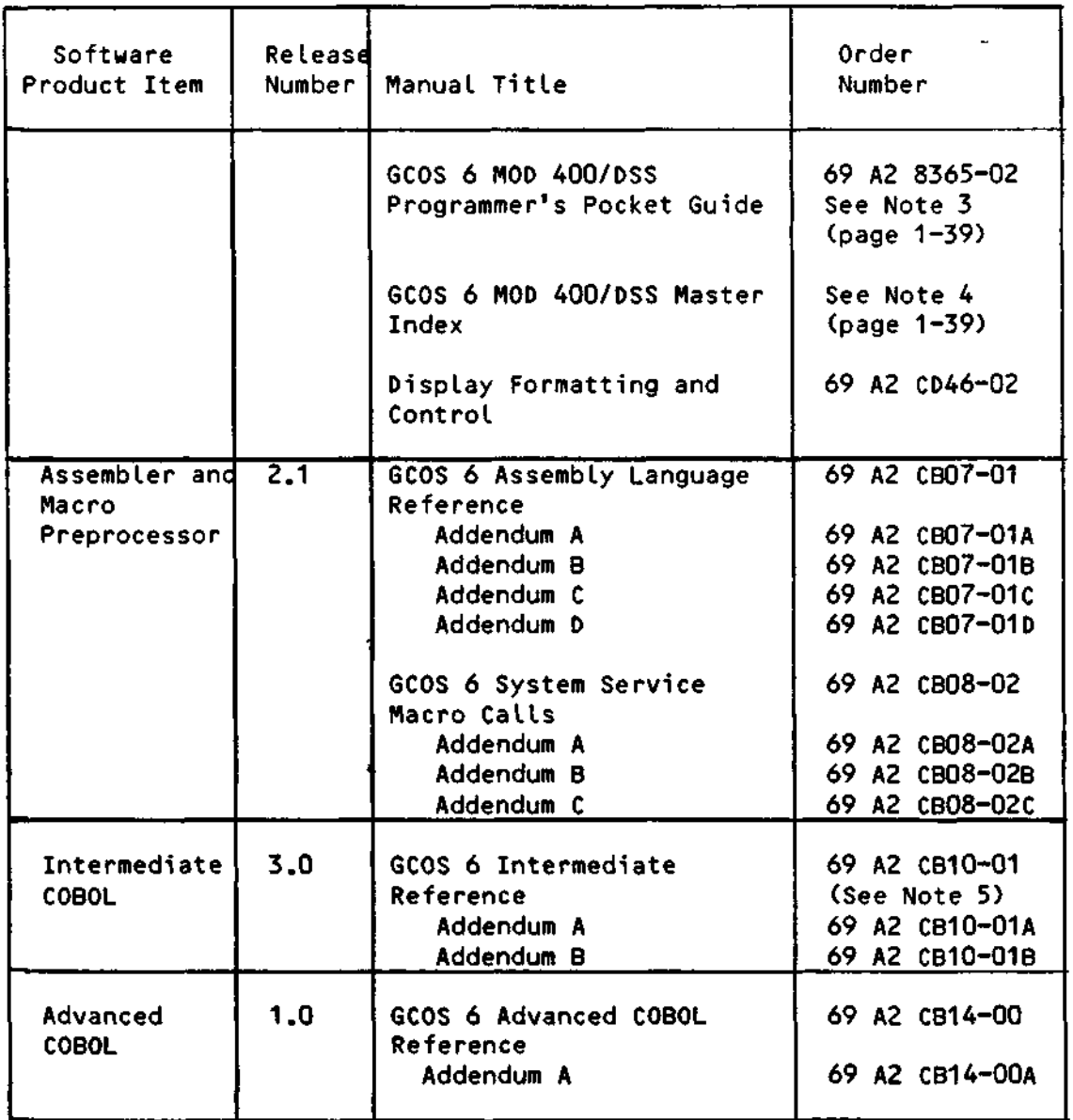

 $\star$ 

 $\overline{\phantom{a}}$ 

### Table 1-7 (Cont) . Software/Manual Directory for Release 2.0 of MOD 400/DSS

 $-$ 

# Supporting Documentation (See Note 1, page 1-39)

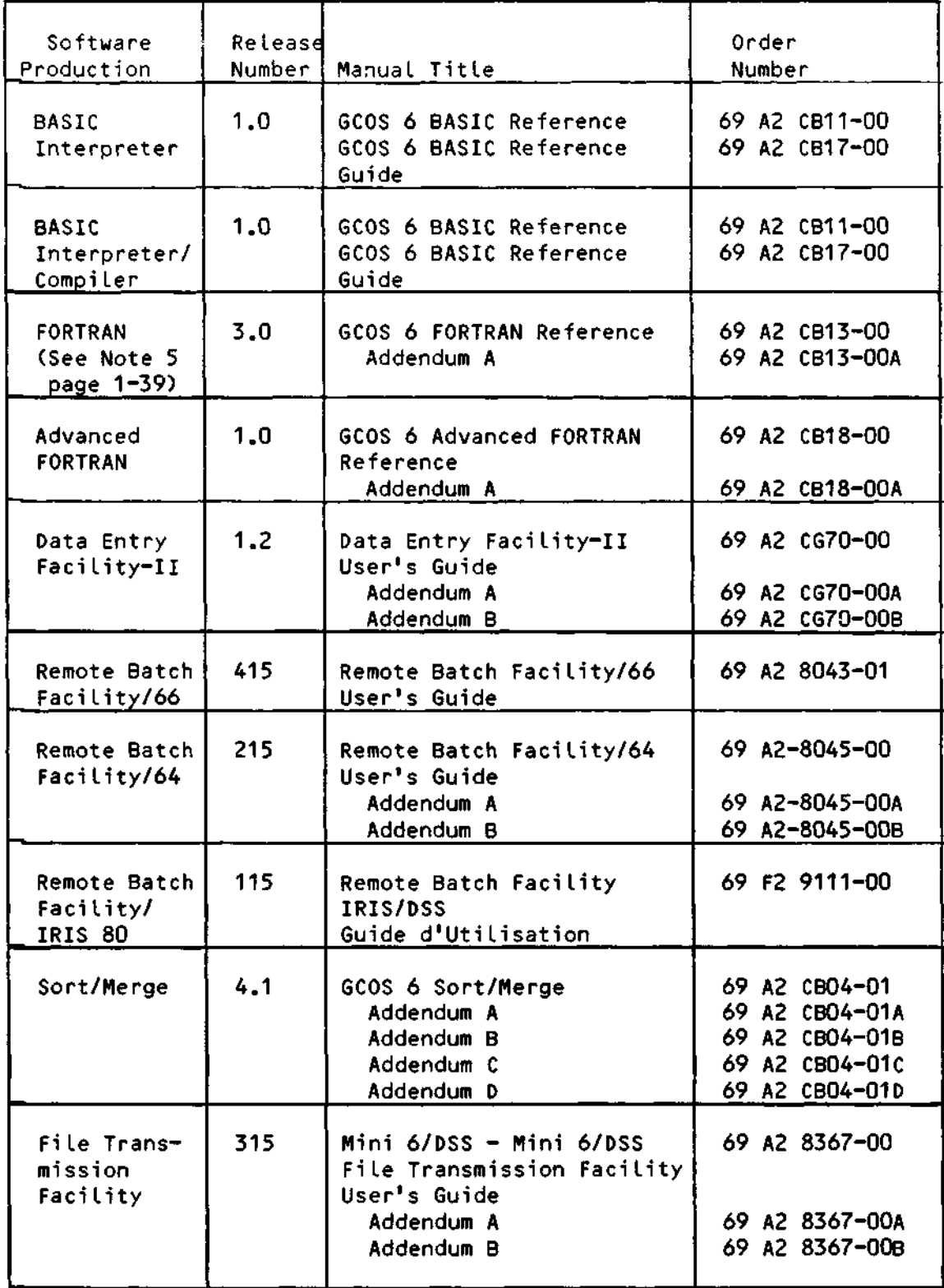

 $\label{eq:2.1} \frac{1}{\sqrt{2\pi}}\left(\frac{1}{\sqrt{2\pi}}\right)^{1/2}\frac{1}{\sqrt{2\pi}}\frac{1}{\sqrt{2\pi}}\,.$ 

## Table 1-7 (Cont). Software/Manual Directory for Release 2.0 of MOD 400/DSS

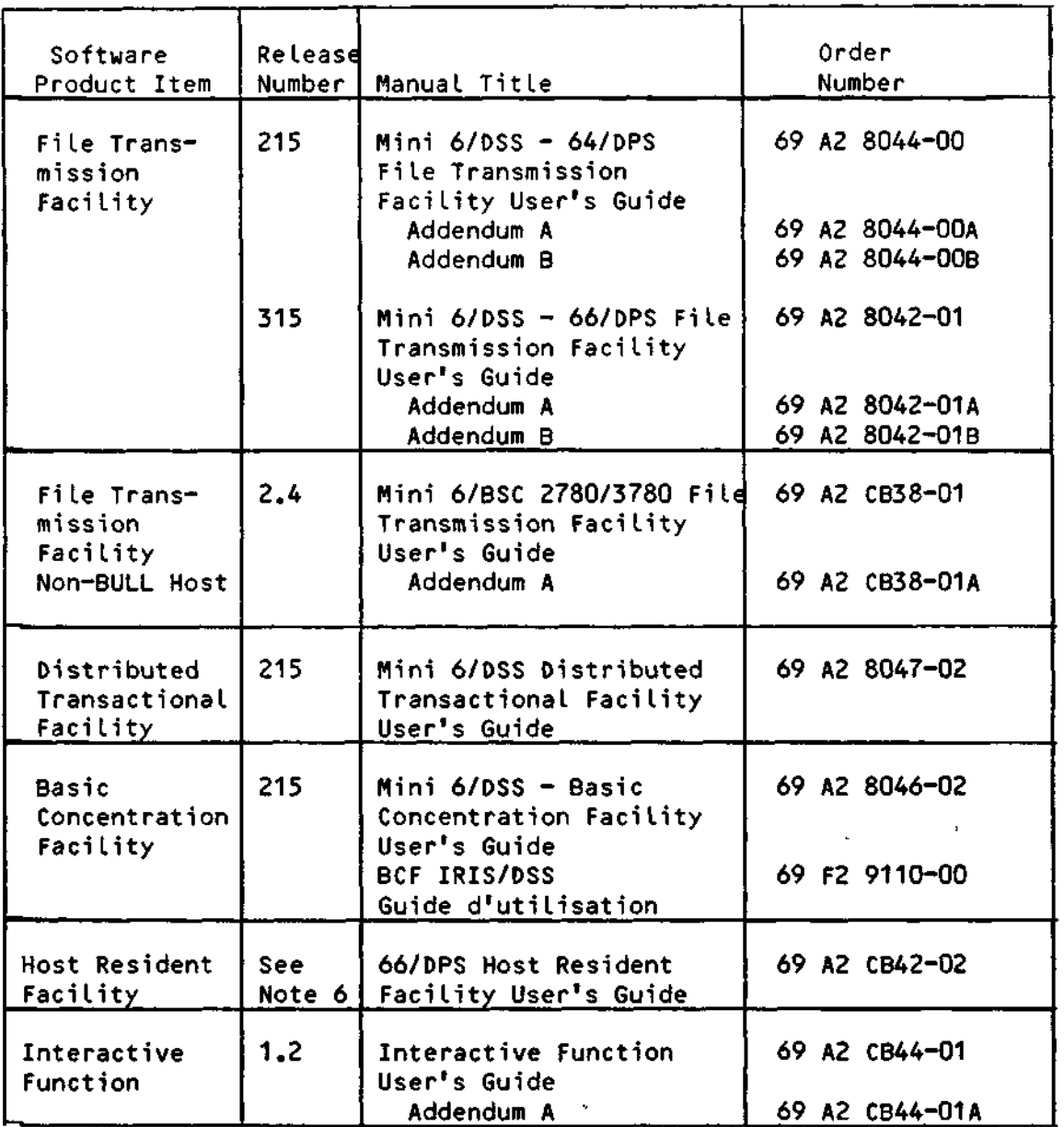

# Supporting Documentation (See Note 1)

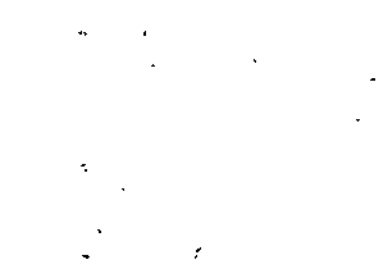

J

t,

 $\mathbf{k}$ 

## Table 1-7 (Cont). Software/Manual Directory for Release 2.0 of MOD 400/DSS

Supporting Documentation (See Note 1)

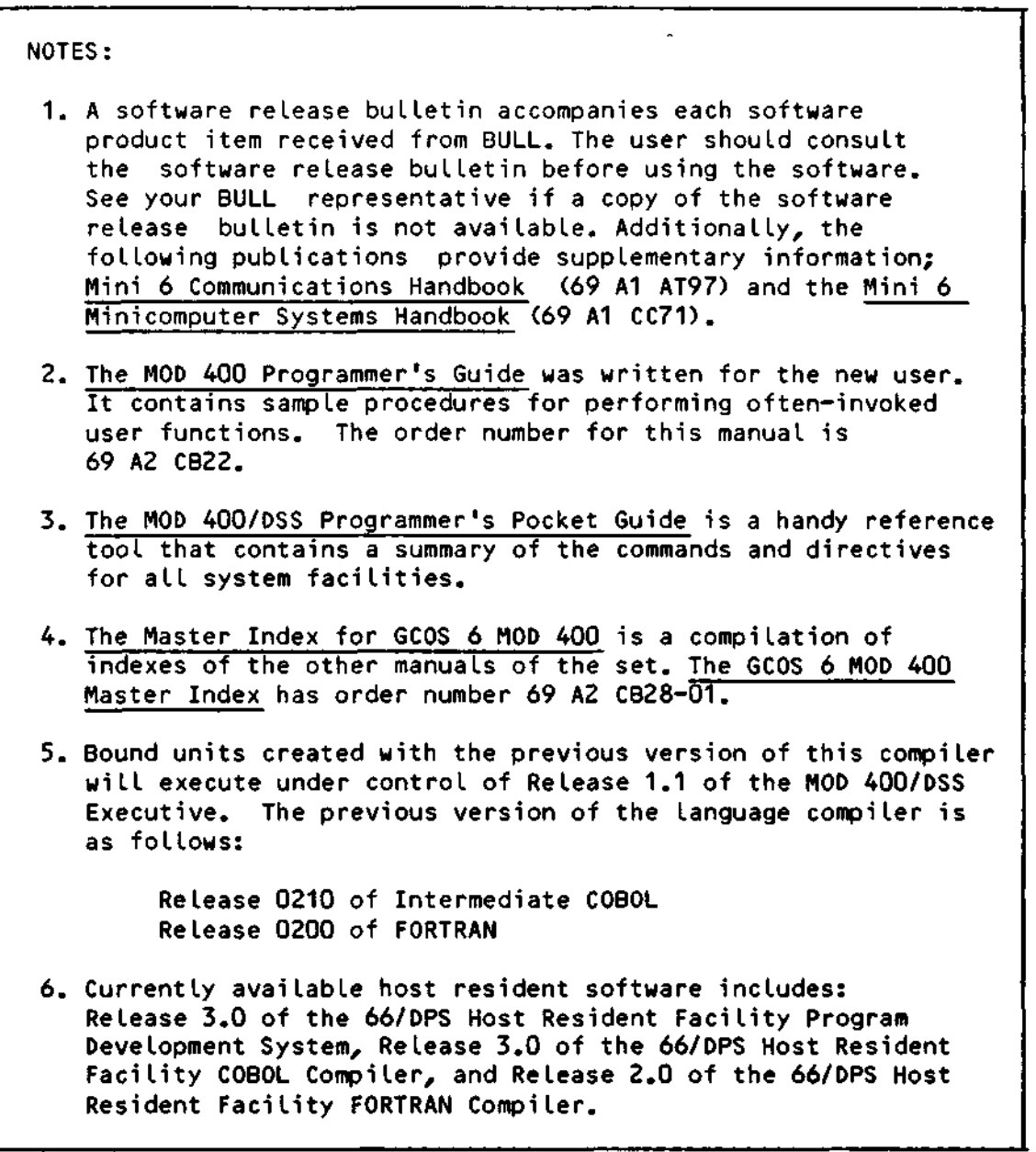

Table 1-8. Software/Manual Directory for Release 1.1 of MOD 400/DSS

Software Re lease Order Product Item Number | Manual Title Number GCOS 6 MOD 1.1 GCOS 6 MOD 400/DSS Software 69 A2 8608-01 400/DSS and Documentation Directory Addendum A 69 A2 8608-01A Executive GCOS 6 Program Preparation 69 A2 CBO1-02 69 A2 CB01-02A Addendum A Addendum B 69 A2 CB01-02B Addendum C 69 A2 CB01-02C GCOS 6 MOD 400/DSS Commands 69 A2 8363-00 69 A2 8363-OOA Addendum A GCOS 6 MOD 400/DSS 69 A2 8362-00 Communications Processing Addendum A 69 A2 8362-OOA GCOS 6 Data File Organiza-69 A2 CB05-04 tions and Formats 医心包瘤 GCOS 6 MOD 400/DSS System 69 A2 8364-00 Messages 69 A2 8364-OOA Addendum A Addendum B 69 A2 8364-OOB GCOS 6 MOD 400/DSS System 69 A2 8039-00 Concepts Addendum A 69 A2 8039-OOA GCOS 6 MOD 400 Program 69 A2 CB21-01 Execution and Checkout  $\bar{z}$ GCOS 6 MOD 400 Programmer's See Note 2 Guide \*n GCOS 6 MOD 400/DSS System 69 A2 8041-00 **Building** 69 A2 8041-OOA Addendum A 69 A2 8041-OOB Addendum B 69 A2 8041-OOC Addendum C Addendum D 69 A2 8041-ODD GCOS 6 MOD 400/DSS 69 A2 8040-00 Operator's Guide Addendum A 69 A2 8040-OOA

Supporting Documentation (See Note 1, page 1-44)

## Table 1-8 (Cont). Software/Manual Directory for Release 1.1 of MOD 400/DSS

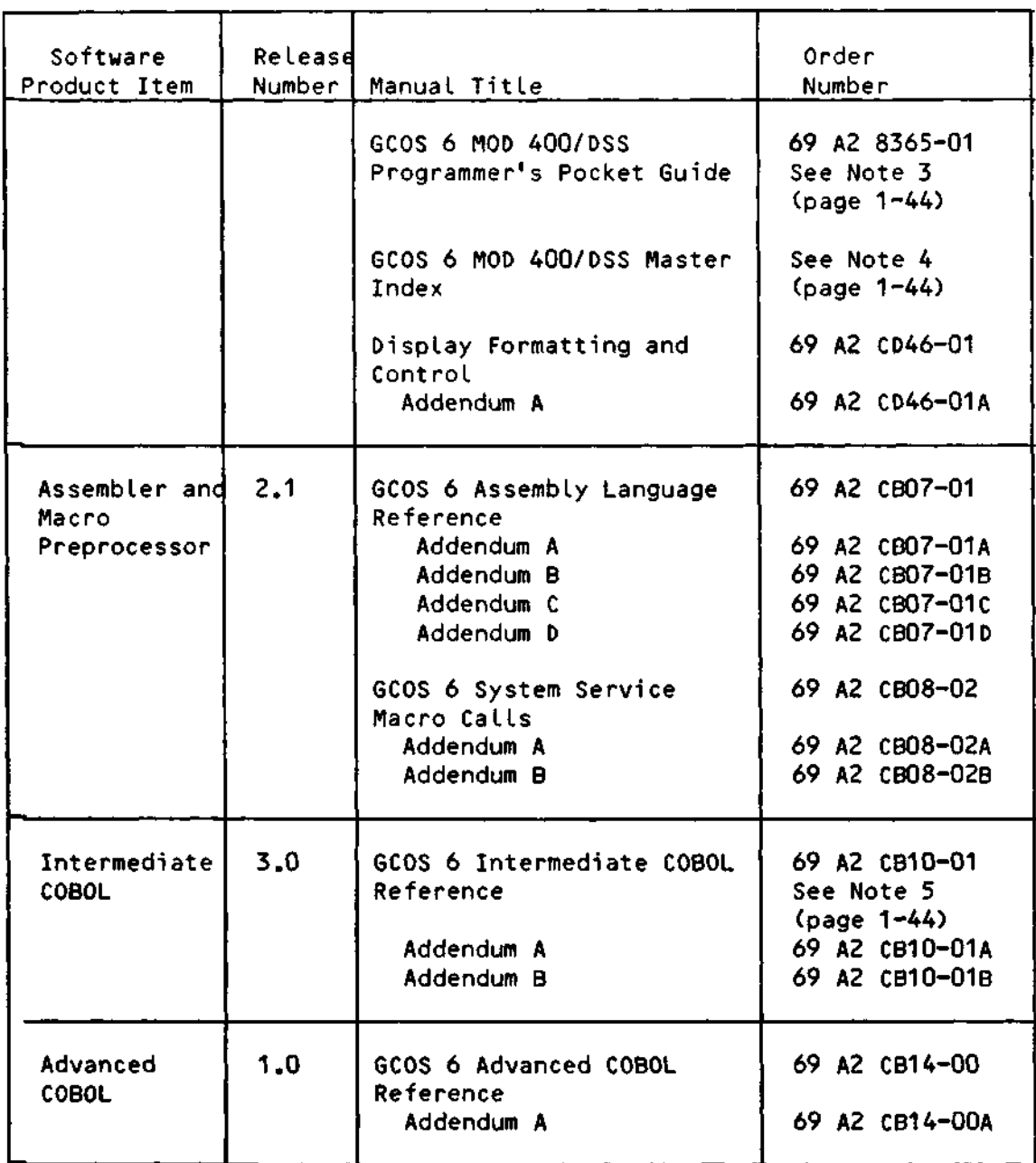

Supporting Documentation (See Note 1, page 1-44)

 $\frac{1}{2} \left( \frac{1}{2} \right)^{2} \left( \frac{1}{2} \right)^{2} \frac{1}{2} \left( \frac{1}{2} \right)^{2}$ 

 $\mathbb{Z}^2$ 

## Table 1-8 (Cont). Software/Manual Directory for Release 1.1 of MOD 400/DSS

# Supporting Documentation (See Note 1)

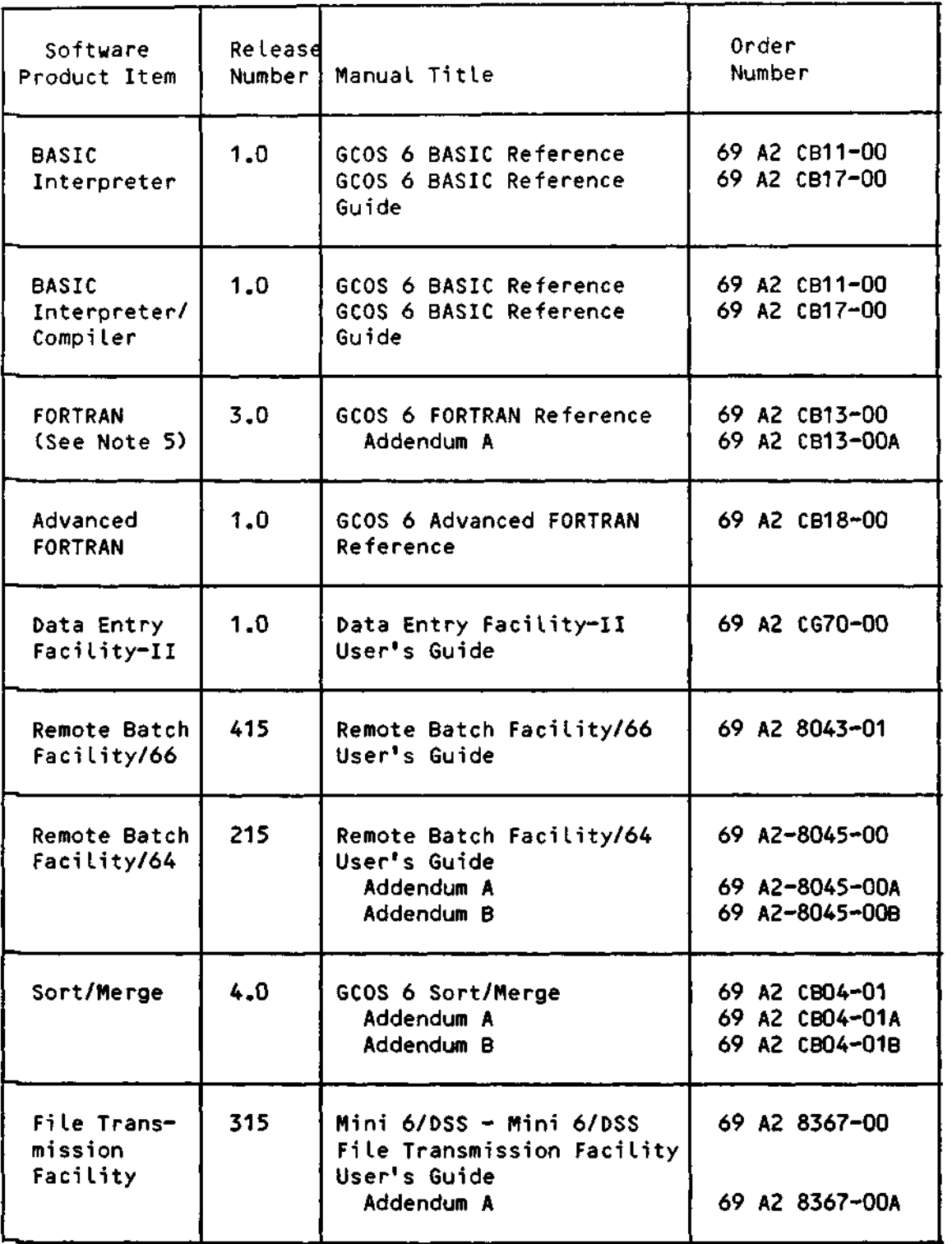

## Table 1-8 (Cont). Software/Manual Directory for Release 1.1 of MOD 400/DSS

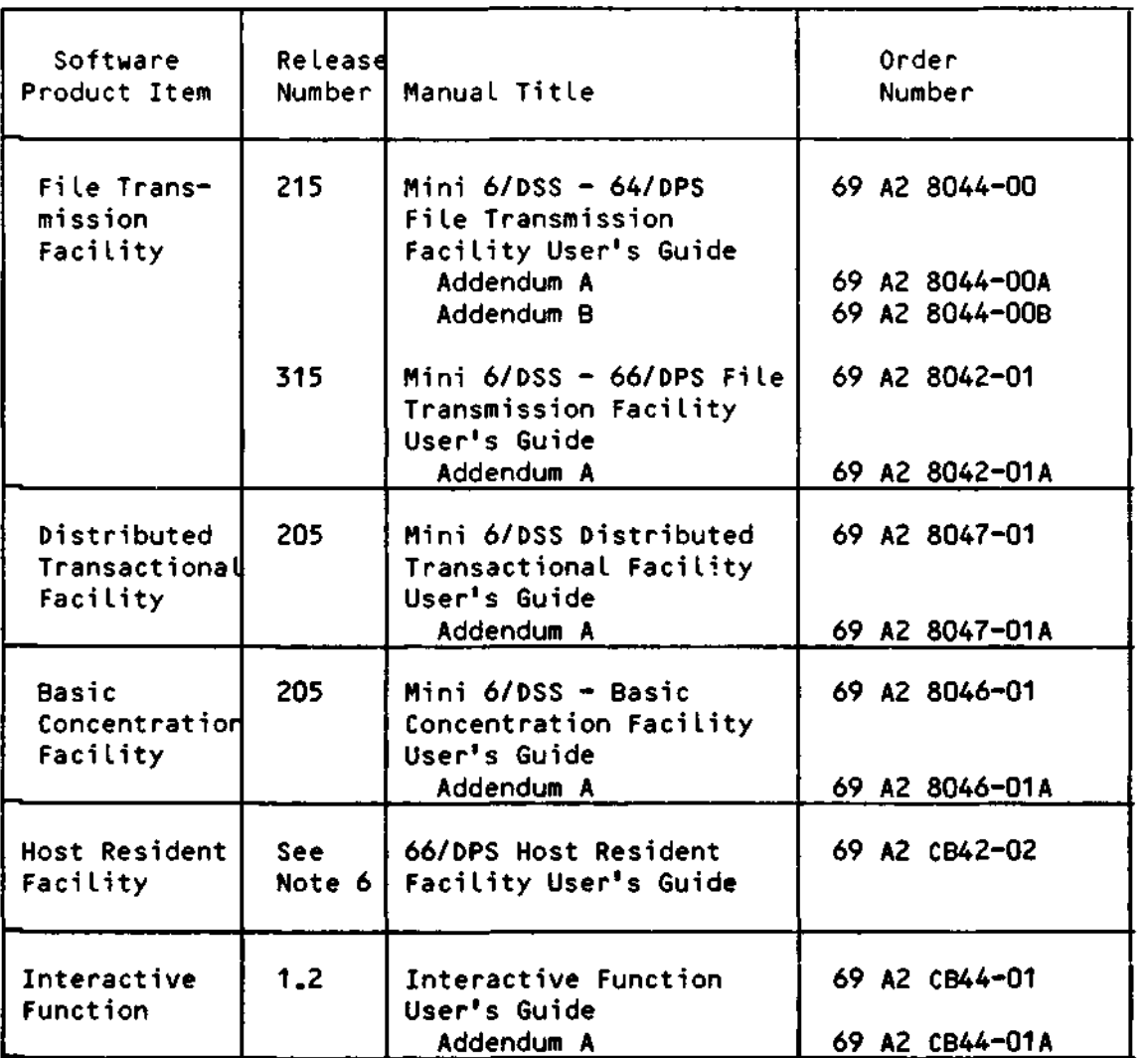

## Supporting Documentation (See Note 1)

Supporting Documentation (See Note 1)

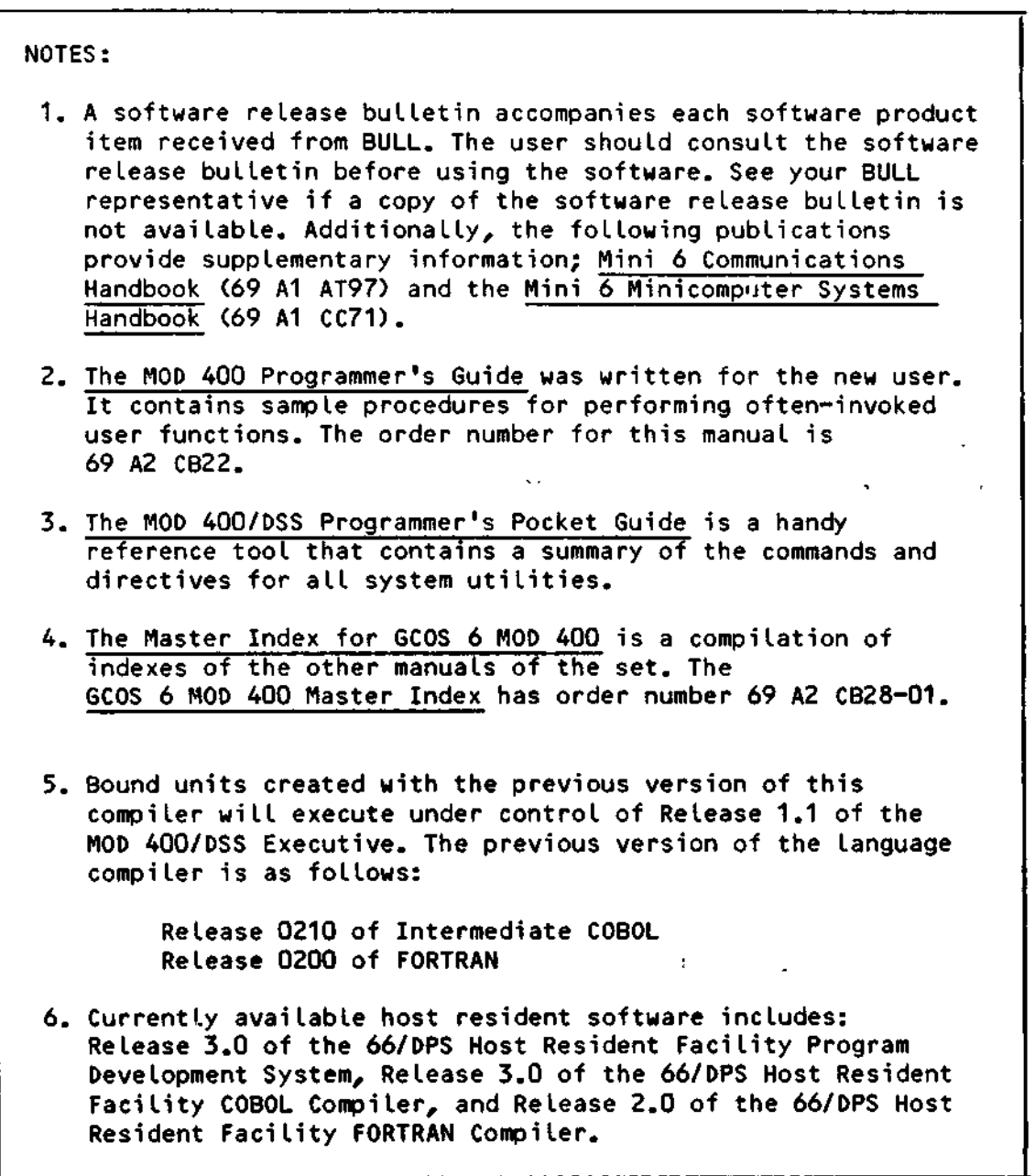

 $\bullet$ 

#### SECTION II

#### SOFTWARE DOCUMENTATION SUMMARY

The manuals described below support MOD 400 Release 3.0 software. A synopsis of each manual in the set and procedures for using the manuals effectively are given.

#### SYNOPSES OF MANUALS

The manuals described in these synopses are identified by the first eight characters of the publication number. To ascertain the edition of the manual that supports the software currently in use at an installation, consult the software/manual matrix in Section I.

#### Operating System

- Guide to Software Documentation (69 A2 CZ01) Provides brief synopses of the manuals included in the manual set, software/manual matrix, suggestions (by audience level) for using the manual set effectively, and a master index using major headings from each manual.
- System Buiding and Administration (69 A2 CZ02) Describes the system building and startup procedures for the Executive including: the Install facility, an interactive system building program, user registration, the software packages for distributed processing (as necessary), configuration directives, system disk layout, system overlays, minimum system hardware and configuration requirements for program preparation, and startup halts.

Note that potential network configurators should refer to the PSA System Building Network Supplement (69 A2 21MJ) for further necessary information.

- $-$  System Concepts (69 A2 CZ03) Describes the features and facilities specific to the system. Includes conceptual information on Operator Interface Manager (OIM), swap pool, time slicing, ease-of-use functionality, and an outline of all components available. Discussion of execution environment including descriptions of task groups and tasks, memory pools, and bound units.
- $-$  System User's Guide (69 A2 C204) Describes the operating procedures from the operator and user terminals, procedural information on the dual-purpose operator terminal, Subsystem Switcher, error logging, creating EC files, establishing deferred processing, batch processing, buffer pools, line speed verification, and restarting after system failure.
- System Programmer's Guide (Volume I) (69 A2 CZ05) Describes Executive function system control, text editor, File System, display processing and communications, data structures and their generation, device drivers, Line Protocol Handlers (LPHs), multi- and single-user debugging, linking, patching, dumps and their interpretation, trap handling.

System Programmer's Guide (Volume II) (69 A2 CZ06) - Describes system service macro calls.

- Programmer's Pocket Guide (69 A2 CZO7) - Summarizes commonly-used commands, directives, and operating procedures.

Note that if the system is operated in a network environment, the PSA Network Pocket Guide, (69 A2 22MJ) must also be consulted for necessary supplementary information.

- $-$  System Maintenance Facility Administrator's Guide (69 A2 CZD9)  $-$ Describes administrative system maintenance utilities such as Communications Status and Statistics (Initiate Communications Statistics (ICS)), Display Communications Statistics (DCS), and Terminate Communications Statistics (TCS), communications Trase, Scope, Dump Communications Processor (DCP), and Find.
- System Messages (69 A2 CZ16) Describes "user-friendly" messages reported by system components (descriptions contain cause(s), effect(s), and corrective action(s)); procedure for updating the Message Library, tailoring the library (specifying message chains); national language support; standard messages.
- $-$  Commands (69 A2 CZ17)  $-$  Describes command line format (operator and user commands), task interrupt break function, activating an application program, and extending the command set. Describes, in detail, commands and active functions, utilities, and language processor execution. Describes additional command line arguments, terminal characteristics at login, and File Change directives; ASCII and EBCDIC character sets.

**2-2**

- Data File Organizations and Formats (69 A2 CZ19) Describes disk and magnetic tape data file organizations; disk and magnetic tape record, file, and volume formats; journal file format; file and volume headers; ASCII and EBCDIC character set.
- Display Formatting and Control (69 A2 CZ21) Describes forms creation and maintenance using the VFORMS command, the programmatic-interface from a language-independent point of view, Assembly language macro calls that manipulate forms, and Advanced COBOL, BASIC, Pascal, and FORTRAN calls that manipulate forms.
- Control of Questar/T Auxiliary Components (69 A2 10MJ) Describes the operation of the GCOS 6 Badge and printer control software which is an extension of the Display Formatting and Control Facility.
- $-$  Software Release Bulletin MOD 400 (69 A2 28MJ) Contains the SRB<sup>+</sup>s for the Operating System, Languages and Facilities supporting GCOS 6 MOD 400 Release 3.0.

#### System Options and Facilities

- Menu Management/Maintenance Guide (69 A2 CZ10) Provides information on creation, modification, or deletion of menus. Contains information on using the User Productivity Facility, programmatic interfaces, and user registration for the User Productivity Facility.
- Application Developer's Guide (69 A2 CZ15) Describes system usage for application programmers. Presents a detailed description of system access procedures, file conventions, screen and line editors, Linker procedures, Multi-User Debugger (symbolic mode), requesting and using memory dumps, Patch utility, as well as compile, link, and execute procedures for COBOL, BASIC and FORTRAN programs.
- $-$  Sort/Merge (69 A2 CZ18)  $-$  Describing the Sort and Merge program features, command and statement formats, and report contents. Includes file and memory requirements, operating procedures, sample program, using Sort as a subroutine, debug mode execution, and ASCII collating sequence.

#### Languages

- GCOS 6 Intermediate COBOL Reference (69 A2 CB10) - Complete description of the general features of Intermediate COBOL programs, language elements, language syntax, the four major divisions of an Intermediate COBOL program and specific format descriptions of all Intermediate COBOL statements (including programming examples incorporating each statement). Includes the types of files and data handled, compiler diagnostics, ASCII collating sequence, COBOL glossary, comparison of standard COBOL with Intermediate COBOL, and Intermediate COBOL run-time considerations.

- Advanced COBOL Reference (69 A2 CZ34) Describes general features of Advanced COBOL, Language elements and syntax, and the divisions of a COBOL program. Presents format descriptions of all Advanced COBOL statements (with many programming examples). Contains a COBOL glossary and reserved word list, ASCII and EBCDIC collating sequences, the FIPS LEVELING feature of COBOL, and compiler diagnostics. Describes the types of files handled, the use of the Advanced COBOL compiler, and COBOL runtime considerations.
- Advanced COBOL Quick Reference Guide (69 A2 CZ35) Summarizes Advanced COBOL syntax and national conventions. Describes, briefly, commonly used expressions. Gives identifier and condition formats, and I/O file structure and status keys. Lists special registers, system names, reserved words, collating sequences, and other reference information.
- BASIC Reference (69 A2 CZ36) Describes the form and function of BASIC statements as well as the capabilities of the string, arithmetic, matrix, and file operations supported by the language. Describes the procedures used to initiate program execution, save a BASIC program on a secondary storage device, list a program, and perform other general programming functions.
- Basic Quick Reference Guide (69 A2 CZ37) Summarizes all statements and commands and their formats. Lists the BASIC reserved words, system functions, special character set, notational conventions, ASCII-to-decimal conversion table, and error codes and messages.
- $-$  Assembly Language (MAP) Reference (69 A2 CZ38) Describes all instructions, instruction formats, control statements, types of data handled, and macro language statements. Describes scientific and commercial instructions. Rules for writing reentrant code. Describes Advanced Assembler instructions, formats, and usage.
- Advanced FORTRAN Reference (69 A2 CZ39) Describes the Advanced FORTRAN language including terms and concepts, source program formats, data types and constants, control statements, and expressions.
- Pascal User's Guide (69 A2 CZ40) Describes language specification and compiler operation. Explains use of library procedures, I/O extensions, Profiler and Format utilities, and the Debugger. Gives information about program linking and compiler and runtime errors. Includes programming examples.
- RPG-II Reference (69 A2 CZ41) Description of RPG-II data processing including, a primer on RPG-II programming, RPG-II specification form entries, description and use of the RPG-II fixed Logic cycle, and operating instructions with sample programs.

¥

 $\sim 100$ 

フーム

- $-$  Data Entry Facility-II User's Guide (69 A2 CZ47) Describes the concepts and operation of the Data Entry FaciLity-II (DEF-II), a data entry package used with Mini 6 computer systems. Presents detailed descriptions of the terminal devices supported by the facility; the creation, maintenance, and use of screen forms; the configuration of the Executive for the DEF-II facility; and the files and programming interfaces used by the facility.
- Data Entry Facility-II Operator's Quick Reference Guide (69 A2 CZ48) - Describes the front and back control panels of the terminals, the keyboard controls, and the menu screens. Contains an annotated list of commonly-occurring error messages.

#### Transaction and Database Subsystems

- Transaction Control Language Facility (69 A2 CZ20) Describes the use of the Transaction Control Language (TCL) in writing transaction processing applications. Presents a detailed description of the TCL. Provides rules for writing Assembly language and COBOL programs to function with the TCL programs. Describes the procedures involved in preparing a system to run transaction processing programs under TCLF. Explains the transaction processing operating modes.
- DM6 IDS/II Programmer's Guide (69 A2 CZ52) Describes IDS/II software from the perspective of the application programmer who uses the data base. Explains IDS/II system concepts and data definition and manipulation languages at the subschema level. Includes programming examples.
- DM6 IDS/II Data Base Administrator's Guide (69 A2 CZ53) Describes the concepts and operation of IDS/II software for persons responsible for the design, installation, control, and maintenance of the data base. (Intended to be used in conjunction with the IDS/II Data Base Programmer's Guide.)
- $-$  DM6 IDS/II Reference Card (69 A2 CZ54) Outlines language syntax, formats for translation, validation, and utilizing commands, and lists other reference material.
- DM6 TP Development Reference (69 A2 CZ71) Includes conceptual description of the DM6 Transaction Processor (DM6 TP), language requirements for generating a DM6 TP application, and instructions for writing message-mode transaction processing routines in COBOL.
- DM6 TP Application User's Guide (69 A2 CZ72) Provides instructions on installing and operating a DM6 Transaction Processor application. Includes instructions for building and initializing a DM6 TP application. Describes DM6 TP operator functions, including special DM6 TP commands. Describes the role of the terminal user in accessing DM6 TP and entering transactions.
- $-$  DM6 TP Forms Processing (69 A2 CZ73)  $-$  Describes the language requirements for creating screen forms and gives instructions for preparing transaction processing routines that operate in forms mode.

#### BULL-Multi-Site Processing (MSP)

- File Transmission Facility Mini 6/Mini 6 User's Guide (69 A2 CZ59) Describes the process of transmissing data between Mini 6 computers. Includes instructions for activating and initiating file transmission as well as a description of the commands and arguments needed to transfer data.
- File Transmission Facility Mini 6/DPS 8 User's Guide (69 A2 CZ60) Describes the operation of the File Transmission Facility used with Mini 6 and DPS 8 computer systems. Includes a discussion of the internal message exchange and interaction during the transmission of the files between the two systems as well as a listing of file transmission messages, and a sample DPS 8 statistical report.
- $-$  File Transmission Facility Mini 6/DPS 7 User<sup>4</sup>s Guide (69 A2 26MJ)  $-$ Describes the operation of the File Transmission Facility used with Mini 6 and DPS 7 computer systems. Includes a discussion of the internal message exchange and interaction during the transmission of file between the two systems as well as a listing of file transmission messages.
- Remote Batch Facility Mini 6/DPS 8 User's Guide (69 A2 CZ66) Describes the concepts and operation of the Remote Batch Facility. Explains how to establish or terminate communication with the host system and how to perform remote batch operations. Describes each remote batch console command and host software control record used to direct remote batch functions.
- Remote Batch Facility Mini 6/DPS 7 User's Guide (69 A2 27MJ) Describes the concepts and operation of the Remote Batch Facility. Explains how to establish or terminate communication with the host system and how to perform remote batch operations. Describes each remote batch console command and host software control record used to direct remote batch functions.
- Interactive Entry Facility-IEF/II User's Guide (69 A2 CG90) Describes the facility which provides a clustered, interactive programmable terminal capability for communication with the host computer.

BULL Distributed Data Processing (DPP)

- DSA File Transmission Facility Mini 6/DPS 8 User's Guide (69 A2 14MJ) - Description of file transmission operations between a Mini 6 and a DPS 8 host in a DSA environment.
- DSA File Transmission Facility Mini 6/Mini 6 User's Guide (69 A2 15MJ) - Description of file transmission between Mini 6 computers in a DSA environment.
- DSA File Transmission Facility Mini 6/DPS 7 User's Guide (69 A2 16MJ) - Describes the operation of the File Transmission Facility used with Mini 6 and DPS 7 computer systems in a DSA envi ronment.
- DSA Remote Batch Facility Mini 6/DPS 8 User's Guide (69 A2 11MJ) -Description of remote batch operations in a DSA environment: communicating with the host, DPS 8 central processor, preparing job decks, managing job streams, input and output processing, operator commands and messages, host software control records.
- DSA Remote Batch Facility Mini 6/DPS 7 User's Guide (69 A2 12MJ) -Descriptions of remote batch operations in a DSA environment. Communication is between Mini 6 and DPS 7 central processor.
- $-$  DSA Network Messages (69 A2 19MJ)  $*$  Description of only those messages reported by the network types.
- $-$  DSA Network Overview (69 A2 20MJ)\* Description of only those additional concepts involved with a Mini 6 in a DSA environment.
- $-$  DSA System Building Network Supplement (69 A2 21MJ)  $\star$  Describes only the additional procedures required to configure a Mini 6 within a DSA network.
- $-$  DSA Network Pocket Guide (69 A2 22MJ)\* Provides a pocket-size summary of only the additional commands directives and operating procedures used within a DSA network.
- $-$  DSA Network Operator's Guide (69 A2 23MJ) $* -$  Gives only those additional to be used by a network operator.
- DSA In-Line Tests and Verification Operators Guide (69 A2 24MJ) The manual describes how the In-Line test system can be applied to a Mini 6 in a DSA environment. Test structure, commands and responses are detailed here.
- \* Note for the above indicated manuals. It should be stressed that these DSA manuals only describe the additional information required when a Mini 6 is operated in a DSA network. It is imperative that they are used with their counterpart manuals listed earlier.

For instance, MOD 400 System Building and Administration (69 A2 CZ02) must be referred to when using the DSA System Building Network Supplement (69 A2 21MJ), etc.

- NCC6 Operation Manual (69 A2 9784)
- AUPI Operation Manual (69 A2 9924)
- VIDSA Operation Manual (69 A2 9765)
- NCC6 Network Operators Reference (69 A2 9941)

Network Control Center/6

NCC/6 consists of a set of utilities which provide network administration and control services from a central point. The Operation Manual and the Network Operator's Reference detail the following NCC/6 components:

 $\blacksquare$ 

 $\mathbf{r}$ 

- Network Operator Interface (NOI)
- Logfiles Manager
- Cross-net Libraries Manager
- Basic Logfi le Editor
- Basic Dump Editor

The VIDSA (Video DSA) component of the NCC/6 permits the user the build a real-time image of the network on a graphics screen.

 $\mathcal{L}_{\mathcal{A}}$ 

#### IBM Multi-Site Processing (IBM-MSP)

- BSC Transport Facility User's Guide (69 A2 CZ62) Describes the File Transmission Facility for transmitting data between the Mini 6 and host computer systems. Includes a detailed description of the file transmission operation as well as a listing of file transmission messages. ASCII and EBCDIC character sets.
- 2780/3780 Workstation Facility User's Guide (69 A2 CZ63) Describes the 2780/3780 Workstation Facility (WF) used for either transmitting batch input to, or receiving batch output from a host system that supports a BSC 2780/3780 line protocol. Includes a detailed description of commands and directives entered at the user terminal as well as specific examples of 2780/3780 WF interfacing with a host system. Describes the error messages generated by the 2780/3780 WF. Includes the ASCII and EBCDIC character sets used by Mini 6 and the host system.
- $-$  HASP Workstation Facility User's Guide (69 A2 CZ64)  $-$  Describes the HASP Workstation Facility for transmitting data through a single link between either a Mini 6 and a host system or between two Mini 6 systems. Includes detailed descriptions of the HASP commands, directives, and arguments entered through a terminal.
- Programmable Facility/3271 User's Guide (69 A2 CZ65) Describes configuration, invocation, and termination of the Programmable Facility/3271. Describes data entry keys for the supported terminals and creating user-written extensions.

2780/3780 Workstation Facility User's Guide (69 A2 CZ63) - HASP Workstation Facility User's Guide (69 A2 CZ64)

Each of the above documents describes the capabilities of the particular workstation emulation facility, including an overview of the facility, the commands and parameter strings to be entered at the workstation, and programming information required to interface with the host system.

#### IBM-DPP Distributed Data Processing SNA Transport Facility

- Mini 6/IBM Distributed Data Processing Concepts (69 A2 CR56) -Describes the capabilities supported by Mini 6 in IBM networkds using either BSC or SNA products. Includes an application scenario illustrating the use of GCOS 6 facilities in an IBM SNA network.
- $-$  SNA Administrator's Guide (69 A2 CR57) The manual is written for those who operate Mini 6 nodes in a Mini 6/SNA network and those who configure such nodes. The manual also describes two system-user interfaces: form-driven and command-line.
- SNA Interactive Terminal Facility User's Guide (69 A2 CR58) -Describes in detail the SNA ITF, which, through emulation of an IBM 3274 control unit, is used for transmission of data to an IBM host system in an SNA network environment.
- SNA Remote Job Entry Facility User's Guide (69 A2 CR59) Describes in detail the concepts of the RJE facility, operating procedures and operator commands. A sample illustrating RJE use and error and informational messages is also included.
- SNA File Transmission Facility User's Guide (69 A2 CR60) Describes in detail the concepts of SNA File Transmission Facility (SFT), file preparation information for SFT-H (executes on an IBM host), operating procedures and SFT operator commands and utility control language.
- SNA Host System Programmer's Guide (69 A2 GB88) Written for those who configure an IBM host to support connection with the Mini 6 SNA program products (ITF, RJE facility and SFT)
- Data-Base Augmented Real-Time Tracing System (DARTS) User's Guide (69 A2 CZ74) - Describes the DARTS on line software trace facility available with the MOD 400 executive. It is designed for use as a field support and maintenance facility.
- BCF/DTF Subsystems Overview (69 A2 01MJ) This manual gives a conceptual description of the software products BCF (the Basic Concentration Facility), DTF (the Distributed Transactional Facility).
- BCF/DTF Subsystems Implementation Guide (69 A2 02MJ) This manual gives information on the installation and generation of Basic Concentration Facility (BCF), Distributed Transactional Facility (DTF), and Distributed Transactional Facility with Recovery for Restart (DRR) subsystems. For conceptual information on these systems, the Overview manual should be consulted; likewise, the person charged with generating a BCF or DTF subsystem should read the appropriate System Building and Administration manual for his operating system.
- BCF/DTF Subsystems-Guide to Operation and Use (69 A2 03MJ) This manual describes the procedures necessary to start up and run a BCF, DTF, system on GCOS 6 MOD 400. All references to BCF assume DTF in concentration mode.

Much of this manual, in explaining how to use the subsystems, refers only to terminal concentration, as the use of DTF in transactional mode depends on the actual transactional programming and the application for which the system is being used.

- DTF Subsystems Programming Guide (69 A2 04MJ) This manual provides a detailed description of the programming interface for use under the Mini 6 software product, DTF.  $\theta$
- BCF/DTF Subsystems-Error Messages and Abort Codes (69 A2 05MJ) Provides error messages and abort code listings with summaries of cause, effect and corrective action.
- BCF/DTF Subsystems Pocket Guide (69 A2 06MJ) Pocket-sized summary of commonly used commands and operating procedures available under BCF/DTF- A brief description of each coded error message is also given.  $\mathbf{r}_{\mathbf{q}}$  ,  $\mathbf{s}_{\mathbf{q}}$  $\star$  .
- VIDEOTEX User's Guide (69 A2 08MJ) The manual describes Videotex Terminal Driver (VTD) configuration, Videotex/DTF configuration, and implementation and application programming.

2-10

Communications Programmatic Interface

- X25 Programmatic Interface User's Guide (69 A2 09MJ) The use of a X25IO software, providing access to all X25 Public Data Networks, is described in this manual.
- Secondary Public Data Network (SPDN) User's Guide (69 A2 25MJ) -Describes the Network Terminal Driver and NTDX25 being a component of the Secondary Network Manager, and connection to a Public Data Network.

The following publications supply supplementary information:

- Mini 6 Communications Handbook (69 A1 AT97) Description of the MLCP and the Communications-Pac interfaces for use in creating applications for a Mini 6 hardware environment that includes an MLCP and one or more Communications-Pacs.
- Mini 6 Minicomputer System Handbook (69 A1 CC71) Descriptions of hardware models, central processor, system and central processor architecture, instruction set and addressing modes, instruction timing, and control panel operating procedures.

 $\mathcal{L}(\mathcal{L}(\mathcal{L}))$  and  $\mathcal{L}(\mathcal{L}(\mathcal{L}))$  . The set of  $\mathcal{L}(\mathcal{L})$  $\label{eq:2.1} \frac{d\mathbf{y}}{d\mathbf{x}} = \frac{d\mathbf{y}}{d\mathbf{x}} = \frac{1}{2} \sum_{i=1}^n \frac{d\mathbf{y}}{d\mathbf{x}} \mathbf{y}_i \mathbf{y}_i \mathbf{y}_i \mathbf{y}_i$ 

- 
- 
- 
- $\mathbf{E}^{(1)}$  and  $\mathbf{E}^{(2)}$  and  $\mathbf{E}^{(1)}$

 $\mathcal{L}(\mathcal{L}^{\mathcal{L}})$  and  $\mathcal{L}^{\mathcal{L}}$  are the set of the set of  $\mathcal{L}^{\mathcal{L}}$ 

 $\mathcal{L}^{\text{max}}_{\text{max}}$  , where  $\mathcal{L}^{\text{max}}_{\text{max}}$ 

#### SECTION III

#### PROCEDURES FOR USING THE DOCUMENTATION SET

MOD 400 users look to the documentation set for many different kinds of information related to various functions. Ways of making more effective use of the manuals are suggested below. The user classifications chosen for this discussion are arbitrary: at small installations, the diversity of functions may require many people playing additional or different roles. Information is tailored to the following user classifications:

- $-$  System builder  $-$  Designs and builds the system according to the requirements of his installation
- System programmer Writes system programs and debugs the system
- Novice user Not familiar with MOD 400; may or may not be an experienced programmer
- $-$  Experienced applications programmer  $-$  Writes and executes applications programs
- Operator Operates the system and maintains the peripheral devices
- $-$  Distributed systems user  $-$  Employs the Mini 6 in a distributed processing environment.

Note that if the system is to be operated in a DSA environment the appropriate DSA manuals, indicated in the following figures, must first be consulted.

#### System Builder's Guide to Manuals

The suggested sequence for using the manuals for system building is shown in Figure 3-1. As a system builder, you may wish to become familiar with the software by reading this guide.

Before designing the system configuration for installation, read the conceptual material in the System Concepts manual. If you plan to use the Editor to enter data into the system, refer to the Application Developer's Guide and the System Programmer's Guide - Vol I for Editor directives.

The primary manual for the builder is the System Building and Administration manual, which provides information on starting up the initial system, directives for building the executive, and the optional procedures for building the system interactively.

If you want to define user roles or modify menus or messages for the User Productivity Facility (UPF), see the Menu Management/Maintenance Guide.

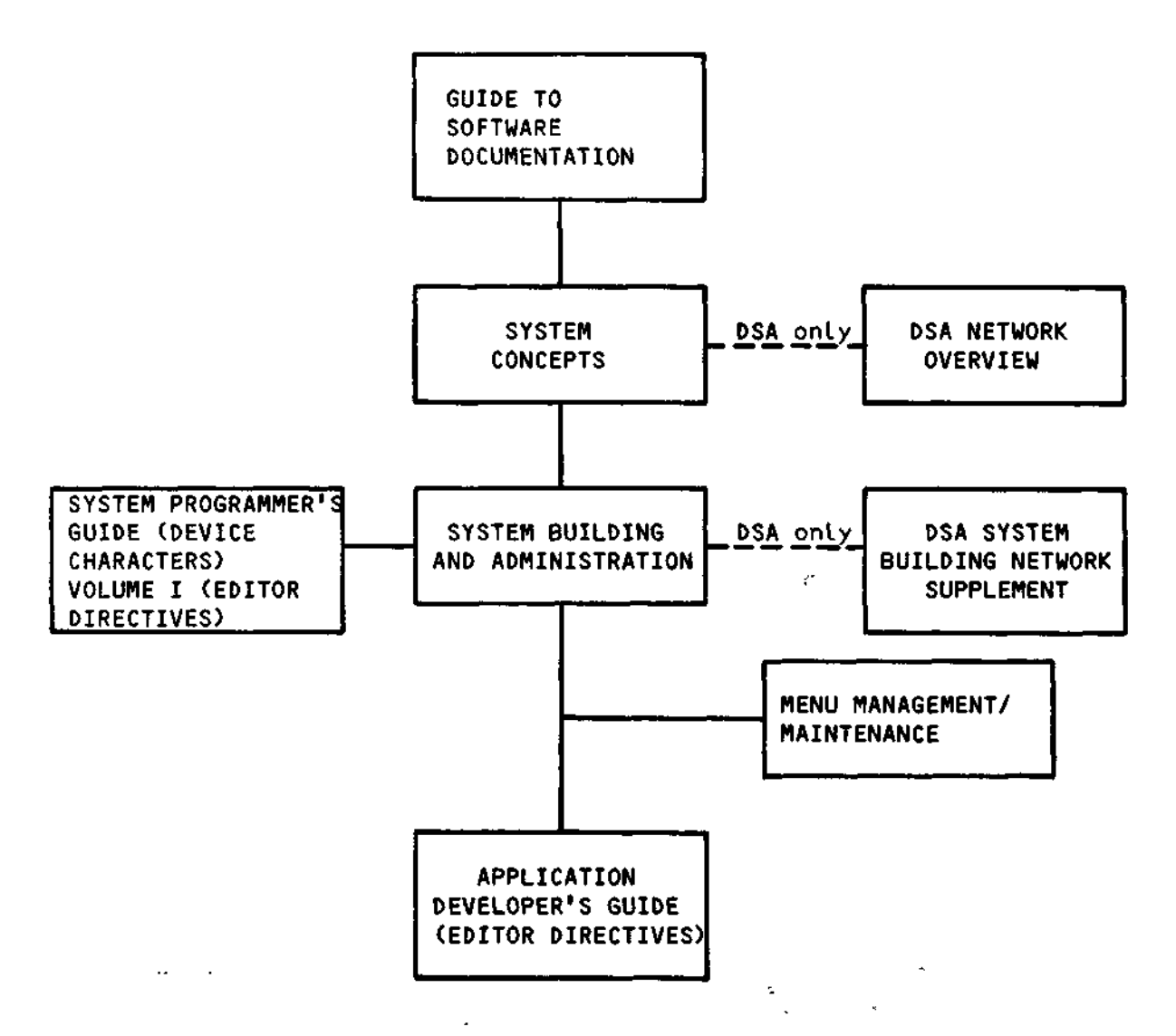

Figure 3-1. System Builder's Guide to Manuals

 $\sim$  1  $^{-1}$   $^{-1}$ 

 $\mathbf{a}$ 

 $\sim 10^{-11}$ 

#### System Programmer's Guide to Manuals

Figure 3-2 illustrates manuals of particular interest if you are a system programmers. Before performing any system functions, you may wish to become familiar with the system software by reading this guide as well as the System Concepts manual.

If you plan to write additional system software code for your installation, refer to the Assembly Language (MAP) Reference manual and the System Programmer's Guide - Vol I and II. To control execution of new system programs, you can use commands from the Commands manual.

If you are trouble shooting or debugging the system (as opposed to an application), use the System Programmer's Guide - Vol I and II, which contains Debug and Patch descriptions and information on interpreting memory dumps. Error messages are given in the System Messages manual.

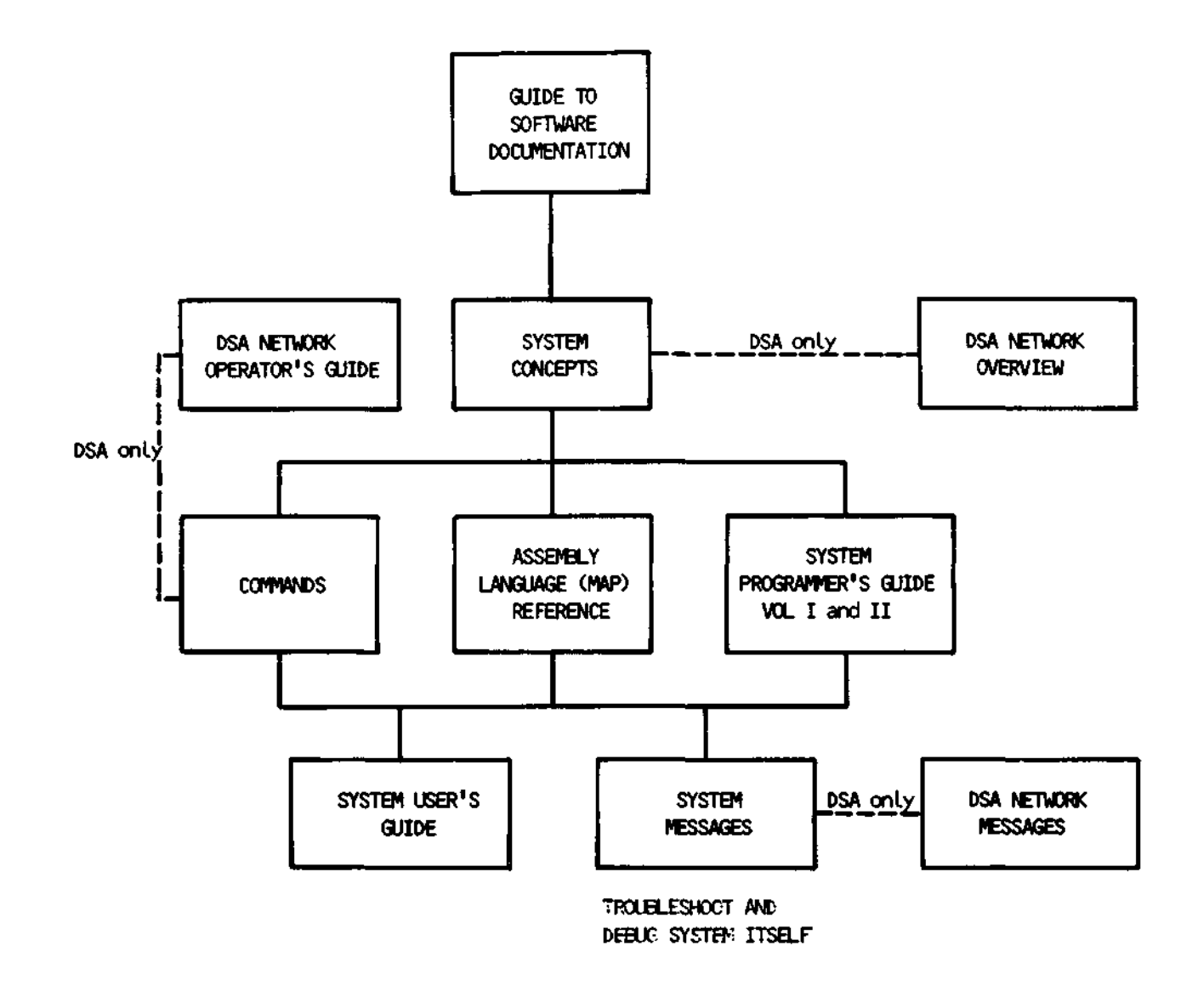

Figure 3-2. System Programmer's Guide to Manuals

#### Notice User's Guide to Manuals

If you are a new MOD 400 user, you can use the System User's Guide for step-by-step instructions in performing selected procedures. The manuals shown in Figure 3-3 contain additional information on using the software. Read this guide and the System Concepts manual for descriptions of the software. To locate other software topics in the documentation set, refer to the Master Index.

Manuals you will need for processing include the Commands manual. System Messages manual (for error messages), Application Developer's Guide and System Programmer's Guide - Vol I (for Editor directive), System User's Guide (for Linker, Patch, and Debug directives), and the Programmer's Pocket Guide (for summaries of commonly used commands and directives). When executing a program in any of the languages supported by the system. refer to the appropriate language reference manual.

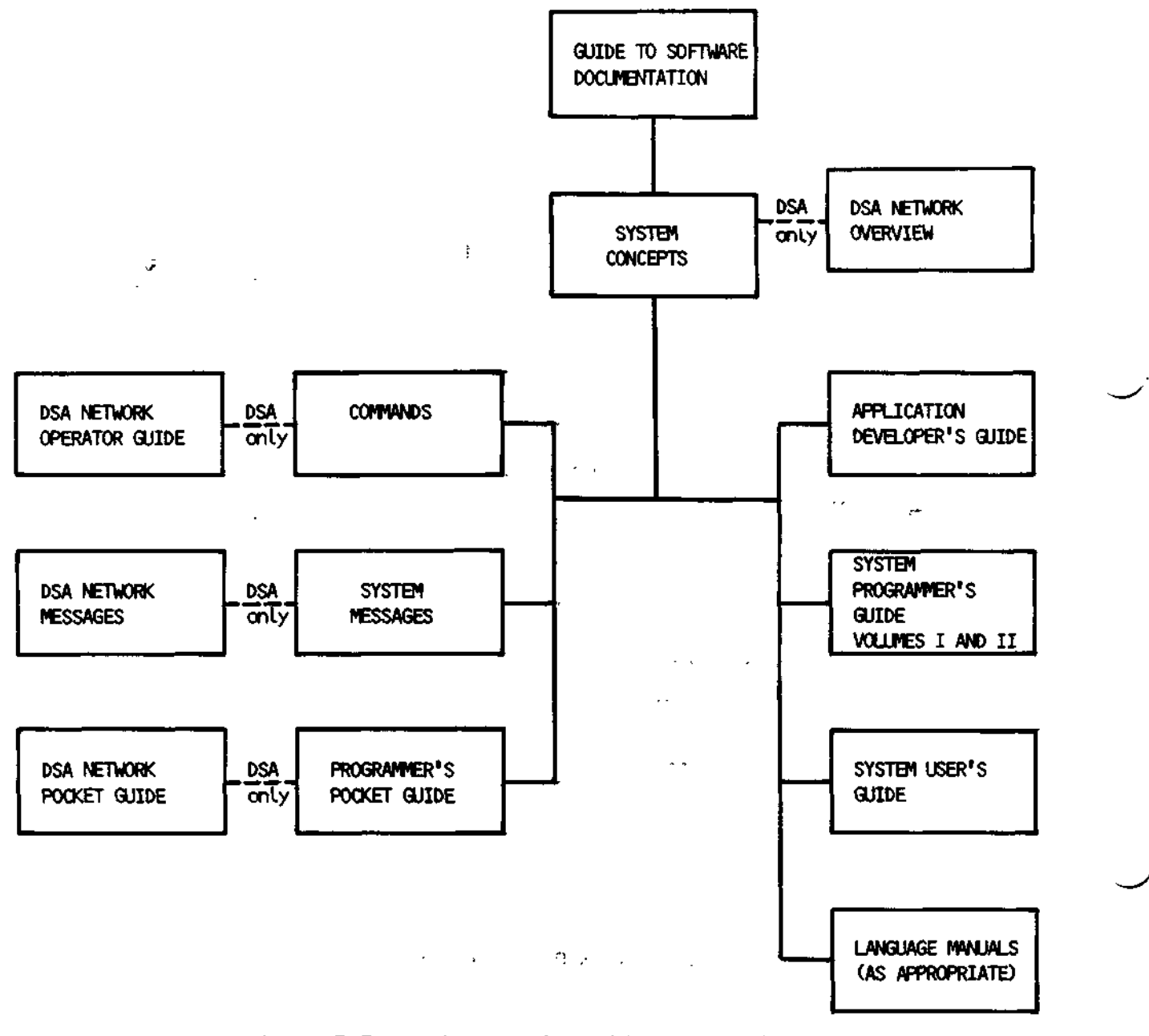

Figure 3-3. Novice User's Guide to Manuals

# Applications Programmer's Guide to Manuals

If you are an experienced applications programmer, refer to Figure 3-4 for suggestions on the use of manuals in developing and running applications. To familiarize with the system software and operation, read this guide and the System Concepts manual. To locate specific software topics in other manuals, refer to the Master Index.

 $\sim$   $\sigma$ 

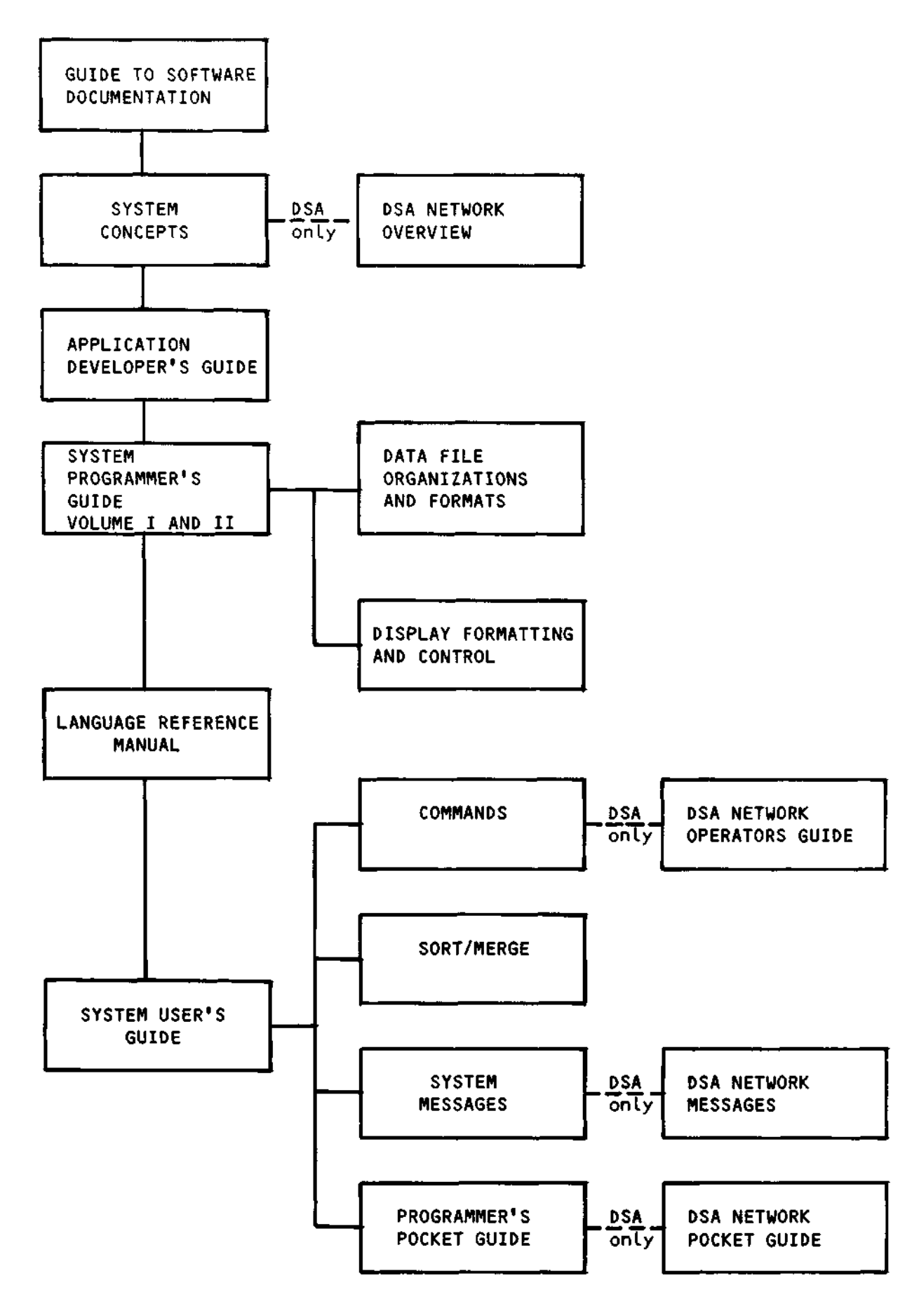

Figure 3-4. Application Developer's Guide to Manuals

 $\Delta$ 

The Application Developer's Guide contains Editor directives to create and update an application Language source unit. For each of the languiges, the appropriate language reference manual contains the description of the Language statements. The macro calls used in assembly language programs are described in the System Programmer's Guide - Vol II.

To obtain more control over the execution of the program or to utilize the system facilities more completely or effectively, use the commands, including utility program commands, in the Commands manual. The Patch, Debug and dump utilities are described in the Application Developer's Guide and System Programmer's Guide - Vol I. The Sort/Merge utility programs are described in the Sort/Merge manual. Error messages and return status codes are listed in the System Messages manual. The Programmer's Pocket Guide summarize commonly used commands, directives, system messages, and operating procedures.

## Operator's Guide to Manuals

Specific MOD 400 operator job functions must be determined by each installation; a large system might have a person assigned as an operator; a small system might have programmers also act as operators. If you are to perform operator functions, refer to the manuals shown in Figure 3-5.

The System User's Guide indicates those system procedures performed by the operator and the Commands manual describes operator commands used in system operation. Prior to reading the System User's Guide you may wish to become familiar with the software and system concepts by reading this guide and the System Concepts manual, respectively. To run utilities, use the commands described in the Commands manual. Error messages are listed in the System Messages manual.

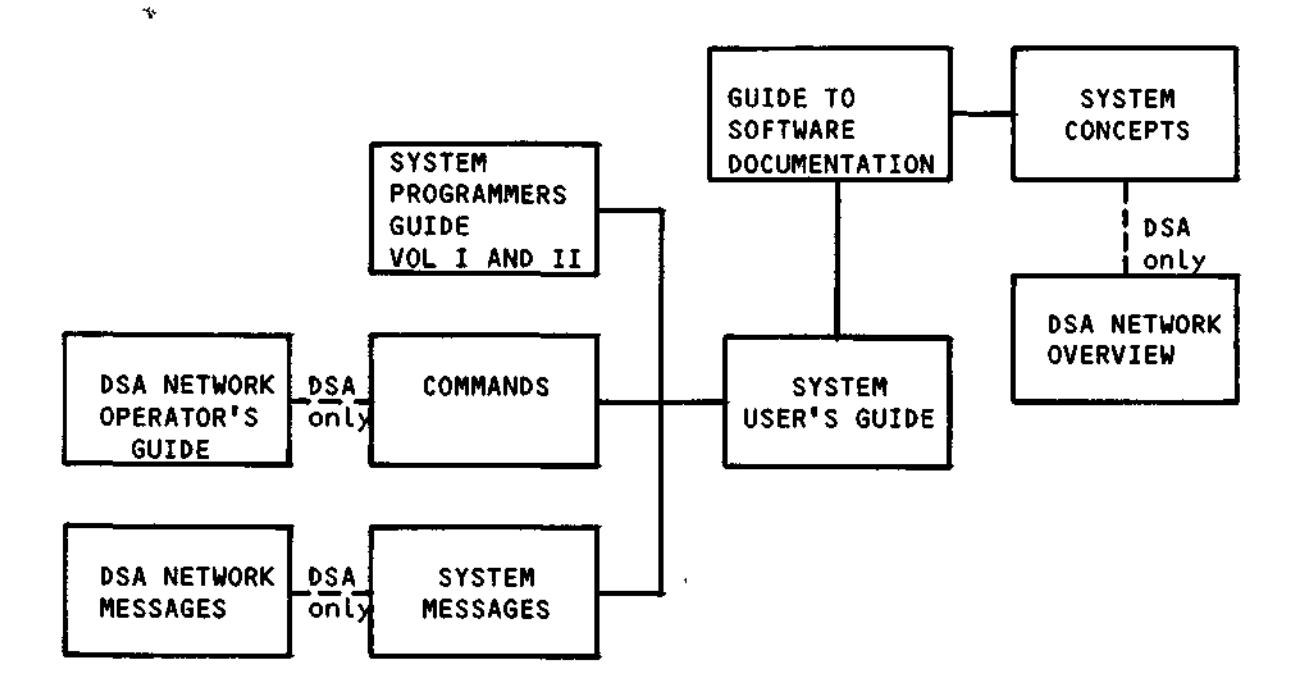

Figure 3-5. Operator's Guide to Manuals

## Guide for Using Manuals in a Distributed Processing Environment

GCOS 6 MOD 400 supports the use of Mini 6 in a distributed processing environment. Using BULL-supplied software packages, processing capability can be assigned to sites remote to the host computer system. Other software programs permit files to be transmitted to and received from remotely located processors. Additionally, software is available to develop links with non-Mini 6 host processors and to distribute this total processing load between the host and Mini 6.

BULL software packages and corresponding reference manuals are described in Figure 3-6.

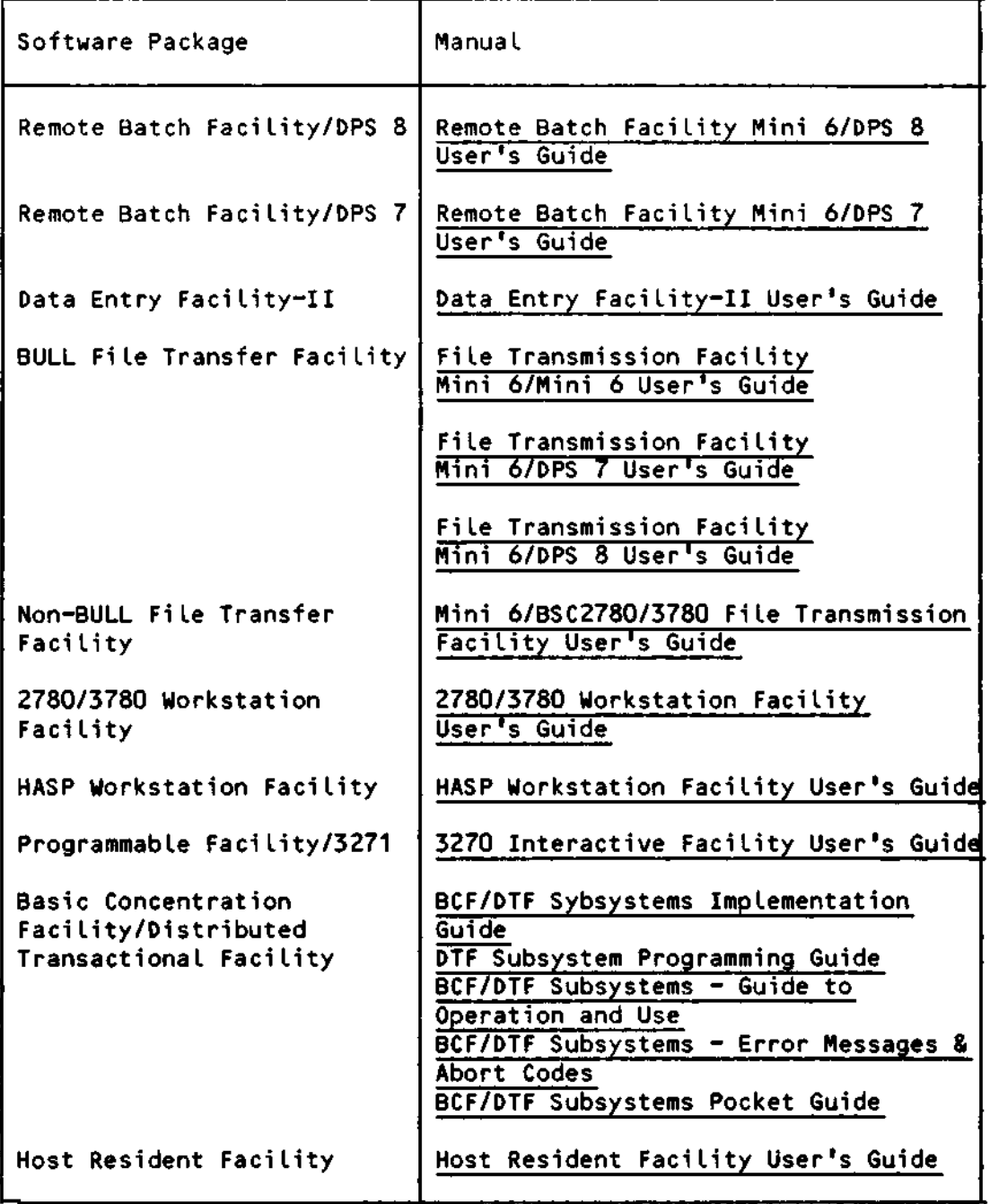

Figure **3-6.** Guide for Using Manuals in a Distributed Processing Environment, under MOD 400

 $\mathcal{L}(\mathcal{L}(\mathcal{L}))$  . The set of  $\mathcal{L}(\mathcal{L})$  $\label{eq:2.1} \frac{1}{\sqrt{2}}\int_{\mathbb{R}^3}\frac{d\mu}{\sqrt{2}}\left(\frac{d\mu}{\mu}\right)^2\frac{d\mu}{\mu}\left(\frac{d\mu}{\mu}\right)^2\frac{d\mu}{\mu}\left(\frac{d\mu}{\mu}\right)^2\frac{d\mu}{\mu}\left(\frac{d\mu}{\mu}\right)^2\frac{d\mu}{\mu}\left(\frac{d\mu}{\mu}\right)^2.$  $\mathcal{L}(\mathcal{L})$  and  $\mathcal{L}(\mathcal{L})$  . The set of  $\mathcal{L}(\mathcal{L})$  $\mathcal{A}^{\text{max}}_{\text{max}}$  and  $\mathcal{A}^{\text{max}}_{\text{max}}$  $\label{eq:2.1} \mathbf{z} = \mathbf{z} - \mathbf{z} = \mathbf{z} - \mathbf{z} = \mathbf{z} - \mathbf{z}$  $\mathcal{L}(\mathcal{L})$  and  $\mathcal{L}(\mathcal{L})$  and  $\mathcal{L}(\mathcal{L})$  and  $\mathcal{L}(\mathcal{L})$  $\label{eq:2.1} \mathcal{F}(\mathcal{F}) = \mathcal{F}(\mathcal{F}) \mathcal{F}(\mathcal{F}) = \mathcal{F}(\mathcal{F}) \mathcal{F}(\mathcal{F})$
#### SECTION IV

#### MOD 400 SOFTWARE SUMMARY

A user ordering MOD 400 software can obtain the MOD 400 Executive and various separately-priced components that can run under control of the MOD 400 Executive.

The following software is available as part of the MOD 400 Executive:

System Control Software File System Software Physical Input/Output Software Networking Software Communications Software System Building Software Editor Linker Patch Facility Debug Facilities (Symbolic and Numeric Modes) Dump Faci lities General Utility Software (excluding Sort) Hardware Simulators System Maintenance Facility Display Formatting Control

Remaining software, including chiefly the language compilers, are available separately.

This section includes a brief description of each of the software components.

 $\Delta \sim 10^4$ 

#### LOCAL SYSTEM CONTROL SOFTWARE

System control software includes the following:

- Task manager Handles the disposition of tasks within the system. and responds to requests placed against tasks. It processes requests to activate tasks, returns control to interrupted tasks, and synchronizes, suspends and terminates tasks.
- Clock manager Handles all requests to control tasks based on real-time considerations, and responds to requests for the time of day and date in ASCII format.
- Memory manager Controls dynamic requests for memory or the return of memory to a memory pool.
- Trap manager Handles the transfer of execution control from an executing program to a predefined trap location when a trap (a special condition such as a hardware error) occurs. The trap manager handles system traps and allows a task group to connect its own trap routines for specific traps.
- simultaneously by multiple task groups to the operator terminal or - Operator interface manager - Manages all messages sent from the operator terminal to a task group.
- Loader Loads the root and overlays of a bound unit dynamically from a disk.
- Listener/login The listener monitors a selected set of local and remote terminals, reporting any change of state (for example, connect, disconnect) to the login component. If a user submits a login command requesting access to the system, the login component requests that a task be spawned for the user.
- Message facility Provides for inter/intra task group communication. The message facility uses mailbox structures for sending/receiving messages.
- Command processor Processes all commands. It is the lead task of the batch task group and can be the lead task of an online task group.

The user can obtain system control functions through system commands, through system service macro calls (for assembly language programs), and through statements in higher-level Languages.

### FILE SYSTEM SOFTWARE

The file system is based on a tree-structured hierarchy and software functions are provided to create or maintain this directory structure, Locate a file by its pathname, create and maintain data files, control concurrent use of files, and provide for the logical transfer of records between an application program and an external device. These functions are available through commands or, for an assembly language program, through system service macro calls.

The File System software handles input/output functions of each of the different supported devices, including communications. MOD 400 supports six file organizations, each with its own unique file format:

- UFAS Sequential
- UFAS Indexed
- UFAS Relative
- UFAS Random
- UFAS Alternate Index
- UFAS Dynamic

In addition to the standard UFAS organizations, fixed-relative organization is supported for compatibility with BES applications. A description of the data file organizations and their propertoes is found in the Data File Organizations and Formats manual.

The higher-level languages use the logical file organizations listed above. The language reference manual for each Language provides statements for accessing the Logical files.

An Assembly Language program can access files through file and data management macro calls or through the physical I/O drivers; both methods are described in the System Programmer's Guide. Vol. I.

The interface to communications software is described in the System Programmer's Guide. Vol.I.

### PHYSICAL INPUT/OUTPUT SOFTWARE

An Assembly Language program can use physical input/output driver software which works at the hardware physical level. Each peripheral and communications device type has a driver which is a reentrant procedure that can control one or more devices. A description of the peripheral drivers and the physical I/O macro calls is found in the System Programmer's Guide. Vol I. Macro calls for communications are described in the System Programmer's Guide. Vol. II.

#### COMMUNICATIONS SOFTWARE

Communications software is accessible through the standard input/output interface, is memory and MLCP resident, and interacts with Monitor software to process user communications applications. With the BULL-supplied communications software, users need not provide their own communications system programs.

The communications software is user-driven. It answers the phone in response to a user-issued connect; it polls terminals in response to user-issued reads. Users (application or system software) must provide buffers to the communications software to accomodate read and write operations.

Communications software provides a common I/O interface to its users through the standard physical I/O interface (the SRQIO macro call).

#### SYSTEM BUILDING SOFTWARE

BULL supplies an interactive system generation utility program; this program asks the system builder pointed questions and uses his responses to create an appropriately-specialized file of building directives. (Alternatively, the system builder can choose to use the Editor to create the directive file by hand.) The building directives are then processed by the Configuration Load Manager (CLM) which uses the information in the directives to build the system. See the System Building and Administration Manual (69 A2 CZ02).

### EDITOR

The Editor is used to create and update, on disk, a source unit written in one of the provided programming languages. It will edit characters, expressions, or lines of text. The Editor is reentrant and can support multiple users. A description of the Editor directive language is found in the Application Developer's Guide and System Programmer's Guide. Vol. I.

#### LINKER

The Linker combines object units that are the output of a compiler or the Assembler and produces a bound unit for subsequent loading. It resolves external references made between object units being linked. Linker directives can be used to create reentrant bound unit files. A description of Linker directives is found in the Application Developer's Guide and System Programmer's Guide. Vol. I.

# PATCH

The Patch utility program applies patches to and removes patches from object units and bound units. Patch is also used to list all patches for an object unit or bound unit. Execution of Patch is controlled by directives entered from the operator's terminal, another terminal, a card reader, or a sequential file. A description of Patch directives is found in the Application Developer's Guide and System Programmers Guide. Vol. I.

# DEBUG Facilities (Symbolic and Numeric Modes)

Debug software is used for testing programs at the machine Language level. There are two debuggers available: The Multi-User Debugger (in symbolic and numeric modes) and the single-user Debugger. Hexadecimal patches can be made to the program. A debugging program that can be invoked in your task group and a debugging program that can be invoked as a separate task group are included. The Multi-User Debugger is described in the Application Developer's Guide (symbolic mode) and the System Programmer's Guide. Volume I (numeric mode). The single-user Debugger is described in the System Programmer's Guide. Volume I.

### DUMP FACILITIES

MOD 400 contains a MDUMP utility program and a Dump Edit utility program. Dumps produced by Dump Edit are in edited format that makes them easier to interpret. If an executing program encounters a problem, the user can use just Dump Edit to obtain the dump or the user can first dump memory to a disk file using the MDUMP utility program and then print the memory dump using Dump Edit. The MDUMP program and the Dump Edit program are described in the Application Developer's Guide and System Programmers Guide. Vol. I. Additionally, a DUMCP program is available to dump the contents of all or part of the Multiline Communications Processor (MLCP) memory. The DUMCP program is described in the Application Developer's Guide.

MOD 400 Operating in a DSA environment also contains a networking dump utility program called by the use of the DNET command. The DNET command produces a structured dump of the networking vehicle, and partially interprets the data structures associated with the communications management layers.

### GENERAL UTILITY SOFTWARE

A comprehensive set of utility programs is available to perform commonly-used programming functions. The usage of the utility programs is described in the Commands manual unless otherwise indicated.

- Abort Batch Suspend, terminate, and delete the batch task group.
- $-$  Abort Batch Request  $-$  Terminate the execution of the current batch request.
- Abort Group Suspends, terminates, and deletes a task group.
- Accept Message Accepts or defers messages from other system user task groups.
- $-$  Accept Message Mailbox  $-$  Accepts messages in a mailbox queue; messages are deleted immediately after they are received.
- Activate Batch Roll in and resume execution of the previously rolled-out and suspended batch tack group.
- $-$  Activate Group  $-$  Resume execution of a previously suspended online task group.
- Add/Delete Message Add messages into or delete messages from the Message Library.
- $-$  Adjust Buffer Pool  $-$  Adjust a specified private (user-specific) buffer pool by enabling or disabling a specified number of buffers.
- Assign Recovery File Assign the recovery file to a specified directory and assign allocation sizes.
- Associate Makes the specified logical file number (LFN) a synonym for the indicated pathname.
- $-$  Auto Report  $-$  Produce an RPG source program from a file.
- Break Off Disable break key functionality within the issuing task group.
- Break On Enable break key functionality within the issuing task group.
- Buffer Pool Information Prints a detailed status of a specified pool and optionally resets the pool's statistical counters.
- Buffer Pool Status Prints a summary status of the public buffer pools or of the private buffer pools created by the issuing task group.
- Bye Terminates execution of the current request in the issuing task group and releases user-owned resources.
- Cancel Mount Request Cancels a mount request.
- Cancel Queue Request Cancels request(s) in a print, punch, batch, or task group's request queue, or messages in a task group's mailbox.
- Change Message Library Allow the named Message Library to be the first one searched by the Message Reporter.
- Change System Directories Change the system root directory and/or the Library search rules.
- Change Working Directory Changes the working directory to the specified disk directory.
- Check Mass Storage Volume Checks the accuracy of the allocation of data on a mass storage volume.
- Checkpoint File Assignement Establishes (or terminates) the checkpoint file assignement for the issuing task group.
- $-$  Close Journal  $-$  Close the after-image journal file.
- Compare Performs a file-to-file or volume-to-volume comparison.
- Compare ASCII Compares a file to its edited version.
- Compare Data Exchange Logically compares Mini 6 (native) disk files to IBM diskette files (and vice versa); compares IBM diskette volumes by physical sectors.
- Convert Date Converts a short-form representation of the date and time to the long form.
- Convert Node Translate free-form data in an ASCII file into the correct format.
- Copy Copies one or more files or a single volume; copies can be placed on tape or disk.
- Copy Data Exchange Copies and translates IBM disk files to Mini 6 (native) disk files (or vice versa); copies an IBM diskette volume to another IBM diskette volume.
- $-$  Copy Reorg  $-$  Copy a single or multivolume directory to another volume (root-directory).
- Create Batch Perform the initialization necessary to initiate the batch task group.
- $-$  Create Buffer Pool  $-$  Creates a buffer pool having the specified number of buffers of the specified size.
- Create Directory Creates a new disk directory.
- Create File Creates the specified disk file.
- Create Group Performs the initialization necessary to initiate an online task group.
- Create Group Request Queue Creates on disk or in memory a task group request queue for the specified task group.
- Create Index Creates the specified alternate index.
- $-$  Create Mailbox  $-$  Creates a mailbox to contain messages for communicating between task groups, or for daemon processing of batch and print/punch queues.
- Create Task Performs the initialization necessary to initiate a task within the issuing task group.
- Create Volume Creates or modifies a volume.
- Create Volume Cynthia Creates or modifies a CYNTHIA Mini Cartridge disk volume. This command handles defective sectors on a CYNTHIA device only.
- Create Volume for Data Exchange Creates a diskette volume for data exchange that will be acceptable on IBM equipment.
- Deferred Print Queues a request for deferred printing of the indicated file.
- Deferred Punch Queue a request for deferred punching of the indicated file.
- Delete Access Deletes entries from the access control list (ACL) of a file or directory.
- Delete Batch Mark the batch task group as eligible for deletion when dormant. **' Mi**
- Delete Buffer Pool Deletes a specified buffer pool.
- Delete Common Access Deletes entries from the common access control list (CACL) of a directory.
- Delete Cumulative File Delete records from the cumulative enorlog file.
- Delete Directory Deletes a disk directory and releases the disk space allocated to it.
- Delete File Releases the space occupied on the disk by the named file and deletes directory entries describing the file.
- Delete Group Marks a task group as eligible for deletion when it becomes dormant.
- Delete Index Deletes an alternate index from the system and  $\sim$ releases the disk space allocated to it.
- Delete Mailbox Deletes a previously created mailbox.
- Delete Task Marks a task as eligible for deletion from the issuing group when the task becomes dormant.
- Disk Evaluation Return the absolute pathname of a directory or file, given a sector number on the disk.
- Display Display a message which may or may not be found in your current message library.

 $\blacktriangleleft$ 

- Display Journal - Display status information about the current journal file.

**4-8**

- $-$  Dissociate  $-$  Terminates the association between the indicated logical file number and pathname.
- Display Communication Statistics Dump communication statistics for the indicated subsystem, channel, and or station. (See the System Maintenance Facility Administrator's Guide.)
- Dump Edit Transfer to the user-out file (in a annotated, edited display) the contents of a previously written memory dump file or the contents of current memory. The user-out file must be a device that provides 132 print positions per line.
- $-$  Edit Profile  $-$  Create and modify user profiles. (See the System Building and Administration manual.)
- $-$  Enter Batch Request  $-$  Enters a group request into the batch task group request queue.
- Enter Group Request Activates the lead task of an online task group previously created by a create group command.
- $-$  Enter Task Request  $-$  Allocates and initializes a task request block and places it on the request queue of the indicated task.
- Execute Invokes the command (EC) processor to read commands from a designated file.
- File Change Changes the contents of a disk sector or control interval.
- $-$  File Change for Data Exchange  $-$  Changes the contents of an IBM diskette physical sector.
- $-$  File Dump  $-$  Dumps the contents of the specified disk or magnetic tape file or the contents of the specified area of a disk or magnetic tape volume; output in ASCII, hexadecimal, or octal notation.
- File Dump for Data Exchange Dumps, by physical sectors, the contents of an IBM diskette.
- $-$  File Out  $-$  Changes the destination to which user output is sent.
- File Status Display the current status of one all files reserved by your task group.
- Find Write, to the user-out file, the low memory address and the high memory address of each segment of virtual memory visible to the current user.
- Format Automatically paragraph and indent Pascal programs in a consistent manner.
- Form Transfer Run the Forms Transfer utility after creating the Forms Storage File.
- Get File Reserves a file and establishes a logical connection between the reserved file and a logical file number.
- $-$  Get Quota  $-$  Writes quota information to the user-out file.
- Initialize Tape Creates a magnetic tape volume.
- Initiate Communication Statistics Initiate the collection of communication statistics for the indicated subsystem, channel, and/or station (See the System Maintenance Facility Administrator's Guide.)
- Invoke Remote Batch Task Group Invoke a Remote batch Terminal (RBT) task group and associate it with a logical stream.
- Keyboard Set up Display Formatting and Control keyboard assignments.
- Kill Task Abort a currently executing task.
- List Access Prints all access entries (access control list and common access control list) or only access control list entries for a specified file or directory.
- List Access Control List Print all access entries (access control list and common access control list) for a specified disk file or directory.
- List Bound Unit Attributes List bound unit attributes.
- $-$  List Common Access  $-$  Prints the entries from the common access control list (CACL) for the specified directory.
- List Creation Date Lists creation date of file(s) in a directory.
- List Home Directory Lists the pathname of the user's default working directory.
- List Identifier List the Software Technical Identifier (STI) that identify the software.
- List Message Library Determine the primary Message Library to be searched.
- List Mount Request Lists outstanding volume mount requests.
- List Names Lists information about one or more File System entities (directories and/or files) contained in the working directory or in a specified directory or directories; may be listed in brief, normal or detailed format.
- $-$  List Names Data Exchange (IBM)  $-$  Lists, by file name, the contents of an IBM diskette.
- List Profile List the specified sections of the invoker's profile.

 $\epsilon_{\rm f}$ 

- List Queue Request - Lists pending requests in a queue.

4-10

- List Search Rules Displays the search rules currently defined for the issuing task group.
- List Tape Contents Prints information about 9-track, labeled, magnetic tape files.
- $-$  List Working Directory  $-$  Displays the absolute pathname of the working directory.
- Load Band Image Define the sequence in which characters are presented to the print mechanism.
- Load Index Loads the specified alternate index file.
- $-$  Load Sharable Bound Unit  $-$  Load a sharable bound unit into the system memory pool.
- Login Gains access to the system.
- $-$  Mail  $-$  Sends mail to another task group's mailbox or displays all mail in your own task group's mailbox.
- Memory Clear Off Disable memory clear functionnality within the issuing task group.
- Memory Clear On Enable memory clear functionality within the issuing task group.
- Merge Files Merges the records of up to eight sequential, relative, or indexed files.
- Message Sends a message from a user command device to the operator terminal.
- $-$  Modify External Switches  $-$  Modifies selected external switches associated with the issuing task group.
- Modify File Modifies the attributes of a disk file.
- Modify Reboot Parameters Allow valid alterations to the reboot parameters without requesting a reboot.
- $-$  More Help Off  $-$  Turn off message chaining.
- More Help On Turn on message chaining.
- New Process Aborts the current task group request and restarts the task group using the same arguments as specified in the original group request or during login.
- Now Displays the current day, date, and time.
- Open Journal Establish an after image journal file.
- OPER Allow a specially configured operator terminal to function alternately as an operator terminal and a user terminal.
- Peruse Directory Scroll through, format, and write to the user-out file the indicated portion of the directory hierarchy.
- Peruse File Scroll through, format, and write to the user-out file the indicated portion of the source file.
- Prime Index Pre-initializes an indexed sequential file.
- Print Prints the contents of the indicated file. The file may contain FORTRAN control characters, standard print control characters, or no print control characters.
- $-$  Print Cumulative File  $-$  Prints records in the error log cumulative file. This command is described in the Operator's Guide.
- Print Error Log Prints error logging information for the device(s) specified. This command is described in the Operator's Guide.
- Print Hold File Prints error logging information for memory or a device from the specified hold file. This command is described in the Operator's Guide.
- $-$  Print Quick Disk File  $-$  Prints the information generated by quick breakpoints located in the quick file.
- $-$  Program interrupt  $-$  Signals a program interrupt condition to a task.
- $-$  Queue Report  $-$  Enters into a report queue the name of a report that will subsequently be unspooled; associates with the report a specialized profile file that governs the details of the unspooling.
- Ready Off Suppresses the ready message printed at the completion of each command.
- $-$  Read Mail  $-$  Examine and manipulate messages stored in a mailbox.
- $-$  Ready On  $-$  Activates the printing of the ready message at the completion of each command.
- Ready Off Suppress the ready message printed at the completion of each command.
- $-$  Reboot  $-$  Allow valid alterations to be made to the reboot arguments before rebooting the system or request the reboot of the system using the existing reboot arguments.
- Recover Files Cause a system-wide rollback of recoverable files after a system failure occurred.
- Remove Cancels a previous file reservation.
- $-$  Rename  $-$  Changes the name of an existing file or directory.
- Reorganize Indexed File Reorganizes an indexed sequential file.
- Report Queue Maintenance Creates, modifies, views, renews, renames, and/or deletes a report queue.
- $-$  Restart Initiation  $-$  Restarts the issuing task group at the most recent valid checkpoint on the currently assigned pair of checkpoint files. arrists.<br>Partiet in Septembre
- Restore Restores disk files and directories previously saved by the Save utility.
- Roll-forward Update a disk file by applying after images from a journaL file.
- Save Saves the specified disk volume (root directory), disk directories and/or files for a subsequent restore (by a Restore command).
- Send Mail Transmit a message or file to one or more recipients.
- Send Message Mailbox Sends a message to another task group.
- Set Access Add or change access rights to disk or directory.
- Set Access Control List Updates the access control list (ACL) of a file or directory by adding new entries or changing the access mode of an existing entry.
- Set Common Access Updates the file or directory common access control list (CACL) of a directory by adding a new entry or changing the access mode of an existing entry.
- Set Date Set the system internal clock to the indicated date and time.
- Set Error Logging Sets the error logging level, initializes error logging files if necessary, and allows the accumulation of error logging information over an extended period of time. This command is described in the Operator's Guide.
- Set Listener Activates or deactivates the listener monitoring utility for specified terminals. This command is described in the Operator's Guide.
- Set Terminal Characteristics Changes the file characteristics of a terminal.
- Shrink File Shrink a disk file by releasing any disk space beyond the logical end of data.
- Sort Files Sorts the records of up to eight sequential, relative, or indexed fi les.
- Spawn Group Creates, requests the execution of, and then deletes a task group.
- Spawn Task Creates, requests the execution of, and then deletes a task within the issuing task group.
- Start Resumes execution of the previous command level when the level has been interrupted, or resumes execution of a task.
- Start Error Logging Requests error logging for memory or for specified devices. This command is described in the Operator's Guide.
- Start Hail Activate a local mail facility.
- $-$  Start Network  $-$  Starts the networking software, using predeclared configuration files.
- $-$  Status Group  $-$  Displays the status of the issuing task group.
- Status System Display general system status.
- Status Terminal Display information regarding the status of all terminals configured on the system.
- Stop Error Logging Deactivates error logging for memory or the named devices. This command is described in the Operator's Guide.
- $-$  Suspend Batch  $-$  Temporarily terminate the execution of the batch task group, and roll it out of memory.
- Suspend Group Temporarily terminate the execution of the specified online task group.
- $-$  Swap Journal  $-$  Close the current journal tape/disk volume and open the next one.
- Tape Position Positions magnetic tape forward or backward to a specific block, tape mark, or file name.
- Terminate Communication Statistics Terminate the collection of communication statistics for the indicated subsystem, channel, and/or station. (See the System Maintenance Facility Administrator's Guide.)
- $-$  Terminal Identification  $-$  Return the appropriate terminal identification.
- Time Displays the current date and time in ASCII format.
- $-$  Transaction Control Language Processor  $-$  Initiate the transaction Control Language Processor (TCLP).
- Transmit File Transmit or receive data between two Mini 6 systems.
- Unified File Transfer Initiate file transfer interface.
- $-$  Unload Sharable Bound Unit  $-$  Unloadfrom the system memory pool the sharable bound unit previously loaded with the Load Sharable Bound Unit command.
- Unlock Dumpfile Unlock the currently configured dumpfile.
- Unspool Transcribes previously queued disk and tape reports to a printer or card punch.
- $-$  Unwind  $-$  Terminates processing of the current command line.
- $-$  Update Cumulative File  $-$  Removes all raw records and updates the cumulative error logging file. This command is described in the Operator's Guide.
- User Return user parameters obtained from the system data bases.
- Validate Checkpoint Causes the specified pair of checkpoint files to be examined for a valid restartable checkpoint.
- Vertical Format Unit Edit or create the UFU.
- VFORMS Creates, modifies, or views a form.
- Walk Subtree Executes a command line in a specified directory and in all subordinate directories; prints (on error-out) the pathname of every directory referenced.
- Where Displays the full pathname of a file (found by using currently defined search rules).

### HARDWARE SIMULATORS

The SSIP and DSIP (single- and double-precision scientific instruction processor) provide software simulation of

- Floating-point instructions (add, subtract, multiply, divide, compare, load, store, swap, and negate) that are generated by the FORTRAN Compiler or the Assembler.
- Floating-point branch instructions (branch on bit settings of scientific indicator register or scientific accumulator values).

The Commercial Simulator provides software simulation of commercial instructions (commercially oriented calculations and operations) that are generated by the Intermediate COBOL Compiler, RPG Compiler, or Assembler.

# System Maintenance Facility

The System Maintenance Facility acts as an aid in testing and maintaining the Mini 6 system. The facility includes the following utilities:

- . System Confidence Assessment Test 6 (SCAT6)
- . Error Logging
- . Communications Status and Statistics
- . Communications Trase
- . Scope
- . Dump Communications Processor (DCP)
- . Unplug and Replug
- . Find

The System Confidence Assessment Test 6 (SCAT6) utility is used as a final acceptance test of a newly installed system; it can be run any time thereafter as a system confidence test.

The Error Logging utility collects memory and/or hardware statistics for selected peripheral devices.

The Communications Status and Statistics utility initiates, displays, and terminates the collection of software and hardware status and statistics for the communications subsystem.

The Communications Trase utility documents the communications subsystem activities for specified communications lines.

The Scope utility display specified areas of main memory and of the Random Access Memory (RAM) of the Multiline Communications Processor (MLCP) on a Cathode Ray Tube (CRT) screen.

The Dump Communications Processor (DCP) utility generates a printout of the formatted contents of the MLCP.

The Unplug and Replug utilities logically enable/disable specified channel(s) from/for use by the Executive.

The Find utility Locates the Load addresses, in memory, of specified character strings.

For a complete description of these utilities, see the System Maintenance Facility Administrator's Guide.

## Display Formatting and Control Software

A BULL-supplied software package is available for forms definition and control. This software package is supplied with the Executive and can be configured as part of your system at system building time.

The software includes a VFORMS utility that enables you to create forms interactively, subsequently, you can modify existing forms without recompiling the programs that use the forms. The capabilities of this package are available to Assembly language programmers. See the Display Formatting and Control manual for additional information.

# ADDITIONAL SOFTWARE

The following pages describe some of the software available in addition to the standard Executive software.

#### Screen Editor

The screen Editor (also referred to as SCORPEO) is a full screen, interactive text editing and documentation tool. You can manipulate full screens of data making text editing faster and simpler by using the features of a video display terminal Screen Editor functionality is described in the Application Developer's Guide.

#### INTERMEDIATE COBOL COMPILER

The Intermediate COBOL Compiler translates source statements of a source unit into text of a relocatable object unit. Descriptions of the Intermediate COBOL language statements are given in the Intermediate COBOL Reference manual.

#### ADVANCED COBOL COMPILER

The Advanced COBOL Compiler translates source statements of source unit into text of a relocatable object unit. Advanced COBOL supports Intermediate COBOL features plus additional features based on the 1974 American National Standard. It provides full segmentation, enhanced data description and arithmetic facilities, greater I/O processing capabilities, and additional verbs (ALTER, SORT, STRING, SEARCH, USE). The Advanced COBOL Reference manual describes the Advanced COBOL language statements.

#### ADVANCED FORTRAN COMPILER

GCOS 6 Advanced FORTRAN is based on the American National Institute Programming Language standard commonly known as FORTRAN 77. In addition to fully implementing this standard, Advanced FORTRAN contains extensions which further increase its utility (although use of the extensions would make the resulting program nonconforming). A description of the Advanced FORTRAN language statements is found in the Advanced FORTRAN Reference manual.

#### BASIC INTERPRETER/COMPILER

The BASIC Interpreter/Compiler provides the user with an easy-to-use and easy-to-learn programming language. The small number of powerful and readily understood statements and commands of BASIC provide a simple means of problem solving. A BASIC program can be created at a terminal keyboard. Users can obtain BASIC in different flavors with different capabilities. The BASIC Interpreter/Compiler is described in the BASIC Reference manual.

### Transaction Control Language Compiler

The Transaction Control Language Compiler (TCLC) processes Transaction Control Language (TCL) source language program statements and produces a Transaction Descriptor (TD) and a diagnostic listing. The TCLC is described in the Transaction Control Language Facility manual.

ΩY.

 $1 - 40$ 

### User Productivity Facility

The User Productivity Facility (UPF) is a feat ure that offers a menu-driven interface for the execution of system commands and user-written programs. Its design reflects a simplified environment in which to use the Executive.

Most commands can be invoked from executed within the UPF. You can manipulate forms and menus rather than entering command lines; the Menu Processor builds and executes command lines from the data entered on forms.

For a detailed description of the UPF, see the Menu Management/Maintenance Guide.

### Sort/Merge

Sort and Merge are invoked by separate commands. Sort may also be called from a COBOL, FORTRAN, or Assembly language program. The Sort program arranges records of a file in an order based on the values you specify for record key fields. Merge combines the records of up to six sequentially ordered input files on the basis of record key values. Up to 16 key fields can be specified, with values to be arranged in ascending or descending order according to the ASCII collating sequence. The data type of a key field can be character string, signed binary, packed decimal, or signed/unsigned decimal Sort/Merge options include record selection, redefinition or rearrangement of record contents, and deletion of duplicate records. See the Sort/Merge manual for a detailed description of these capabilities.

### Advanced Assembler

The Advanced Assembler is available when you program in Assembly language.

Assembly language source statements of a source unit are translated into text of a relocatable object unit and, optionally, a cross-reference listing indicating symbol usage is produced. The Advanced Assembler is described in the Assembly Language (MAP) Reference Manual.

An Assembly language source program can include calls to system service macro all routines. Programs that are to include such macro calls must first use the Advanced Assembler. The calls are replaced by assembly source routines. The Advanced Assembler language statements are described in the Assembly Language (MAP) Reference manual.

# Pascal Compiler/System

The Pascal Compiler/System is an optimizing compiler that supports the capabilities of the International Standards Organization (ISO) Pascal, plus a set of extensions for ISO support and interfacing with Assembly language or FORTRAN routines. A high-level interactive debugger, and a profiler which monitors program execution and reports the frequency of execution of each line of code, are provided as development aids. The Pascal Compiler/System is described in the Pascal User's Guide.

# RP6-II Compiler

The RPG-II compiler translates RPG-II source statements of a source unit into a set of object units consisting of a root, or a root plus multiple overlays. The compiler also produces a file containing Linker directives; user-written Linker directives are thus unnecessary. When the Command Processor is invoked to process the statements in this file, it invokes the Linker and supplies it with Linker directives necessary to create an executable bound unit. The compiler supports an RPG-II language comparable to that in current industry-wide use. Significant features include: Look-ahead, control levels and matching fields on input, table and array processing; forms alignment; and editing, detail, and total time functions on output. The compiler generates commercial instruction code. The RPG-II language is described in the RPG-II Reference manual.

# Transaction Control Language Facility

The Transaction Control Language facility (TCLF) includes a Transaction Control Language Compiler (TCLC) and a Transaction Control Language Processor (TCLP).

### DSA REMOTE BATCH FACILITY MINI 6/DPS 8

The Mini 6/DSA Remote Batch Facility (N-RBF) is a software package enabling Mini 6 hardware to be used in a remote batch processing environment with DPS8 host processing systems. Remotely Located Mini 6 peripheral devices can enter jobs into and receive output from one or more (up to 16) host processors.

The Remote Batch Facility works in conjunction with a host processor and a Front-End Network Processor (FNP), operating under control of Network Processing Supervisor (NPS) software. The Remote Batch Facility uses the High-Level Data Link Control (HDLC) line protocol convention that controls the flow of data between the Mini 6 and the FNP.

The Front-End Processor is always the DATANET 7100, running under DNS, the Distributed Network Supervisor.

The facility operates under control of the GCOS 6 system. Remote batch and GCOS 6 Local processing functions that are independent of the host processor can be performed concurrently, provided adequate resources (i.e., memory, peripheral devices) are available. Remote batch terminal (RBT) software is run as a task executing in a unique task group and using the resources reserved for that task group.

Each RBT permits the batch entry of remote jobs destined for processing in a host system and the receipt of output from those jobs. Jobs to be processed are submitted in ASCII files, on cards read directly by the RBT, or on cards spooled to a file and read in GBCD code. Commands entered from the RBT console control remote batch operations.

Refer to the PSA Remote Batch Facility Mini 6/DPS 8 Users Guide for additional information.

#### REMOTE BATCH FACILITY MINI 6/DPS 8

The Mini 6 Remote Batch Facility (RBF) is a software package enabling Mini 6 hardware to be used in a remote batch processing environment with DPS 8 host processing systems. Remotely located Mini 6 peripheral devices can enter jobs into and receive output from one or more (up to 16) host processors.

The Remote Batch Facility works in conjunction with a host processor and a Front-End Network Processor (FNP), operating under control of General Remote Terminal Supervisor (GRTS) or Network Processing Supervisor (NPS) software. It supports multiple communications lines (dedicated, switched, or a mixture of dedicated and switched) to the host processors.

The facility operates under control of the GCOS 6 system. Remote batch and GCOS 6 local processing functions that are independent of the host processor can be performed concurrently, provided adequate resources (i.e., memory, peripheral devices) are available. Remote batch terminal (RBT) software is run as a task executing in a unique task group and using the resources reserved for that task group.

Each RBT permits the batch entry of remote jobs destined for processing in a host system and the receipt of output from those jobs. Jobs to be processed are submitted in ASCII files, on cards read directly by the RBT, or on cards spooled to a file and read in GBCD code. Commands entered from the RBT console control remote batch operations.

Refer to the Remote Batch Facility Mini 6/DPS 8 User's Guide for additional information.

# DSA REMOTE BATCH FACILITY MINI 6/DPS 7

The DSA Remote Batch Facility Mini 6/DPS 7 (N-RBF7) enables remotely-located Mini 6 peripheral devices to enter jobs into and receive output from a DPS7 host processor in a DSA environment. The Mini 6 operator can control the scheduling and execution of jobs in the same manner as the DPS7 operator. Each DPS7 host processor can accommodate up to six Mini 6 processors running this facility (a single host link is allowed for each Mini 6. The Front-End processor is the DATANET 7100.

Login to the DPS7 host system is achieved through the DPS7 Interactive Operation Facility (IOF). As a result, the Mini 6 operator has access to all available Basic IOF commands to supplement specific N-RBF7 functionality. Interactive Library Maintenance and the Interactive Text Editor are other DPS7 products that can be used with this facility.

Refer to the DSA Remote Batch Facility, Mini 6/DPS 7 User's Guide for additional information.

# REMOTE BATCH FACILITY MINI 6/DPS 7

The Remote Batch Facility enables remotely-located Mini 6 peripheral devices to enter jobs into and receive output from a DPS 7 host processor. The Mini 6 operator can control the scheduling and execution of jobs in the same manner as the DPS 7 operator. Each DPS 7 host processor can accomodate up to six Mini 6 processors running this facility (a single host link is allowed for each Mini 6).

Login to the DPS 7 host system is achieved through the DPS 7 Interactive Operation Facility (IOF). As a result, the Mini 6 operator has access to all available Basic IOF commands to supplement specific RBF/64 functionality. Interactive Library Maintenance and the Interactive Text Editor are other 64/DPS products that can be used with RBF/64.

Refer to the Remote Batch Facility Mini 6/DPS 7 User's Guide for additional information.

# DATA ENTRY FACILITY-II (DEF-II)

DEF-II provides a multi-station, CRT-oriented, source data collection function for subsequent processing by a host computer. DEF-II functionality embodies established data entry concepts in a menu-driven approach, making it easy to specialize and run procedures. The facility supports up to 32 operator workstations (VIP 7200 DKU 7001, or DKU 7002 terminals) and up to eight line or serial printers. The Data Entry Facility-II User's Guide provides detailed information on DEF-II functionality.

## HOST RESIDENT FACILITY

The BULL DPS 8 Host Resident Facility (HRF) is a set of programs that run on a DPS 8 system under the control of GCOS. The HRF permits Mini 6 users to write, compile, assemble, and link Mini 6 programs on a DPS 8. Once developed, HRF generated programs can be sent to a Mini 6/DPS 8 File Transmission Facility and executed at the convenience of the Mini 6 operator. HRF includes a facility to permit the printing of Mini 6 memory dumps on a DPS 8 line printer.

### FILE TRANSMISSION BETWEEN Mini 6 AND HOST COMPUTERS (DSA Environment)

File transmission in a DSA environment between the Mini 6 and other processors (Mini 6/DSS, 64 DPS (DPS?), 66/DPS (DPS8) is implemented through utility programs. Each of these utility programs permits files to be transmitted to or received from one remotely located processor. Each processor must incorporate appropriate file transmission software.

The N-FTF utility program provides for file transmission between the Mini 6 and Mini 6 or DPS 8 host processors. The N-FTF7 utility program is used for file transmission between the Mini 6 and DPS? processors, N-FTF transmits files in ASCII format, using the polled VIP protocol. N-FTF transmits files in EBCDIC. Each file transmission program is invoked by a command (either entered on a terminal or included within a user EC command file). The command name corresponds to the name of the utility program invoked; N-FTF or N-FTF7. Each program provides error analysis.

For N-FTF or N-FTF? an initiate/accept dialog between file transmission software in each of the two processors determines whether a file can be transferred. A restart capability is available when transmission between a Mini 6 and a DPS 8 processor is aborted due to failure in the transmission line. File transfer can be restarted at any record in the file being transferred at the time of failure.

For details on the use of the file transmission utility programs to transmit files to a specific processor, refer to the appropriate file transmission manual.

# FILE TRANSMISSION BETWEEN MINI 6 AND OTHER COMPUTERS

File transmission between the Mini 6 and a variety of other processors (Mini 6, Level 66/DPS 8, Level 64/DPS 7 and non-BULL processors) is implemented through three utility programs: TRAN, TRANH, and TRANB. Each of these utility programs permits files to be transmitted to or received from one or more remotely located processors. Each processor must incorporate appropriate file transmission software.

The TRAN utility program provides for file transmission between the Mini 6 and one or more DPS 8 host processors. The TRANH utility program is used for file transmission between the Mini 6 and other Mini 6 processors, or between the Mini 6 and DPS 7 host processors. Both TRAN and TRANH transmit files in ASCII format, using the polled VIP protocol.

A third utility program, TRANB, enables file transmission between the Mini 6 and BULL processors that use the BSC2780/3780 protocol; TRANB converts ASCII data in Mini 6 files into EBCDIC 80-character records for transmission, and converts the received EBCDIC records into ASCII format.

Each file transmission program is invoked by a command (either entered on a terminal or included within a user EC command file). The command name corresponds to the name of the utility program invoked; IRAN, TRANH, or TRANB. Each program provides error analysis. For TRAN and TRANH, an initiate/accept dialog between file transmission software in each of the two processors determines whether a file can be transferred. A restart capability is available when transmission between two Mini 6 processors or between a Mini 6 and a DPS 8 processor is aborted due to failure in the transmission line. File transfer can be restarted at any record in the file being transferred at the time of failure.

Multiple file transmissions between the Mini 6 and one or more processors can occur concurrently. (For example, the Mini 6 could transmit files to a DPS 7 and a DPS 8 host processor concurrently.) Each file transfer takes place over a different communications line. An argument in the command that invokes the transmission program specifies whether a specific communications line is to remain connected after a file transfer or is to be disconnected. As long as the line is connected, file transfers can be made by issuing the appropriate command (TRAN, TRANH, or TRANB) for each transfer.

For details on the use of the file transmission utility programs to transmit files to a specific processor, refer to the appropriate file transmission manual.

# 2780/3780 WORKSTATION FACILITY

The 2780/3780 Workstation Facility allows a Mini 6 to communicate with a host system via 2780/3780 binary synchronous (BSC) line protocol. Batch jobs can be submitted to the host system and output directed back to the Mini 6. The following capabilities are provided:

t.

- Line printer horizontal format control
- Automatic restart
- Dual communications interface
- Auto answer (dial-up operation only)
- Multiple record transmission
- Error reporting and retransmission

In addition to the previously specified capabilities, the 3780 operational mode provides the following additional capabilities:

- Space compression/expansion
- Conversion Mode
- Automatic disconnect

The 2780/3780 Workstation Facility is described in the 2780/3780 Workstation Facility User's Guide.

#### HASP WORKSTATION FACILITY

The HASP Workstation Facility enables a Mini 6 system to perform functions of a HASP multi-leaving workstation when communicating with a host system. The following capabilities are provided:

- BSC multi-leaving protocol
- EBCDIC transparency
- Data compression/expansion
- Switched or dedicated terminal communication facilities

Refer to the HASP Workstation Facility User's Guide for additional i nformation.

# PROGRAMMABLE FACILITY/3271 (PF/3271)

The Programmable Facility/3271 (PF/3271) enables an appropriately configured Mini 6 system to perform functions of a host system 3271 terminal cluster. Communication with the host system is performed by means of a multipoint, polled 3271 BSC line protocol. PF/3271 is described in the 3270 Interactive Facility User's Guide.

### BASIC CONCENTRATION FACILITY (BCF)

The Basic Concentration Facility supports the connection of a variety of synchronous and asynchronous terminals to a remote host system via the Mini 6.

BCF provides a means of smoothing the traffic of messages from terminals and sending them over a higher quality line. It also reduces the need for modems and long distance lines.

BCF supports up to **32** terminals and runs at the same time as other Mini 6 facilities or user applications.

# DISTRIBUTED TRANSACTIONAL FACILITY (DTF)

The Distributed Transactional Facility provides a complete set of capabilities for synchronizing the execution of multiple transactions for multiple terminals simultaneously. DTF can handle all the functions necessary to process transaction locally and remotely and call in resources held in a host system in the network to satisfy the user's requirements. DTF handles the management of local and remote synchronous and asynchronous terminals. It also manages the activation and sequencing of transaction processing routines and interfaces with DFC, the Display Formatting and Control facility.

### NETWORKING OPERATION SOFTWARE

Most of the network operation are controlled by the application program or network software. The facilities available to the operator are described in GCOS 6 MOD 400 System User's Guide and are restricted to the following operations that are performed through the Network (NCL) Commands.

- 1. Numbering physical lines, logical lines and virtual circuits.
- 2. Listing physical lines and virtual lines.
- 3. Displaying the attributes of physical lines, network connections, logical connections, paths and virtual circuits.
- 4. Displaying the history of physical lines and logical lines.
- 5. Obtaining the history of physical lines, logical lines, Logical connections and virtual circuits.
- 6. In line tests.

Also, the operator has some limited control of the network operations through the use of predefined operating procedures.

1. Starting the system, using the S\_NET command which may be included in the predefined START UP EC file.

 $\overline{\mathcal{R}}$ 

۰.

2. Enabling Alternate paths.

### SECONDARY NETWORK MANAGER (SNM)

 $\epsilon$ 

The SNM manages workstations connected to the Mini 6 secondary network over a Public Data Network (e.g. TRANSPAC).

The workstation configuration supported by this line manager connected to TRANSPAC, is:

TCU 7022 cluster controller with up to 8 DKU 7007 stations each having optional TTU 8125/7 ROP and DKF 7006 badge reader.

#### SECTION 5

MASTER INDEX TO NOD 400 PUBLICATIONS

The following Master Index combines, in an abbreviated form, the indexes of individual MOD 400 Release 3.0 manuals. It does not, however, index either the quick reference guides or the GCOS 6 MOD 400 Commands manual. Please note that specific language statements and commands, which are included in the individual indexes of the MOD 400 publications, have generally been excluded from the Master Index.

The Master Index references only the final four characters of the base publications number of the manual in which a topic may be found. These publication numbers are listed with their corresponding manual titles in the Manual Directory at the beginning of this manual. For specific page numbers, consult the individual manual concerned.

Index entries are listed in standard dictionary order (i.e., ignoring spaces, hyphens, etc.), rather than in ASCII sequence.

A

Abbreviated Login terminal, CZ04 Abort Procedures in DM6 TP, CZ71, CZ72 Abort Sort Call (ZSEND), CZ18 Absent Prompts, CZ10 Absentee Processing, CZ03, CZ04, CZ15 Absolute Pathnames, CZ03 Access Checking Access Rights, CZ03 Codes, CZ10 Control, CZ03 Control Lists, CZ03 Controlling User Access in User Registration Systems, CZ02 Definition of Direct Access, CZ40 Definition of Random Access, CZ40  $\mathcal{L}$ Mode, CZ34  $r \in$ Processing, CZ41 Rights of Code Segments, CZ06 Rights of Data Segments, CZ06 Roles, CZ10 System, CZ03, CZ05, CZ15 Time of Storage Devices, CZ19 Types, CZ03 ACL File Data Base, CZ53 Active Functions, CZ03, CZ04 Active Strings, CZ03 Activity Indication Messages File Transmission, CZ60, 26MJ Add/Delete Message Utility, CZ16 Address Space Task Address Space, CZ03 Address Syllable Maps (AS Maps), CZ38 Addressing techniques in Assembly Language, CZ06, CZ38 Administrative Language Utility, CZ34 Aid Values and Their Meanings (Tbl), CZ65 Alignment Standard Rules for Alignment, CZ34

```
A L Locat i on
 Allocating and Deallocating Segments and Bound Units, CZ03
 Buffer Pool, CZ06
 Data, CZ34
 Memory, CZ02, CZ71
Alphabet Name, CZ34
Alphabetic Test, CZ34
Alternate Collating Sequence and File translation, CZ41
Alternate Index
 Additional Information Record, CZ19
 Commands Listed, CZ19
 Control Interval (CD, CZ19
 Duplicate Key Pointer Group, CZ19
 References, CZ03, CZ06, CZ19
Alternating tables Specification (Fig), CZ41
ALTSEQ Statement, CZ18
ALU (Administrative Language Utility), CZ34
ANSI (Magnetic Tape Files, CZ19
APDA (Application Program Data Area), CZ65
Append Fi le, CZ41
Appli cation
 Assigning Priorities to Application Tasks, CZ03
 Developer's Guide to Manuals, CZ01
 Development, CZ15
 Linker Directives, CZ05, CZ15, CZ72
 Overlays, CZ72
  Program/Data Field Display Interface, CZ65
  Programs, CZ71
 Types of User Application Interfaces (Fig), CZ65
Application Program Data Area (APDA), CZ65
Argument
  Advanced FORTRAN Argument List, CZ39
  Compiler, CZ34
  References, CZ03, CZ34, CZ39
Arithmetic Expressions and Operators, CZ34, CZ36, CZ39, CZ40
Arithmetic Temps, CZ34
Arrange Statement, CZ18
Array
  Array and Table Entries, CZ41
  References, CZ34, CZ36, CZ39, CZ40
  Time Arrays, CZ41
```

```
5-3
```
AS Maps (Address Syllable Maps), CZ38 Ascending Tables, CZ41 ASCII (AC) Input, CZ64 (AC) Output, CZ64 ASCII/EBCDIC Character Sets, CZ19, CZ62, CZ63, CZ65 ASCII/Hexadecimal Equivalents, CZ05, CZ62, CZ65 ASCII to Decimal Conversion table, CZ36 Bypassing ASCII/EBCDIC Translation, CZ63, CZ64 Bypassing EBCDIC/ASCII Translation, CZ63 Character Set, CZ05, CZ19 Collating Sequence, CZ41 ASK/KSR Driver, CZ05 Assembler Interface Utility, CZ52 References, CZ01, CZ38, CZ52 Assembly Language Addressing Techniques, CZ06, CZ38 Communications Applications, CZ05 Conventions (Menu Subsystem), CZ10 Instructions, CZ38 Program Preparation, CZ05, CZ65 Radix-40 Namelist in an Assembly Language Program, CZ21 References, CZ06, CZ10, CZ18, CZ38, CZ65 Sort Utility, CZ18 Assignment Statements, CZ39 At End Status, CZ34 ATD Line Protocol Handler, CZ05 ATD LPH Block Mode, CZ05 Field Mode, CZ05 ROP Mode, CZ05 Stream Mode, CZ05 TTY Mode, CZ05 Atom, CZ34 Attribute Character Locations in a COBOL Program (Fig), CZ65 References, CZ34, CZ47, CZ65 Specification of Attributes, CZ34 \*> Audit File, CZ71, CZ72 Authority Codes, CZ71 Auto Call Unit, CZ02, CZ05 Autoduplication, CZ20

Automatic Disk Volume Recognition, CZ03 Refresh Mode (SCOPE), CZ09 Skip, CZ65 Tape Volume Recognition, CZ03 Terminal Reconnect, CZ02, CZ04 Tests, CZ09

Auto Report, CZ41

Autorestart Unit Configuration, CZ02

Back Menu Key, CZ10 Backup and recovery Facilities, CZ03 Bars Vertical Bars, CZ34 BASIC Compile, Link, Execute Procedures, CZ15 CVT Conversion Functions, CZ36 Environment, CZ36 Interpreter, Interpreter/Compiler and Runtime System Messages, CZ16 Interpreter/Compiler, CZ01, CZ16, CZ36 Resequencing Lines, CZ15 Batch Accumulators, CZ47 Batches in DEF-II, CZ47 Commands and Directives, CZ63 Batch Control facility (See BCF/DTF) Deferring Batch and Interactive Group Requests, CZ03 Files, CZ71, CZ72 Processing, CZ04, CZ05, CZ15 Status, CZ47 (See also RBF/66) BCC (BSC Block Check Character), CZ05 BCF/DTF Error Messages and Abort Codes, 05MJ Implementation, 02MJ Programming, 04MJ Operation (Guide to), 03MJ Overview, 01MJ BDW (Block Descriptor Word), CZ19 Before-Images, CZ05, CZ06 Binary-Coded Status of the SIDA (Tbl), CZ65 Binary Synchronous Communications (See BSC) Bit Map, CZ19 Number String, CZ41 Operation, CZ41 Blank Line in Source Program, CZ34, CZ39 Block ATD LPH Block Mode, CZ05 Error Check, CZ05

Request Blocks, CZ03, CZ05 Block Check Character (BCC), CZ05

B

5-6

```
Block Descriptor Word (BDW), CZ19
Block Sequence Number (BSN), CZ19, CZ34
BOFS (Buffer Offset Field), CZ19
Bootstrap
  (IPL) Record, CZ19
  Options, CZ02, CZ04
  Software to Be Placed on the Bootstrap Volume, CZ02
Bound Unit
  ID Defined, CZ06
  Linking in DM6 TP, CZ72
  Loading (Search Rules), CZ03
  References, CZ03, CZ06, CZ71, CZ72
  Segmented Overlays, CZ03
  Segmented Reentrant Sharable, CZ03
  Sharable Segmented, CZ03
Boundary Violation Status, CZ34
BPA (Buffered Printer Adapter), CZ05
Branching Operation, CZ41
Break
  Breaking a Task, CZ05
  Operation in RPG, CZ41
  Processing in DM6 TP, CZ71
  Switch, CZ34
Break Key
  Break Key and the Menu Subsystem, CZ10
  Use in TCLF, CZ20
Breapoint
  Definition, CZ40
  Setting, CZ05
BRK (See Break Key)
BSC (Binary Synchronous Communications)
  2780 Protocol, CZ62
  2780/3780 Line Protocol Handler, CZ05
  3780 Protocol, CZ62
  Block Check Character (BCC), CZ05
  Handler, CZ05, CZ62, CZ63
  MultiLeaving Protocol, CZ64
  Protocols, CZ62, CZ64, CZ65
  References, CZ05, CZ62, CZ63, CZ64, CZ65
  Transport facility, CZ62
  Transport facility IBM Host Configuration, CZ62
  Typical Execution Configuration for the BSC 2780 Workstation Facility
    (Fig), CZ63
```

```
BSN (Block Sequence Number), CZ19, CZ34
```
Buffer Screen Image Buffer (SIB), CZ65 Use, CZ20, CZ71 Buffer Offset (BOFS) Field, CZ19 Buffer Pool Allocation, CZ06 Fi le specific, CZ03 Private, CZ03 Public, CZ03 References, CZ03, CZ04, CZ06 Statistics, CZ03 Types, CZ03 Buffered Mode TTY LPH, CZ05 Buffered Operations Buffered Read and Write Operations, CZ03 Disk, CZ03 Fi le System, CZ03 Magnetic Tape, CZ03 Unit Record and Terminal, CZ03 Buffered Printer Adapter (BPA), CZ05

 $\overline{a}$ 

عزية

k.

```
lylc
  Definition of Calc Key, CZ19
  Pointers, CZ19
  Record, CZ19
  Set, CZ19
Calculation Form, CZ41
Call/Cancel System Messages, CZ16
Callable Routine
  Calling Sequences (menu Services), CZ10
  Rules for Calling, CZ34
  Sort, CZ18
  Table of Callable Routines, CZ34
Card
  File, CZ41
  Format, CZ19
  Punch, CZ34, CZ41
  Punch as Output Fi le, CZ34
  Reader, CZ02, CZ05, CZ34, CZ41
  Reader as Input Fi le, CZ34
  Reader/Punch Driver CZ05
Catalog
  Menu Catalog, CZ10
  CCB (Channel Control Block), CZ09
  CCP (Channel Control Program), CZ09
CD Area, CZ71, CZ73
Chain Operation, CZ41
Chaining, CZ71
Channel Numbers
  Communications Device Channel Numbers, CZ02
  Floating Channel Numbers, CZ02
  MLCP Channel Bumbers, CZ02
  Peripheral Device Channel Numbers, CZ02
Character Sets, CZ05, CZ09, CZ34, CZ36, CZ39, CZ59, CZ60, 26MJ
Check Digits, CZ47
Checkpoint
  Checkpoint/Restart Facility, CZ05
  Files, CZ05
  References, CZ03, CZ05, CZ18, CZ20, CZ34
Choice Indicators, CZ34
CI (See Control Interval)
```
 $\mathbf c$ 

CIPSIM, CZ47 Class Condition, CZ34 Clause Definition of COBOL Clause, CZ34 C leanpoint Cleanpoint/Rollback Facility, CZ05 References, CZ03, CZ05, CZ06, CZ20, CZ34, CZ71 CLM (Configuration Load Manager) CLM and System Messages, CZ16 Creating a CLM File, CZ02 Directives, CZ02, CZ65 Directives for a Communications Configuration, CZ02 References, CZ02, CZ09, CZ16, CZ65 C lock Cyclic Clock Request Block, CZ06 Manager Error Messages, CZ16 Regular Clock Request Block, CZ06 Coarse-Level Index CI Header, CZ19 ? COBOL Advanced COBOL Compiler, CZ01, CZ15, CZ16, CZ34, CZ52, CZ72 BES Files in Advanced COBOL, CZ34 BSC Application, CZ15 Callable Routines (Tbl), CZ34 Calls, CZ15 Character Locations in a COBOL Application Program (Fig), CZ65 Class Condition, CZ34 Compilation and Execution Example, CZ52, CZ53 Compile, Link, Execute Procedures, CZ15 Compiler Input Files in DM6 TP, CZ72 Compiler System Messages, CZ16 Continue Switch, CZ34 Data Manipulation Language (DML), CZ52 DM6 I-D-S/II and Advanced COBOL, CZ34, CZ52 DM6 TP and Advanced COBOL, CZ34 Extensions in TCLF, CZ20 FIPS Leveling, CZ34 Intermediate Reference, CB10 Interprogram Communication, CZ34 Language Program Preparation, CZ65 \* Message Library Call Statements, CZ16 MSD as I/O File, CZ34 Object-Time Routines System Messages, CZ16 Programs in DEF-II, CZ47 Record Relationships in COBOL and in I-D/II, CZ53 Sort Function, CZ18 Specification of Attributes, CZ34 Subschema Data Description Language, CZ52 Use of FORTRAN Programs, CZ34 User Application I/O Consideration, CZ65 User Work Area (UVIA), CZ34, CZ52, CZ53
```
Code
 3DMM Return, CZ21
 Authority, CZ71
 Catlable Sort Return, CZ18
 Command Codes/Status - Bytes 1926 and 1927, CZ65
 Completion - Byte 1928 CZ65
 Control, CZ41
 Edit, CZ41
 Error, CZ16
 Record Identification, CZ41
 Return/Function - Bytes 1920 and 1021, CZ65
 Sets in File Transmission, CZ59, CZ60, 26MJ
 Status (Display Formatting and Control), CZ21
 TRANB Code Conversion, CZ62
Collation
  Alternate Collating Sequence and File Translation, CZ41
 ASCII Collating Sequence, CZ41
 EBCDIC Collating Sequence, CZ41
Command
  Codes/Status - Bytes 1926 and 1927, CZ65
 Environment, CZ03
 Line Format, CZ03
 Processor, CZ03
Command-In File
  Definition, CZ05
Commence Sort Call (ZSCOMM), CZ18
Comment Line, CZ20, CZ39
Commercial Processor
  Instructions, CZ38
  Simulator, CZ34, CZ38, CZ41
Commitment Unit, CZ71
Common Fi les, CZ03
Communication
  Applications (Assembly Language), CZ05
  Characteristics, CZ02
  CLM Directives for a Communications Configuration, CZ02
  Communicating with Host, CZ66
  Communicating with Other Users, CZ04
  Configurations, CZ66
  Data Communications Software, CZ03
  Description, CZ73
  Device Channel Numbers, CZ02
  Devices, CZ02, CZ34
  Directives, CZ02
  Establishing, CZ59, CZ60, 26MJ, CZ62
  Function Codes, CZ05
  Interface to Communications Software, CZ01, CZ05
  Interprogram, CZ34
  Memory Requirements CZ02
  Processor, CZ09
```

```
5-11
```
Communication (cont) Resident Code Requirement for Communications Modules, CZ02 Section, CZ34, CZ71 Status and Statistics Commands, CZ09 Subsystem, CZ05 Terminating, CZ59, CZ60, 26MJ (See also Binary Synchronous Communications) Communications Queue Block (CQB), CZ09 ; Comp Operation, CZ41 Compile Memory Size H, CZ41 Compile-Time Definition, CZ40 Tables and Arrays, CZ41 Compi ler Advanced COBOL, CZ34 Advanced FORTRAN, CZ39 BASIC Interpreter/Compiler, CZ36 Options, CZ40 Pascal, CZ40 TCLF, CZ20 Completion Code  $-$  Byte 1928, CZ65 Compression Menu Compression, CZ10 Record (Data) Compression/Expansion, CZ64 Concurrency Control, CZ03, CZ71 Concurrent Testing, CZ09 Conditioning Indicators, CZ41 Configuration Automatic Terminal Reconnect, CZ02 Display Formatting and Control, CZ02 Dual-Purpose Operator terminal, CZ02 Memory Save and Autorestart Unit, CZ02 Operator Terminal, CZ02 Power Resumption Facility, CZ02 System Configuration and Environment Definition, CZ03 Timeslicing, CZ02 Configuration Load Manager (See CLM) > Consistency Tables, CZ41 Ĝ. Console Driver Conventions, CZ05 Constant Definition, CZ40 Figurative, CZ34 Continue Switch, CZ34

Control Access, CZ03 Codes, CZ41 File Concurrency, CZ03 Information List, CZ39 Levels, CZ41 Listing of Control Characters, CZ05 Panel, CZ02 Settings in DEF-II, CZ47 Statements, CZ39 System Control of Task Groups, CZ03 System Control Software, CZ03 Control Byte AID Stream Mode, CZ05 AID TTY Mode, CZ05 BSC 2780/3780 LPH, CZ05 Printer, CZ05 STD LPH, CZ05 TTY LPH, CZ05 Control Interval (CD Alternate Index, CZ19 Definition, CZ19 Control Word ATD Block Mode, CZ05 STD LPH, CZ05 Conversion ASCII to Decimal, CZ38 Binary to Hexadecimal, CZ34 Decimal to Hexadecimal, CZ38 Hexadecimal to Decimal, CZ38 Copying Fi les, CZ04 CQB (Communications Queue Block), CZ09 CRC (Cyclical Redundancy Check), CZ05 CRT Refresh Modes (SCOPE), CZ09 Cumulative File (Error Logging), CZ02, CZ04 Currency Sign, CZ34 Cursor Address - Bytes 1924 and 1925,  $C265$ Cut Option Sending a File to Host (Cut Option), CZ62 CVT Conversion Functions for BASIC, CZ36 Cyclical Redundancy Check (CRC), CZ05 Cynthia Cartridge Disk, CZ02

```
Daemon, CZ03, CZ04
Data
  Alignment, CZ34
  Allocation, CZ34
  Application Program Data Area (APDA), CZ65
  Bypassing Data Translation, CZ63
  Categories in Advanced COBOL, CZ34
  Communications Software, CZ03
  Conventions in RPG, CZ41
  Division, CZ34, CZ71, CZ73
  Elementary Data Item in Advanced COBOL, CZ34
  Entry Field, CZ65
  Extraction, CZ41
  Field Attributes, CZ65
  File, CZ19, CZ47
  File GLossary, CZ19
  File Key Types, CZ19
  Incompatible Data, CZ34
  Management, CZ05, CZ52
  Management Functions Summarized, CZ05
  Processing Message Facility (Electronic Mail) System Messages, CZ16
  Representation on Mini 6, CZ38
  Screen Image Data Area (SIDA), CZ65
  Status, CZ41
  Structures, CZ19, CZ52
  Symbols for Data Item in Advanced COBOL, CZ34
  Types in Advanced FORTRAN, CZ39
  Verification, CZ47
Data Base
  ACL Fi le, CZ53
  Analysis Utilities, CZ53
  Concepts, CZ52, CZ53
  Control System (DBCS), CZ52, CZ53
  Descriptions and Languages, CZ52, CZ53
  Exception Condition, CZ52
  File Name Conventions, CZ53
  Installation and Utility Commands, CZ53
  Preparation in DM6 TP, CZ72
  Rebuild Utility, CZ53
  Registers, CZ34
  Statistical Analysis, CZ53
  Structures, CZ52, CZ53
  Support in DM6 TP, CZ71
Data Description Language (DDL), CZ52, CZ53
Data Entry Facility-II (See DEF-II)
Data Management 6 Integrated Data Store-II (See DM6 I-D-S/II)
Data Manipulation Language (DML), CZ52, CZ53
```
D

5-14

Data Transmission Mode in HASP, CZ64 Transmitting Data, CZ65 (See also Communication) DBCS (Data Base Control System), CZ52, CZ53 DB-REALMNAME (Special Register), CZ34, CZ52 DB-RECORD NAME (Special Register), CZ34, CZ52 DB-SET-NAME (Special-Register), CZ34, CZ52 DB-STATUS (Special Register), CZ34, CZ52 DCP (Dump Communications Processor Utility), CZ05 DDL (Data Description Language), CZ52, CZ53 Deadlock, CZ34 Debug Debugging Switch, CZ34 Mode in Sort/Merge, CZ18 Operation in RPG, CZ41 References, CZ05, CZ15, CZ18, CZ20, CZ34, CZ40, CZ41 System Messages, CZ16 Debug Item (Special Register), CZ34 Decimal Temps, CZ34 Dedicated Keys (Menu Subsystem), CZ10 DEF-II (Data Entry-Facility-II) COBOL Programs in DEF-II, CZ47 Data Entry, CZ47 Data Verification, CZ47 References, CZ01, CZ47 Defective Sector Index, CZ19 Deferred Printing, CZ01, CZ05, CZ15 Deferred Processing Capabilities, CZ03, CZ04 Demand Fi le, CZ41 Detail and Total Time, CZ41 Detail Block, CZ41

Devi ce Assigning Priority Levels to Devices, CZ03 Configuration, CZ02 Driver Conventions, CZ05 LRNs, CZ03 Peripheral Device Channel Numbers, CZ02 Reserving Devices, CZ05 Device Media Control Language (DMCL), CZ53 Diagnostics Abbreviated, CZ34 FIPS Leveling, CZ34 Dialup Terminal, CZ04, CZ15 Digit Values, CZ34 Di rect Access Definition, CZ40 Files, CZ40 Processing in RPG, CZ41 (See also Random Access) Direct-Connect Terminal, CZ04, CZ15 Di rective Basic Configuration Load Manager Directives, CZ02 CLM Directives for a Communications Configuration, CZ02 References, CZ02, CZ47 Rules for Arranging CLM Directives, CZ02 Rules for Arranging Communications Directives, CZ47 Direct Login Terminal, CZ04, CZ15 Di rectory, Boot, CZ05 Creating, CZ05 Default, CZ47 Deleting, CZ05 Disk Directory Entries, CZ19 Disk Directory Structure, CZ02 Forms, CZ20 Listing, CZ05 PROGS, CZ20 References, CZ02, CZ02, CZ04, CZ04, CZ19, CZ20 Reports, CZ20 Root, CZ03, CZ05, CZ19 TRANS, CZ20 Transaction Processing, CZ20 UDD, CZ20 Working, CZ03, CZ05 Disk Buffered Operations (Buffer Pools), CZ03 Definition of Disk Sector, CZ19 Device Pathname Construction, CZ03 Driver Conventions, CZ05

÷

Disk File Concurrency Control (Tbl), CZ03 Conventions, CZ03, CZ05, CZ15 Directory Structure, CZ03 Organization, CZ03 Protection, CZ03 Recovering Disk Files, CZ05 Save and Restore, CZ03, CZ15 Disk Volume Automatic Recognition, CZ03 Creating, CZ05 Format, CZ19 Organization, CZ19 Renaming, CZ05 Display Mode (Menu Subsystem), CZ10 Processing System Messages, CZ16 Display Formatiing and Control Configuring, CZ02 Software, CZ01, CZ02 Disposition Parameter Values (Fig), CZ66 Distributed Systems Software, CZ03 Distributed Transactional Facility (See BCF/DTF) Distribution Media MOD 400 Distribution Media, CZ02 DM6 I-D-S/II DM6 I-D-S/II and Advanced COBOL, CZ34 Reference, CZ19, CZ34, CZ52, CZ53, CZ72 System Overview, CZ53 Use of I-D-S/II User Work Area in DM6 TP, CZ72 DM6 I-D-S/II Area Calc Header Record, CZ19 Creating, CZ19 Data CI (Page), CZ19 Inventory CI, CZ19 Pointers, CZ19 Record Format, CZ19 References, CZ19, CZ52 DM6 TP (Data Management 6 Transaction Processor) Commands, CZ72 DM6 TP and Advanced COBOL, CZ34 References, CZ34, CZ53, CZ71, CZ72, CZ73 Support of I-D-S/II, CZ71 Use of Subschemas, CZ53

```
DMLC (Device Media Control Language), CZ53
```
DML (Data Manipulation Language) Parameter File, CZ52 References, CZ52, CZ53 Documentation How to Use the Documentation Set, CZ01 Dope Vector Dope Vectors with Sort Subroutine Calls, CZ18 References, CZ18, CZ34 Double-Block Transmission BSC LPH, CZ05 Double-Precision SIP Simulator (DSIP), CZ38, CZ39 DPEDIT (Dump Edit) System Messages, CZ16 Utility, CZ05, CZ15 Driver ASK/KSR, CZ05 Card Reader/Punch, CZ05 Device, CZ05 DSA IN-Line Tests and Verification, 24MJ Network Messages, 18MJ Network Operation, 23MJ Network Overview, 20MJ Pocket Guide, 22MJ System Building, 21MJ DSIP (Double-Precision SIP Simulator), CZ38, CZ39 DSPLY Operation, CZ41 Dual-Purpose Operator Terminal Configuration, CZ02 References, CZ02, CZ04 Dummy Arguments, CZ39 DUMP Communications Processor (DCP) Utility, CZ05 Edit (See DPEDIT) Facilities, CZ01, CZ05, CZ15, CZ16 Dynamic Access Mode, CZ34 Processing, CZ41 Dynamic Card Reader, CZ64 Dynamic File Binding Defined, CZ40 CI Header, CZ19 CI Record Descriptor, CZ19 INcentory CI, CZ19 UFAS Dynamic Disk File Organization, CZ03, CZ19

```
EBCDIC
  ASCII and EBCDIC Character Sets, CZ05, CZ19, CZ63, CZ65
  Bypassing ASCII/EBCDIC Translation, CZ63
  Bypassing EBCDIC/ASCII Translation, CZ63, CZ64
  Character Set with Hexadecimal and Binary Equivalents, CZ62, CZ65
  Collating Sequence, CZ41
  Command Codes an Commands (Tbl), CZ65
  (EB) Input, CZ64
  (EB) Output, CZ64
  Line Transmission, CZ64
  Magnetic Tape Files, CZ19
EC and START UP.EC Files, CZ03, CZ04, CZ15, CZ64, CZ65
Edit
  Codes and Words, CZ41
  Descriptors, CZ39
Edit Profile (EP), CZ02, CZ05
Editor
  Line, CZ01, CZ05, CZ15
  Screen (SCORPEO), CZ01, CZ15
EGI (End-of-Group Indicator), CZ34
ZII (Extended Integer Instructions), CZ38
Elementary Data Item, CZ34
Ellipsis
  Use, CZ20, CZ34
EMI (End-of Message Indicator), CZ34
End-of-File Handling, CZ36
End-of-Group Indicator (EGI), CZ34
End-of-Message Indicator (EMI), CZ34
End-of-Segment Indicator (ESI), CZ34
Endfile Specifier, CZ39
Endpoints, CZ71, CZ73
Entry/Verify, CZ47
Envi ronment
  Command, CZ03
  Execution, CZ03
  System Configuration and Environment Definition, CZ03
EOP (End-of-Page), CZ34
```
E.

Equal LOKUP Operations, CZ41 Error Advanced FORTRAN Error Specifier, CZ39 Codes, CZ16 Correcting Typing Errors, CZ04, CZ05, CZ15 System Error Messages, CZ16 Error Logging Commands, CZ09 Configuring, CZ02 Messages, CZ16 References, CZ02, CZ04, CZ06, CZ16 User Table, CZ06 Error-Out Fi le Definition, CZ05 References, CZ03, CZ05 ESI (End-of-Segment Indicator), CZ34 ETX/ACK Protocol ATD ROP Mode, CZ05 Exclusive Online Pools, CZ03 EXCPT Operations, CZ41 Execution Command (EC) Files, CZ03, CZ04, CZ15, CZ64, CZ65 Execution Environment, CZ03 Executive Configuration in DEF-II, CZ47 Extensions, CZ03 Functions Summarized, CZ05 References, CZ01, CZ03, CZ05, CZ16, CZ47, CZ71 Software, CZ01 System Messages, CZ16 EXIT and RLABL Operations Statements, CZ41 Export, CZ47 Expression Extended, CZ47 Extended Integer Instruction (EII), CZ38 Extension Executive, CZ03 System, CZ02 External File Condition F, CZ41 External Files in Advanced FORTRAN, CZ39 External Indicators, CZ41

 $\epsilon^{\prime}$ 

 $\lambda=2$ 

t

 $\mathbf{J}$ 

External Procedure, CZ39, CZ41

External Switches, CZ34

Fetch Overflow, CZ41 FIB (File Information Block), CZ05, CZ06 Field ATD LPH Field Mode, CZ05 Data Field Description, CZ65 Fields as Constituents of Forms, CZ20 Indicators, CZ41 Modifying, CZ47 Moving Fields of Different Data Types, CZ41 Multiple Matching, CZ41 Nondisplay, CZ47 Protected and Unprotected, CZ65 Record Relation, CZ41 Figurative Constants, CZ34 File Access Methods in Advanced FORTRAN, CZ39 BES, CZ34 Characteristics, CZ34 Concatenation in File Transmission, CZ59, CZ60 Concepts, CZ03 Concurrency, CZ03, CZ06, CZ34 Control, CZ15 Control Paragraph in DM6 TP, CZ71 Conventions, CZ03, CZ05, CZ15 Copying, CZ05, CZ15 Creating, CZ05, CZ15, CZ34, CZ40, CZ64 Creating Magnetic Tape, CZ64 Definition Paragraph in DM6 TP, CZ71 Description Form, CZ41 Direct Access, CZ40 Dynamic Disk File Creation, CZ19, CZ64 Files as I/O Devices, CZ40 Fixed-Relative, CZ19 Forms, CZ20 Identification of Pysical, CZ34 Include, CZ40 Input/Output, CZ34, CZ40 List, CZ34 Listing, CZ05, CZ15 Locating, CZ05, CZ15 Logical, CZ34 Management Functions Summarized, CZ05 Mode in RPG, CZ41 Nesting Input, CZ64 Organization, CZ03, CZ19, CZ34, CZ41, CZ59, CZ60, CZ62, 26MJ Printing, CZ05, CZ15 Processing, CZ34 Protection, CZ03 Random Access, CZ03, CZ19, CZ40 Record Blocking for Sequential, CZ34

F

Fi Le (cont) Recovery,, CZ03, CZ05, CZ15 Relative, CZ03, CZ19, CZ34, CZ41 Reserving, CZ05 Restoration, CZ03, CZ05, CZ15 Save Procedures, CZ05, CZ15 Save and Restore, CZ03, CZ05 Section in DM6 TP, CZ71 Sending a File to Host, CZ62 Sequential Access, CZ03, CZ19, CZ34, CZ40, CZ41 Sharing, CZ20 Source, CZ40 Structure of Input/Output, CZ34 Types, CZ03, CZ19, CZ34, CZ40 User-In, CZ04, CZ34 User-Out, CZ04, CZ34 File Addition F, CZ41 File Continuation F, CZ41 File Designation F, CZ41 File Information Block (FIB) Formats, CZ05, CZ06 Generating, CZ05, CZ06 Macro Calls Used with File Information Block, CZ06 Use, CZ05 File-Specific Buffer Pools, CZ03 Fi le System Buffering Operations, CZ03 Functions Summarized, CZ05 Messages, CZ16 References, CZ01, CZ03, CZ05, CZ15, CZ16 Sequencing File System Functions, CZ05 Software, CZ01, CZ03 Structures, CZ15 File Transmission Activity Indication Messages, CZ60, 26MJ Concatenation in File Transmission, CZ59, CZ60 Concurrent, CZ59, CZ60, 26MJ Mini 6/Level 6 BSC 2780, CZ62 Mini 6/Level 6/DPS 7/DPS 8 and Other Computers, CZ01, CZ59, CZ60, CZ62, CZ63, CZ64, CZ65, 26MJ DSA Mini 6/DPS 8/DPS 7/Mini 6, 14MJ, 15MJ, 16MJ File Transmission to IBM Host, CZ62 IBM Host to Mini 6/Level 6, CZ62 Internal Message Exchange in File Transmission, CZ59, CZ60, 26MJ JCL for Mini 6/Level 6-to-IBM Host, CZ62 Mini 6 and Mini 6, CZ59 Mini 6 and DPS 7, 26MJ Mini 6 and DPS 8, CZ60 TRANB, CZ62 Utility Programs, CZ01, CZ59, CZ60, 26MJ, CZ62, CZ63, CZ64, CZ65 Files Statement in Sort/Merge, CZ18

5-23

```
Filler, CZ34
Find Utility, CZ09
FIPS Leveling, CZ34
Fixed Field, CZ47, CZ73
Fixed Logic Cycle, CZ41
Fixed Platter
                                                          عرلى
  Transferring from Removable to Fixed Platter, CZ02
Fixed-Relative File
  Deletabme Records, CZ19
  Fixed-Length Records, CZ19
  Format, CZ19
  Nondeletable Records, CZ19
Fixed System Area, CZ03
Floatable Overlays, CZ03
Floating Channel Numbers, CZ02
FLR (Fixed-Length Record), CZ19, CZ34
Force Operation, CZ41
Form
 Attributes, CZ73
 Buffer, CZ73
  Creation/Modification, CZ21
 Data Record, CZ73
  Definition Statements, CZ73
  Fields, CZ73
 Bull Supplied, CZ20
 Identification, CZ73
 Layout Worksheet, CZ73
 Maintenance, CZ47
 Preparation Form, CZ41
 Type, CZ41
 Use of Form Function, CZ20
Format
 Specifier in Advanced FORTRAN, CZ39
 Utility, CZ40
Forms
                                        \DeltaFile, CZ20
 Mode, CZ71, CZ73
 Mode Commands, CZ73
 Transfer Utility, CZ21
                                                  \mathbf{r}Forms Length L, CZ41
Forms Positioning H, CZ41
```

```
Forms Processing
  AID Field Mode, CZ05
  Calls, CZ73
  Configuring Communications Terminals for Forms Processing, CZ02
  Configuring Noncommunications Terminals for Forms Processing, CZ02
  Generalized Forms Processor, CZ10
  References, CZ02, CZ05, CZ10, CZ73
  TPTs, CZ73
FORTRAN
  Advanced FORTRAN Compared to FORTRAN 77, CZ39
  Compile, Link, Execute Procedures, CZ15
  Compiler, CZ01, CZ15, CZ16, CZ39
  Compiler System Messages, CZ16
  Control Information List, CZ39
  FORTRAN and the Scientific Instruction Processor, CZ38, CZ39
 List-Directed Input/Output, CZ39
 Message Library Call Statements, CZ16
 Program Execution, CZ15
 Program Units, CZ39
  Record Specifier, CZ39
  Runtime Messages, CZ16, CZ39
 Sort Function, CZ18
 Unit Connection, CZ39
 Use of FORTRAN Programs by COBOL, CZ34
FORTRAN 77
  Comparison of FORTRAN 77 to Advanced FORTRAN, CZ39
Fragmentation, CZ02
Function Codes
  Communications, CZ05
 Device Driver, CZ05
 DM6 TP, CZ73
 Monitor Call, CZ06
```

```
GCOS Control Records in Remote Batch Facility DPS 8, CZ66
General Utility Software, CZ01, CZ03
Generation
  Include Files, CZ71
  Statements, CZ71
Global
  Definition, CZ40
  Symbolic Names, CZ39
  System Global Space, CZ03
Glossary
  References, CZ02, CZ03
  User Registration Terms, CZ02
Graphics, CZ73
Group
  Creating Group Request Queues, CZ03
```
System Space, CZ03 Work Space, CZ03

G

```
HHalf Adjust C, CZ41
Halt
  Halting Terminal Output, CZ04
  Indicator, CZ41
  Startup, CZ02
Hardware
  Assigning Hardware Priority Levels, CZ02
  Characteristics, CZ02
  Registers, CZ38
  Requirements, CZ02
  Simulators, CZ01
Hashing Algorithm, CZ19
HASP Protocol, CZ62
HASP Workstation Facility
  Command Line and Directives, CZ64
  Configuration, CZ64
  Interfacing with a Host System, CZ64
  Messages, CZ64
  References, CZ01, CZ62, CZ64
Help
  Key (Menu Subsystem), CZ10
  Message Numbers, CZ10
Hexadecimal
  Arithmetic Operations, CZ38
  ASCII/Hexidecimal Equivalents, CZ62, CZ65
  Hexadecimal/Binary Conversion, CZ34
  Numbering System, CZ38
Hexadecimal Dump (ZDUMP), CZ15
HMA (High Memory Address), CZ09
Hold File (Error Logging), CZ04
Hollerith-ASCII Code Table, CZ19
Home Directory, CZ04
Host
  2780/3780 Workstation Facility Host Connection (Fig), CZ63
  Communication with Host in Remote Batch Facility/DPS 8, CZ66
  Down Consideration, CZ65
  Establishing Communication with Host, CZ62
  File Transfer from IBM Host to Mini 6 (Fig), CZ62
  File Transfer to IBM Host, CZ62
  IBM Host Configuration Requirement, CZ62
  Interfacing with a Host System, CZ62, CZ63, CZ64, CZ65, CZ66
  JCL for Mini 6-to-IBM Host File Transfer, CZ62
  JCL for IBM Host-to-Mini 6-File Transfer, CZ62
```

```
5-27
```
Host (cont) Receiving a File from Host (Paste Option), CZ62 Sending a File to Host (Cut Option), CZ62 Software Control records in Remote Batch Facility/DPS 8, CZ66 Terminated Communication, CZ66

ł.

 $\mathbf{t}$ 

 $\epsilon$ 

÷,

```
I-D-S/II (See DM6 I-D-S/II)
IBM (See Host)
Import, CZ47
INCL/OMIT Statement, CZ18
Include Files, CZ72, CZ73
Index
 Alternate, CZ03, CZ06, CZ19
  Defective Sector, CZ19
  File, CZ03, CZ19, CZ34
Indexed File
  Additional Information Records, CZ19
  Calculating Indexed File Size, CZ19
  Coarse-Level Index, CZ19
  Data CI, CZ19
  Fine-Level Index, CZ19
  Index CI, CZ19
  Index Levels, CZ19
  Line-Offset Array, CZ19
  Organization, CZ03, CZ19, CZ34
  Overflow CI, CZ19
  Record Header, CZ19
  Record Size, CZ34
  References, CZ03, CZ19, CZ34
 Relative Indexing, CZ34
  Types, CZ19, CZ34
  UFAS Indexed Disk File Organization, CZ03
Indi cator
  Control Level, CZ41
  Field, CZ41
 Names, CZ41
  Overflow, CZ41
  Record, CZ41
Inhibit
  Input Inhibit State, CZ65
Initialization Halt System Messages, CZ16
Initialize Call (ZSSRT), CZ18
In-Line T&V's System Messages, CZ16
```
 $\mathbf I$ 

Input Chain Operation Statement (Fig), CZ41 Combining Input Paths, CZ64, CZ66 Data Specification Format (Fig), CZ41 Form, CZ41 Inhibit State, CZ65 Specification Lines, CZ41 Table and Array, CZ41 Input Files Multiple, CZ41 Nesting, CZ64 Relative, CZ41 Input Message Control Format (Tbl), CZ04 Format and Use (Tbl), CZ04 Input/Output Asynchronous, CZ05 COBOL User Application I/O Considerations, CZ65 File Structure in Advanced COBOL, CZ34 Lists in Advanced FORTRAN, CZ39 Physical, CZ05, CZ06 Processing by ATD LPH, CZ05 Section in DM6 TP, CZ71 Statements in Advances FORTRAN, CZ39 Status Specifier in Advanced FORTRAN, CZ39 Synchronous, CZ05 Input/Output Request Block (See IORB) INSIL (Master File), CZ41 Installation MOD 400 Program Materials and Software, CZ02 Software Packages on an Existing System, CZO2 Interaction Unit, CZ71 Interactive Definition, CZ40 System Building Program (M4\_SYSDEF), CZ02 14 Intermediate Directories, CZ03 Internal Date/Time Format, CZ06 Internal Directories, CZ47 Internal Files, CZ39 Internal Message Exchange in File Transmission, CZ59, CZ60, 26MJ Interrupt Interrupting (Breaking) a Task, CZ04 Interrupting Program Execution, CZ15 Priority Levels, CZ03

Interrupt Save Area (ISA), CZ03

Intratask Communication, CZ03

Intrinsic Functions in Advanced FORTRAN, CZ39

Inverted Print Options, CZ41

IORB (Input/Output Request Block) Format, CZ05, CZ06 Generating, CZ05 P-Bit, CZ06 Processing by AID LPH, CZ05 References, CZ05, CZ06 Used by Device Drivers, CZ05

IPL (Bootstrap) Record, CZ19

 $\epsilon$ 

 $\sim$   $\sim$ 

JCL Mini 6-to-IBM Host File Transfer, CZ62 IBM Host-to-Mini 6 File Transfer, CZ62 Job Deck Preparation, CZ66 Managing Job Streams, CZ66 References, CZ47, CZ66

Journal Fi Le Creation, CZ03 Format,  $CZ19$ References, CZ03, CZ19

 $\mathbf{J}$ 

÷.

Key Field Data Types in Sort/Merge, CZ18 Limits, CZ41 Summary, CZ47 Keyboard Assignment Utility, CZ21 AID Block Mode Keyboard Lock, CZ05 References, CZ05, CZ21, CZ47 Key Field Starting Location F, CZ41 Keys Statement, CZ18 Key Type/Record Address F, CZ41

l,

 $\kappa$ 

L

LCT (Line Control Table), CZ09 Lead Task Activated Lead Task, CZ03 LFN (Logical File Number) Assigning, CZ06 References, CZ03, CZ06, CZ34 Library Facility, CZ34 Macrocall Library EXEC\_LIB, C220 ZPRT, CZ40 ZXOSRT, CZ20 Line Control Table (LCT), CZ09 Line-Drop Error, CZ09 Line Characteristics in File Transmission, CZ59, CZ60, 26MJ Editor, CZ01, CZ05, CZ15 Speed Verification, CZ04 Terminal Line Speed Selection Capability, CZ02 Line Protocol Handlers, CZ05, CZ65 References, CZ59, CZ60, 26MJ, CZ63, CZ64 Linkage Section in DM6 TP, CZ71 Linker Associated Overlays, CZ03 Directives, CZ05, CZ15 Files, CZ72 Processing, CZ05, CZ15 References, CZ01, CZ05, CZ15, CZ16, CZ34, CZ39, CZ40, CZ41 System Messages, CZ16 List-Directed Input/Output in Advanced FORTRAN, CZ39 LISTENER Example of Program Initiation through LISTENET, CZ20 Reference, CZ02, CZ04, CZ20 LISTENUR, CZ02, CZ04 List File, CZ34 List Profile (LP) Command, CZ02 List Profile Utility Subsystem Modules, CZ05 Literal Literals and Bot Number String, CZ41 References, CZ20, CZ34, CZ36, CZ39, CZ41

LMA (Low Memory Address), CZ09 LNKPPRG Procedure, CZ40 Load Addresses (FIND), CZ09 Loader Symbolic Names, CZ39 Logical Communications System Messages, CZ16 Logical Expression, CZ39 Logical File Number (See LFN) Logical Resource Number (See LRN) Logical Resource Table (LRT), CZ06 Login LISTENER Component and Login, CZ02 Login.LISTENET System Messages, CZ16 Memory Pools for Login Tasks, CZ02 Procedures, CZ03, CZ04, CZ05, CZ72 Terminals File, CZ65 LOKUP Operation, CZ41 Longitudinal Redundancy Check (LRC), CZ05 Look Ahead Operation, CZ41 Lowercase Use in TCLF, CZ20 Low Memory Address (LMA), CZ09 LRN (Logical Resource Number) Assigning, CZ02 References, CZ02, CZ03, CZ09 VIP Terminal LRN (Byte 1923), CZ65 LRT (Logical Resource Table), CZ06

M4\_SYSOEF Checklist, CZ02 Invoking, CZ02 Use, CZ02 Macro Assembly Program (See MAP) Macro Call Definition, CZ06 Display Formatting and Control, CZ21 List of Macro Calls, CZ06 Registers Preserved by Macro Calls, CZ06 Syntax, CZ06 Use of Assembly Language Macro Calls in TCLF, CZ20 Macro Facility, CZ38 Magnetic Tape ANSI File Header and Trailer, CZ19 ANSI Record Formats, CZ19 ANSI Volume Format, CZ19 ANSI Volume Header and Trailer, CZ19 Automatic Volume Recognition, CZ05 Buffered Operations, CZ03 Creating a Magnetic Tape Volume, CZ05, CZ15 Data Transfer, CZ19 Device Pathname Construction, CZ03 Driver, CZ05 EBCDIC File Header and Trailer, CZ19 EBCDIC Record Formats, CZ19 EBCDIC Volume Format, CZ19 EBCDIC Volume Header and Trailer, CZ19 File, CZ03, CZ05, CZ15, CZ19 Padding, CZ19 Unlabeled, CZ19 Volume Names, CZ03, CZ05 Magnetic Tape File Conventions, CZ03, CZ05, CZ15 Names, CZ03, CZ05 Set Defined, CZ19 Mailboxes, CZ03 Manual Refresh Mode (SCOPE), CZ09 Manuals Applications Developer's Guide to Manuals, CZ01 Novice User's Guide to Manuals, CZ01 Operator's Guide to Manuals, CZ01 Synopses, CZ01 System Builder's Guide to Manuals, CZ01 System Programmer's Guide to Manuals, CZ01

J.

 $\boldsymbol{\mathcal{A}}$ 

MAP (Macro Assembly Program) References, CZ05, CZ16, CZ38 System Messages, CZ16 Use, CZ05 MASOUT Program Specifications (Fig), CZ41 Master File (INSIL) (Fig), CZ41 Master Part File, (PARTFL) (Fig), CZ41 Master Stock File (PRTMAS) (Fig), CZ41 Master Terminal, CZ72 Matching Field Sequence F, CZ41 Matrix Functions for Basic, CZ36 MCS (Message Control System), CZ34 MDUMP Utility, CZ05, CZ15 Media MOD 400 Distribution Media, CZ02 Remote Bulk Media Conversion in Remote Batch Facility/DPS 8, CZ66 Memory Allocation, CZ02, CZ71 Communications Requirements, CZ02 Configuring Memory Save and Autorestart Unit, CZ02 Dumps, CZ05, CZ15, CZ38 Formulas for Calculating File Memory Space, CZ02 Guidelines for Estimating Memory Pool Requirements, CZ02 Layout, CZ03 Management and Protection, CZ03 Manager System Messages, CZ16 Pool, CZ02, CZ03, CZ09, CZ20 Requirements for System Control Structures, CZ02 Requirements in Sort/Merge, CZ18 Usage, CZ02, CZ03, CZ34 Memory Pool Configuration in DEF-II, CZ47 Contained, CZ03 Exclusive, CZ03 Memory Pools for Login tasks, CZ02 Protected, CZ03 References, CZ02, CZ03, CZ09, CZ20, CZ47 Sharing, CZ03 Unprivileged, CZ03

Menu Accessing the Menu Subsystem, CZ10 Maintenance, CZ10 Processor, CZ10 Reference, CZ10, CZ16, CZ47 Subsystem System Messages, CZ16 Menu/Data Region (Menu Sub-system), CZ10 Merge Debug Mode, CZ18 INCL/OMIT Statement, CZ18 Keys Statement, CZ18 References, CZ18, CZ34 Report, CZ18 UtiLity, CZ18 Message Chaining, CZ04 Control System, CZ34 Facility, CZ03 Management in DM6 TP, CZ71 Message and Presentation Services Manager System Messages, CZ16 Region (Menu Subsystem), CZ10 Separators in DM6 TP, CZ71 Standard Messages for Programs' Use, CZ16 Message Facility Command Interface, CZ03 Macro Call Interface, CZ03 Message Group Control Request Block Format, CZ06 Definition, CZ06 Initialization Request Block Format, CZ06 Recovery Request Block Format, CZ06  $\tau_{\rm{max}}=0.5$ Request Block Formats, CZ05 Message Library Assignment, CZ06 Different Languages, CZ16 Multiple, CZ16 Pathname, CZ02, CZ16 References, CZ02, CZ06, CZ16 Specifying a New Message Library, CZ16 Updating, CZ16 Message Mode , Subroutines, CZ71 TPR Statements, CZ71 Method of Processing F, CZ41 Migration Information, CZ47 MLCP (Multiline Communications Processor) Channel Numbers, CZ02 Dumps, CZ05, CZ09 References, CZ02, CZ05

```
ML Directive, CZ16
MOD 10/11 Check Digits, CZ47
MOD 400
  Distribution Media, CZ02
  Program Materials and Software Installation, CZ02
Mode Changing, CZ47
Modem Types
  Selection, CZ02
  Standard Modem Types, CZ02
Modification
  Directives, CZ72
  Language, CZ72
Modification to F Specification (Fig), CZ41
Monitor Call
  Definition, CZ06
  Function Codes Listed, CZ06
MSD as I/O Fi le, CZ34
Multiblock transmission
  BSC LPH, CZ05
Multibound Unit Defined, CZ06
Multi leaving Protocol
  Bull-Supplied BSC, CZ64
Multiline Communications processor (See MLCP)
Multiple Files Program Logic Summary, CZ41
Multipool Memory Protection, CZ03
Multiuser Debugger
  Directives, CZ15
  Numeric Mode, CZ05
  Processing, CZ15
  Symbolic Multiuser Debugger, CZ15
  System Messages, CZ16
Multiuser Group, CZ47
Multiuser Profile, CZ02
Multivolume Disk File
  References, CZ03, CZ04, CZ19
  Set Defined, CZ19
Multivolume Disk Set
  Online, CZ19
  Serial, CZ19
```
5-39

Multivolume Fi Le Online, CZ03 Serial, CZ03 Multivolume Set Online, CZ03 References, CZ03, CZ19 Serial, CZ03

MVR Operation, CZ41

 $\bar{\phantom{a}}$ 

 $\hat{\mathbf{v}}$ 

ĭ,

 $\epsilon$  ,  $\epsilon$ 

 $\zeta^{\prime}$ 

 $\tilde{\phantom{a}}$ 

 $\epsilon$ 

 $\boldsymbol{r}$ 

```
Name C Indicator, CZ41
Name E, CZ41
Namelist, CZ20
Name 0, CZ41
Naming Conventions, CZ03
Negative Fields, CZ41
Network Control and Administration (NCC 6)
  Operation, 9784
  AUPI Operation, 9924
  Reference Card, 9941
  VIDSA Operation, 9765
Network Processing, CZ15
Noncontiguous Elementary items, CZ34
Nondisplay Fields, CZ47
Nonexclusive Online Pools, CZ03
Nonexecutable Statements, CZ39
Nonfloatable Overlays, CZ03
Nonlogin Terminal, CZ04
Not C, CZ41
Not I, CZ41
Not 0, CZ41
Novice User's Guide to Manuals, CZ01
```
N

```
5-41
```
OAT (Overlay Area Table), CZ06, CZ71 Object Time Package, CZ71 Unit, CZ41 Object Output Option H, CZ41 OIM (Operator Interface Manager) Log, CZ04 System Messages, CZ16 Online Multivolume File, CZ03 Online Multivolume Set, CZ03 Online Pool, CZ03 Operation Buffered Read and Write, CZ03 Disk Buffered, CZ03 File System Buffering, CZ03 Magnetic Tape Buffered, CZ03 Record, CZ34 Unit Record and terminal Buffered, CZ03 Operation C, CZ41 Operator Assigned Access, CZ03 Directives, CZ71, CZ72 Terminal procedures, CZ02, CZ04 Operator Interface Manager (See OIM) Operator's Guide to Manuals, CZ01 Operator Terminal Characteristics, CZ02 Configuration, CZ02 System Configured without Operator terminal, CZ02 OPSTATS Utility, CZ47 Optimizing Processing, CZ02 Option I, CZ41 Optional RE Section Statistics, CZ02 Organization Disk File, CZ03, CZ19 File, CZ03, CZ19, CZ34, CZ41, CZ59, CZ60, 26MJ, CZ62 Tape File, CZ03, CZ19 TRANB Fi le, CZ62 UFAS Dynamic Disk File, CZ03, CZ19

 $\mathbf{r}$ 

```
Organization (cont)
  UFAS Indexed Disk File, CZ03, CZ19
  UFAS Random Disk File, CZ03, CZ19
 UFAS Relative Disk File, CZ03, CZ19
 UFAS Sequential Disk File, CZ03, CZ19
OR Lines (C:7 and C:8), CZ47
Output
  Field Line Descriptor (Fig), CZ41
  Specifications Forms (Fig), CZ41
  Time Selection, CZ41
Overflow
  Fetch Overflow, CZ41
  Indicators, CZ41
Overflow Line L, CZ41
Overflow 0, CZ41
Overlay
  Area, CZ06, CZ47, CZ71
  Description of Overlay Area, CZ06
  Floatable, CZ03
  Linker Associated, CZ03
  Nonfloatable, CZ03
  References, CZ02, CZ03, CZ06, CZ34, CZ47, CZ71
  Segmented Bound Unit, CZ03
  System, CZ02
```
Overlay Area Table (OAT), CZ06, CZ71

5-43

P

Pacing Rate, CZ04 Packed/Binary E, CZ41 Packed/Binary I, CZ41 Packed/Binary 0, CZ41 Parameter, CZ03 Parameter Block Format, CZ05, CZ06 Use, CZ05 Parameter Card, CZ66 Parity Error Check, CZ05 PARTFL (Master Part File), CZ41 Pascal Compiler, CZ01, CZ16, CZ40 Compiler and Runtime System Messages, CZ16 Standard Pascal, CZ40 Paste Option Receiving a File from Host (Paste Option), CZ62 Patch System Messages, CZ16 Utility, CZ01, CZ05, CZ15 Utility Directives, CZ05, CZ15 Pathname Absolute, CZ03, CZ05, CZ15 Disk Device pathname Construction, CZ03, CZ05, CZ15 Magnetic Tape Device Pathname Construction, CZ03, CZ05, CZ15 Magnetic Tape, CZ05, CZ15 Message Library, CZ02, CZ16 References, CZ03, CZ05, CZ15, CZ16, CZ36 Relative, CZ03, CZ05, CZ15 Simple, CZ05, CZ15 Symbols, CZ03, CZ05, CZ15 P-Bit, CZ06 Peripheral Devices, CZ02, CZ03, CZ05 PF/3271 (Programmable Facility/3271) References, CZ01, CZ21, CZ65 User Application programmatic Interface (Display Formatting and Control), CZ21

 $\mathbf{r}$ 

```
Physical Input/Output
  References, CZ01, CZ05, CZ06, CZ16
  System Messages, CZ16
Picture Symbols, CZ73
Platter
  Transferring from Removable to Fixed Platter, CZ02
Poi nter
  Current Record, CZ34
  User, CZ41
Polled VIP Emulator Configuration, CZ02
Polling Terminals by STD LPH, CZ05
Pool
  Contained Memory, CZ03
  Exclusive and Nonexclusive Sets, CZ03
  Memory Pool Attributes and Task Group Execution, CZ03
  Online, CZ03
  Protected Memory, CZ03
  Serial-Usage Memory, CZ03
  Swap, CZ03
  System Pool Area, CZ03
  Types of Buffer, CZ03
  Unprivileged Memory, CZ03
Power-Resumption Facility
  Configuration, CZ02
  Implementing, CZ03
  References, CZ02, CZ03, CZ04, CZ05
Preemptive Data Write
  ATD Block Mode, CZ05
Print
  Control Byte, CZ05
  Creating Print and Punch Request Mailboxes, CZ03
  Creating the Print and Punch Daemon, CZ03
  Deferring Print and Punch requests, CZ03
  Queuing Print and Punch Request, CZ03
Print/Punch Request, CZ03, CZ04
Printer
  Control Byte, CZ05, CZ19, CZ20
  Driver, CZ05
  Interruptable, CZ63
  Printer as Output File, CZ34
Printing
  Deferred, CZ03, CZ04, CZ05, CZ15
  References, CZ03, CZ04, CZ05, CZ15, CZ34, CZ47, CZ63
Priority Levels
  Assigning Hardware, CZ02
  Assigning to Application Tasks, CZ03
```
Priority Levels (cont) Assigning to Devices and System Tasks, CZ02, CZ03 Control, CZ03 Interrupt, CZ03 Processing, CZ03 Private Buffer Pools, CZ03, CZ04 Procedure Division, CZ34, CZ71, CZ73 Processing Deferred Processing, CZ03, CZ04 Processor Generalized Forms, CZ10 TCL, CZ20 Profile Modifying Sections of a User's profile, CZ02, CZ05 Listing the SECTION\_IDs of a User's profile, CZ02 Specifying SECTION\_IDs of a User's Profile, CZ02 Profiler, CZ40 Profiles File References, CZ02, CZ05 Subsystem Records, CZ05 Program Development Siftware, CZ03 Execution, CZ15 Interface, CZ65 Units, CZ39 Programmable Facility/3271 (See PF/3271) PROGS Directory, CZ20 Protection Disk File, CZ03 Memory management and Protection, CZ03 Memory Pools, CZ03 Segment Ring, CZ03 Shared Fi le (Record Locking), CZ03 String, CZ03 Protocol BSC, CZ62 HASP, CZ62 Line, CZ05, CZ65 PRTMAS (Master Stock File), CZ41 Pseudoterminals, CZ71 Public Buffer Pools, CZ03, CZ04

 $\sim$  ,  $\sim$ 

 $\mathfrak{t}$ 

t.
Punch Creating Print and Punch Request Mailboxes, CZ03 Creating the Print and Punch Daemon, CZ03 Deferring Print and Punch Requests, CZ03 Queuing Print and Punch Requests, CZ03

 $\sim$ 

 $\sim$ 

 $\label{eq:2.1} \frac{1}{2} \int_{\mathbb{R}^3} \frac{1}{\sqrt{2\pi}} \left( \frac{1}{\sqrt{2\pi}} \right)^2 \frac{dx}{dx} \, dx$ 

PVE Line Protocol handler, CZ05

 $\bar{\mathcal{A}}$ 

QLTs (Quality Logic Tests), CZ09 Quarantine Unit Definition, CZ06 References, CZ06, CZ71 Queuing Group requests, CZ03 Print and Punch Requests, CZ03 Report Requests, CZ03 Questar/T Auxiliary Component Central, 10MJ

◢

Radix-40 Namist in an Assembly Language Program, CZ21 Random Access Definition, CZ40 Random Fi Le Additional Information record, CZ19 Calc record, CZ19 Creating a Random File, CZ19 Data CI, CZ19 Format, CZ19 Inventory CI, CZ19 Record Header, CZ19 UFAS Random Disk File Organization, CZ03 Raw File (Error Logging), CZ02, CZ04 RBF (Remote batch Facility/DPS 8/DPS 7) (cont) DSA Mini 6/DPS 8/DPS 7, 11MJ, 12MJ Combining Input Paths, CZ66, 27MJ Communication with Host, CZ66, 27MJ References, CZ01, CZ66, 27MJ Remote Bulk Media Conversion in Remote Batch, CZ66, 27MJ Transparent Binary transmission, CZ66, 27MJ RBMC (Remote Bulk Media Conversion), CZ66, 27MJ RBT (Remote Batch Terminal), CZ66, 27MJ RCT (Resource Control table), CZ06 RCW (Record Control Word), CZ19 ROW (Record Descriptor Word), CZ19 RE Section Statistics Optional RE Section Statistics, CZ02 Read Operations Buffered, CZ03 Realms, CZ52 Reboot Configuration, CZ02 Receive Channel Table (RCH), CZ09 Receive facilities in DM 6 TP, CZ71 Receive-Only Printer (ROP) ATD LPH ROP Support, CZ05 Configuration, CZ02, CZ05 STD LPH ROP Support, CZ05 Receiving Files/Messages, CZ04

 $\mathsf{R}$ 

Record Addition Output, CZ41 (Data) Compression/Expansion, CZ64 Fixed Length, CZ19, CZ34 Identification and Sequence Checking, CZ41 Identifying Indicator, CZ41 Length Determination, CZ34 Length Determination, CZ34 Length Limits for Devices (Tbl), CZ41 Locking, CZ02, CZ06, CZ20 Logical, CZ34 Relationships in COBOL and in I-D-S/II, CZ53 Selection in Sort/Merge, CZ18 Spanned, CZ34 value of the contract of the contract of the contract of the contract of the contract of the contract of the contract of the contract of the contract of the contract of the contract of the contract of the contract of the c Specifier in Advanced FORTRAN, CZ39 Statistics in DEF-II, CZ47 Type Checking, CZ41 Unit Value and Default record Size for Devices, CZ02 Varibale-Length, CZ34 Record Control Word (RCW), CZ19 Record Descriptor Word (RDW), CZ19 Recovery Backup and Recovery Facilities, CZ03, CZ05, CZ15 File, CZ03, CZ05, CZ15 Procedures in DM6 TP, CZ71, CZ72 Recovering after System Failure, CZ03 Redirecting Output, CZ04 Reentrant Assembly language Program, CZ38 Reentrant Bound Unit, CZ03 Register \$B, CZ20 \$R, CZ20 Hardware, CZ38 Used by Macro Calls, CZ06 Registration Controlling User Access in User Registration Systems, CZ02 Glossary of User Registration Terms, CZ02 User, CZ02, CZ03 Relation Indicators, CZ41 Relational Characters, CZ34 Relational Expressions, CZ39 Relative File  $\frac{1}{2}$ Creating, CZ19 Fixed-Length records, CZ19 Format, CZ19 Operations on Relative Files, CZ34

Relative Fi Le (cont) Organization., CZ03, CZ34, CZ41 Record Header, CZ19 Record Si ze, CZ34 References, CZ03, CZ19, CZ34, CZ41 Types, CZ19, CZ34 Variable-Length Records, CZ19 Relative Key Defined, CZ19 Relative Pathname, CZ03 Release Record Call (ZSREL/ZRELD), CZ18 Remote Batch Facility.DPS 8/DPS 7 (See RBF) Remote Batch Terminal, CZ66 Remote Bulk Media Conversion (RBMC), CZ66 Remote Computer Interface Configuration, CZ02 Removable Platter Transferring from Removable to Fixed Platter, CZ02 Replug Faci lity, CZ09 Report Creating Report Queues, CZ03 Queue, CZ03, CZ20 Queuing and Transcribing, CZ03 Request Creating Group Request Queues, CZ03 Removing, CZ04 Request Block Formats, CZ05, CZ06 Message Group Control Request Block in TCLF, CZ20 Offset Tags, CZ05 References, CZ03, CZ05, CZ06, CZ20 Resequencing Lines in BASIC, CZ15 Resident Code Required for System Components, CZ02 Requirements for Communications Modules, CZ02 Resident Overlays, CZ02 RESOLA, CZ02, CZ47 Resource Control Table (RCT), CZ06 Response Time, CZ04

5-51

Restart Ckeckpoint, CZ03, CZ05, CZ15 Procedures in DM6 TP, CZ71 Processing, CZ03 Requesting, CZ05 Restart after System Failure, CZO4 Sort/merge, CZ18 Restore Disk File Save and Restore, CZ03 ResuLt Field C, CZ41 Resulting Indicators, CZ41 Return Codes 3DMM, CZ21 Callable Sort, CZ18 Return/Function Codes - Bytes 1920 and 1021, CZ65 Return Record Call (ZSRETD), CZ18 Reverse Interrupt (RVI) BSC LPH, CZ05 Ring Protection, CZ03 RLABL Operations Statement (Fig), CZ41 Rollback References, CZ03, CZ05, CZ15, CZ34 Requesting, CZ03 Root Directory Defined, CZ19 References, CZ03, CZ05, CZ15, CZ19 System, CZ03 User, CZ03 ROP (Receive-Only Printer), CZ02, CZ05 RPG Auto Report, CZ41 Compiler System Messages, CZ16 File Translation, CZ41 LOKUP Operation, CZ41 MVR Operation, CZ41 Object Program Routine System Messages, CZ16 Time Arrays, CZ41  $\epsilon_{\rm B}$ Runtime Definition, CZ40

 $\ddot{\phantom{a}}$ 

 $\overline{1}$ 

 $\mathcal{O}(\mathcal{C})$ 

A,

```
Save/Restore Facility, CZ05, CZ15
Schema Device/Media Control Language, CZ52
Scientific Instruction Processor (See SIP)
SCORPEO (Screen Editor), CZ01, CZ15
Screen
  Editor, Directives, CZ15
  From, CZ20
  Management Support Routines and BASIC, CZ36
Screen Image Buffer (SIB), CZ65
Screen Image Data Area (SIDA), CZ65
SCW (Segment Control Word), CZ19
SDW (Segment Descriptor Word), CZ19
Search Rules
  Loading Bound Units (Search Rules), CZ03
SECTION_IDs
  Specifying, CZ02
Segment
  Allocating and Deallocating Segments and Bound Units, CZ03
  Ring Protection, CZ03
  Swappable Segments, CZ03
Segment Control Word (SCW), CZ19
Segment Descriptor Word (SDW), CZ19
Segmentation, CZ34
Segmented Bound Units, CZ03
Selection
  Menu, CZ10
  Vector, CZ73
Self-Indexing Page Reference (Fig), CZ41
Semaphore
  Function System Messages, CZ16
  Operation, CZ06
  References, CZ03, CZ05, CZ06, CZ16
  Request Block Format, CZ05, CZ06
Send Facilities, CZ71
Sending Files/Messages, CZ04
```
S

Sequence Record Type and Sequence, CZ41 Sequence Check E Table/Array Sequence Check E, CZ41 Sequence I, CZ41 Sequential Fi Le Output Fi Le, CZ41 Record Blocking, CZ19, CZ34 Record Size, CZ19, CZ34 References, CZ03, CZ19, CZ34, CZ40, CZ41 Types, CZ19, CZ34 Sequential File (Disk) Creating, CZ19 Format, CZ19 Logical Record Header, CZ19 UFAS Organization, CZ03 Sequential File (Tape), CZ19 Serial Multivolumes Files, CZ03 Serial Multivolume Sets, CZ03 Serial-Usage Memory Pools, CZ03 Service Calls, CZ71 Set Identifiers, CZ47 Multivolume, CZ03 Online Multivolume, CZ03 Serial Multivolume, CZ03 SETLL Operation, CZ41 Setting Indicators, CZ41 Sharable Bound Units, CZ03 SIB (Screen Image Buffer), CZ65 SIDA (Screen Image Data Area), CZ65 Sign-Off Key (Menu Subsystem), CZ10 Sign-On Card, CZ62 Silent Writes, CZ04 Simple Key Definition, CZ19

 $\mathbb{R}^{N}$ 

 $\epsilon$   $t$ 

```
Simu Lator
  Commercial processor, CZ34, CZ38, CZ41
  Double-Precision SIP (DSIP), CZ38, CZ39
  Single-Precision SIP (SSIP), CZ38, CZ39
Single User ($D) Debugger, CZ05
SIP (Scientific Instruction Processor)
  Double-Precision SIP (DSIP) Simulator, CZ38, CZ39
  Single-Precision SIP (SSIP) Simulator, CZ38, CZ39
Skip Options, CZ41
Slave Tasks, CZ71
SNA
  Administration, CR57
  Interactive Facility, CR58
  File Transmission, CR60
  Host System Programming, GB88
  Remote Job Entry, CR59
Software
  Characteristics, CZ02
  Installing Software packages on an Existing System, CZ02
  Listing of Software Device IDs, CZ06
  MOD 400 Program Materials and Software Installation, CZ02
Software/Manual Directory
  Release 0120/0122 of MOD 400, CZ01
  Release 2.0 of MOD 400, CZ01
  Release 2.1 of MOD 200, CZ01
  Release 3.0 of MOD 400, CZ01
Software/Manual Matrix, CZ01
Sort
  Description, CZ18
  Error Messages, CZ16, CZ18
  Record Selection, CZ18
  Utility, CZ18, CZ34, CZ38, CZ39
Sort/Merge
  References, CZ01, CZ16, CZ18, CZ34, CZ38, CZ39
  System Messages, CZ16
Sort Subroutine Call
  Dope Vectors, CZ18
  Error Messages, CZ16, CZ18
  Key Field Data Types, CZ18
  Return Codes, CZ18
Spaces in Command Lines, CZ03
Space/Skip 0,CZ41
Spawn Group Command
  Example of Program Initiation by Spawn Group Command, CZ20
```

```
SPDN Interface, 25MJ
Speci fication
  Lines, CZ41
  Statements, CZ39
Split Control Fields, CZ41
SPR (Spanned Records), CZ34
SORT Operation, CZ41
SSIP (Single Precision SIP Simulator), CZ38, CZ39
Stack
  Run-Time, CZ40
  User Stack Segment, CZ03
Standard Form Input in Advanced FORTRAN, CZ39
Standard Pascal, CZ40
Starname Convention in DEF-II, CZ47
Startup
  Halts, CZ02, CZ04
                                                         \overline{1}Procedures, CZ02, CZ04
  Stratup with a Specialized Volume, CZ02
  Startup with the Supplied Volume, CZ02
START UP.EC File
  References, CZ03, CZ04, CZ15, CZ64, CZ65
  Sample File for HASP (Fig), CZ64
Statement Labels in Advanced FORTRAN, CZ39
Statistics
  Buffer Pool, CZ03
  Displaying and Resetting User, CZ02
  Fiel, CZZOptional RE Section, CZ02
Status
                                                             \mathcal{L}^{\mathcal{L}}\sim \pmCodes, CZ20
  File, CZ71, CZ72
  Line, CZ47
  Message, CZ64
  Region (Menu Subsystem), CZ10
STD Line Protocol Hanfler, CZ05
Storage Devices
  Access Time, CZ19
  Capacity, CZ19
  Relative Advantages, CZ19
                                                       s ogs
Storage Management Fucntion Summarized, CZ05
```
 $\sim$   $\sim$ 

 $\ddot{\phantom{1}}$ 

 $\mathbf{r}$ 

 $\bar{z}$  .

```
Stream Mode
  ATD LPH, CZ05
Strings
  Active Strings and Active Functions, CZ03
  Protected, CZ03
STTY Command
  Using, CZ05
Subroutine
  Block, CZ41
  References, CZ36, CZ39, CZ41
Subschema
  Linking in DM6 TP, CZ71
  References, CZ34, CZ52, CZ53, CZ71, CZ72
  Section in DM6 TP, CZ71
Subscripting, CZ34, CZ36, CZ39, CZ40, CZ41
Substring, CZ39
Subsystem
  Declaring, CZ02
  Deleting, CZ02
  Switcher, CZ04
Summary LOGOUT, CZ71
Supervisory Messages
  ATD Block Mode, CZ05
  ATD LPH, CZ05
  STD LPH, CZ05
Swappable Segments, CZ03
Swap Pool
  Configuration, CZ02
  References, CZ02, CZ03
Switch
  Break, CZ34
  Continue, CZ34
  Debugging, CZ34
  Settings, CZ47
Symbolic Names in Advanced FORTRAN, CZ39
SYS Directive, CZ02, CZ47
SYSIN, CZ34
SYSOUT, CZ34
```

```
5-57
```
System Access, CZ03 Builder's Guide to Manuals, CZ01 Building, CZ01, CZ02 Characteristics, CZ03 Command System Messages, CZ16 Component Codes, CZ16 Configuration and Environment Definition, CZ03 Control of Task Groups, CZ03 Control Software, CZ01, CZ03 Execution of System Commands in TCLF, CZ20 Extensions, CZ02 Global Space, CZ03 Interaction with User Tasks, CZ03 Messages, CZ16 Overlays, CZ02 Programmer's Guide to Manuals, CZ01 Recovery Procedures, CZ15 Root Directory, CZ03, CZ19 Services and Assembly Language, CZ38 Startup, CZ02, CZ04 Task Group, CZ03 Trap Handler, CZ03, CZ05, CZ06, CZ16, CZ72 System Control Facility (SCF), CZ02, CZ04 System Maintenance Facility, CZ01 System Names, CZ34

 $\mathcal{V}$ 

 $\mathbf{b}$ 

```
Table
  Ascending, CZ41
  Handling, CZ34
  Multidimensional, CZ34
  One-Dimensional, CZ34
  Table/array Sequence, CZ41
Tag Operation Statement (Fig), CZ41
Tape Fi Le
  Creating a Magnetic, CZ64
  Tape (as I/O Fi le), CZ34
Tape Processing
  Automatic Tape Volume Recognition, CZ03
  Magnetic Tape Buffered Operations, CZ03
  Magnetic Tape File Conventions, CZ03
  Tape File Organization, CZ03
Task
  Address Space, CZ03
  Application task LRNs, CZ03
  Characteristics of Task Groups and Tasks, CZ03
  Handling, CZ03
  Manager, CZ06
  Priority Level Assignements for Tasks and Devices, CZ03
  References, CZ03, CZ06
  Requests, CZ03
  Task and Resource Coordination, CZ03
Task Group
  Application Design Benefits of Use, CZ03
  Characteristics of task Groups and Tasks, CZ03
  Considerations in DEF-II, CZ47
Task Request Block (See TRB)
TCL (Transaction Control Language), CZ01, CZ10, CZ16, CZ20
TCLF (Transaction Control Language Facility), CZ01, CZ10, CZ16, CZ20
TDS Section, CZ71
Temporary Work File
  Allocation, CZ34
  Sort Temporary Work File, CZ18
Temps, CZ34
Terminal
  Access Procedures, CZ15
  Automatic Terminal Reconnect Configuration, CZ02
  Connecting to System, CZ05
  Dialup, CZ05
  Format Files and BASIC, CZ36
  Identifications - Bytes 1922 and 1923, CZ65
```
 $\mathbf{r}$ 

```
5-59
```
Terminal (cont) Independence, CZ65 Line Speed Selection Capability, CZ02 Master, CZ72 Switch Settings, CZ47 Type Specification, CZ65 Terminal Fi le, CZ02 Termination Premature termination in File Transmission, CZ66 Terminating Communications in File transmission, CZ59, CZ60, 26MJ, CZ62 Text Delay BSC LPH temporary Text Delay, CZ05 Time Operation, CZ41 Ţ Timeslicing Configuring Timeslicing, CZ02 References, CZ02, CZ03 Total Block, CZ41 TPR Compilation, CZ72 Linking, CZ72 Trail Verify, CZ47 TRANB Command, CZ62 File Organization, CZ62 File Transmission Facility (TRANB), CZ62 TRAN Commands in File Transmission, CZ59, CZ60, 26MJ, CZ62 Transaction Concurrency, CZ71 Control Paragraph, CZ71 Descriptor, CZ20 Execution, CZ20 Priority, CZ71 Processing, CZ20, CZ71 Section in DM6 TP, CZ71 Termination, CZ20 JĖ. Transaction Control Language (TCL) ' Compiler System Messages, CZ16 Processor System Messages, CZ16 References, CZ01, CZ10, CZ16, CZ20 Transaction Control Language Facility (TCLF), CZ01, CZ10, CZ16, CZ20 Transaction Programs Examples, CZ20 Execution, CZ20

```
TRANS Directory, CZ20
Transmi ssion
  Data, CZ59, CZ60, 26MJ
  Purge Consideration, CZ65
  Transparent, CZ63
  Transparent Binary, CZ66
Transmit Channel, CZ09
Transmit Channel Table (TCH), CZ09
Transparent Binary Transmission, CZ66
Trap
  Commercial Processor, CZ38
  Scientific Processor, CZ38
  Types, CZ05
  Unavailable Resource Trap (DCP and SCOPE Utilies), CZ
Trap Handler
  Error Messages, CZ16
  System-Supplied, CZ05
  Trap 49, CZ06
  User-Written, CZ05
Trap-Handling
  Mechanism, CZ05
  References, CZ03, CZ05, CZ06, CZ16, CZ72
  User Routines, CZ06
Trap Save Area (TSA), CZ05
Trase
  Communications Utility, CZ09
  Interactive Directives, CZ09
  Queue,, CZ09
TRB (Task Request Block)
  Format, CZ05, CZ06
  References, CZ05, CZ06
  Using a Task Request Block, CZ06
  Truth Tables, CZ36
TTY
  ATD LPH TTY Mode, CZ05
 Line Protocol Handler, CZ05
TX-Storage Area, CZ71
```

```
UDD Directory, CZ20
UFAS File Organization
  Dynamic Disk, CZ03, CZ19
  Indexed Disk, CZ03, CZ19
 Random Disk, , CZ03, CZ19
  Relative Disk, CZ03, CZ19
  Sequential Disk, CZ03, CZ19
UFF (Unified File Format), CZ34
Underscore Character
  Use in TCLF, CZ20
Unformatted Input/Output, CZ39
Unformatted Record, CZ39
Unified File Format (UFF), CZ34
Unit
  Connection, CZ39
  Record Device File Conventions, CZ05
  Specifier, CZ39
Unplug Uti lity, CZ09
Unprintable Character H, CZ41
Unprivileged Memory Pool, CZ03
UPF (User Productivity Facility), CZ01, CZ10
UPIA (User Program Interface Area), CZ65
Uppercase
  Use in TCLF, CZ20
UR238
  Edited Field, CZ41
User
  Controlling User Access in User Registration Systems, CZ02
  Pointer, CZ41
  Productivity Facility, CZ01, CZ10
  Registration, CZ02, CZ03, CZ06
  Statistics Fi Le, CZ71
User Program Interface Area (UPIA), CZ65
User Work Area
  References, CZ34, CZ52, CZ53, CZ72
  Use of I-D/II User Work Area in DM6 TP, CZ72
User_IDs
  Specifying, CZ02
```
 $\mathbf{r}$ 

Ą.

User-In File, CZ03, CZ05, CZ34 User-Out Fi le, CZ03, CZ05, CZ34 User's Profi Le Listing the SECTION\_IDs, CZ02 Modifying, CZ02 Specifying SECTION\_IDs, CZ02 **Utility** Programs System Messages, CZ16 Software, CZ01, CZ03 UWA (User Work Area), CZ34, CZ52, CZ53, CZ72

 $\ddot{\phantom{0}}$ 

 $\mathbf{V}$ 

Validity Check File Identification in File Transmission between Mini 6 and DPS 7, 26MJ Variable F^eld, CZ47, CZ73 **VDAM** Terminal Control request Block, CZ21 Terminal Initialization request Block, CZ21  $\sim$ VFORMS, CZ21 Videotex 08MJ Viewing Forms, CZ47 VIP Terminal LRN (Byte 1923), CZ65 7200,7300, and 7800 Front Panel Settings (Tbl), CZ65 7200,7300, and 7800 Rear Panel Control Settings (Tbl), CZ65 Virtual Array Files, CZ36 VLR (Variable-Length records), CZ34 Volume Control, CZ04

Wait List Format, CZ05, CZ06 Generating, CZ06 Use, CZ05 Work Area User Work Area (UWA), CZ34, CZ52, CZ53, CZ72 Workfi Les Sort Workfiles, CZ18 Working Di rectory Changing, CZ05 References, CZ03, CZ05 Working-Storage Section, CZ34, CZ71 Work Space Group Work Space, CZ03 Workstation 2780/3780 BSC Workstation Facility, CZ01, CZ63 Configuring, CZ47 Facility Capabilities, CZ64 Write Operations Buffered, CZ03 Si lent Writes, CZ04

 $\pmb{\mathsf{W}}$ 

XFOOT Operation, CZ41

k,

X25 Interface, 09MJ

 $\bar{\mathbf{r}}$ 

 $\epsilon$ 

¥

 $\mathbf{z}$ 

l,

Z-ADD Operation, CZ41

ZDEUTIL, CZ47

Zone Screen Zone, CZ20

Z-SUB Operation, CZ41 ZSCOMM, CZ18

 $\sim 10^{-1}$ 

 $\label{eq:2.1} \mathcal{L}(\mathcal{L}^{\mathcal{L}}_{\mathcal{L}}(\mathcal{L}^{\mathcal{L}}_{\mathcal{L}})) \leq \mathcal{L}(\mathcal{L}^{\mathcal{L}}_{\mathcal{L}}(\mathcal{L}^{\mathcal{L}}_{\mathcal{L}})) \leq \mathcal{L}(\mathcal{L}^{\mathcal{L}}_{\mathcal{L}}(\mathcal{L}^{\mathcal{L}}_{\mathcal{L}}))$ 

 $\mathcal{L}(\mathcal{L}^{\text{max}}_{\mathcal{L}^{\text{max}}_{\mathcal{L}$ 

 $\bar{\beta}$ 

 $\begin{bmatrix} 1 \\ 1 \\ 1 \end{bmatrix}$ 

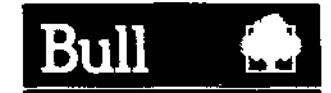

## Vos remarques sur ce document/Technical publications remarks form

Titre/Title

166P

MINI 6 GCOS 6 MOD 400 Guide to Software Documentation

№ Reference/Reference No

I 69 A2CZ01 REVO

Date/Dated May 1985

ERREURS DETECTEES/ERRORS IN PUBLICATION

AMELIORATIONS SUGGEREES/SUGGESTIONS FOR IMPROVEMENT TO PUBLICATION

^ Vos rernarques et suggtstioni uront attentivsment exammtes Si vous désiraz une réponse écrite, veuillez indiquer ci-après votre adresse postala compléte

^ Your comments will be promptly invastigatad by qualifiad technical personnel and action will ba takan at required If you require a written reply, furnish your complete mailing address bdow

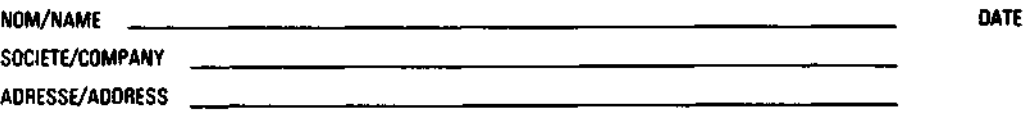

**E** Remettez cet imprimé à un responsable BULL ou envoyez le directement à

Please give this technical publications remarks form to your BULL representative or mail to

**BULL CEDOC-CELOG**

**BP 110 Parc Industriel d'Incarville** 27100 VAL DE REUIL . FRANCE

- 
- 
- 
- 
- 
- 
- 
- 
- 
- 
- 
- 
- -
- - -
	- -
		-
		- - $\label{eq:2.1} \begin{array}{ll} \displaystyle \frac{\partial \Delta \phi}{\partial t} & \displaystyle \frac{\partial \phi}{\partial t} & \displaystyle \frac{\partial \phi}{\partial t} & \displaystyle \frac{\partial \phi}{\partial t} & \displaystyle \frac{\partial \phi}{\partial t} & \displaystyle \frac{\partial \phi}{\partial t} & \displaystyle \frac{\partial \phi}{\partial t} & \displaystyle \frac{\partial \phi}{\partial t} & \displaystyle \frac{\partial \phi}{\partial t} & \displaystyle \frac{\partial \phi}{\partial t} & \displaystyle \frac{\partial \phi}{\partial t} & \displaystyle \frac{\partial \phi}{\partial t} & \displaystyle \frac{\partial \phi}{\partial t} & \displaystyle \frac{\partial$